# C4 — PARAMETER LIST—

VERSION 2.0

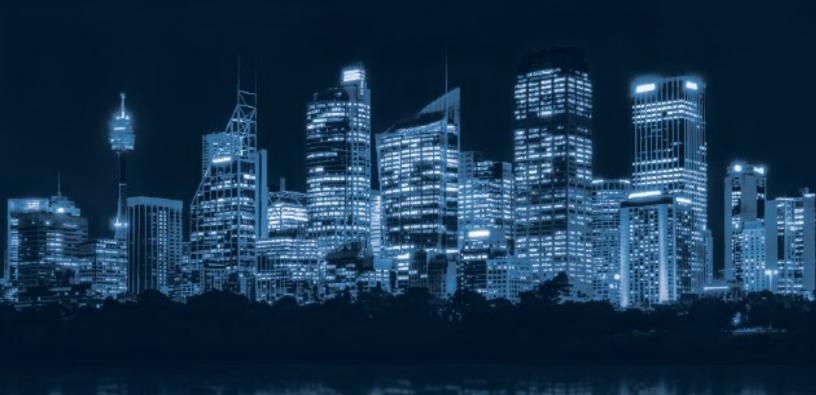

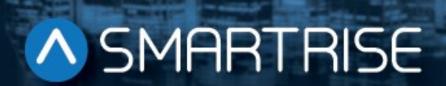

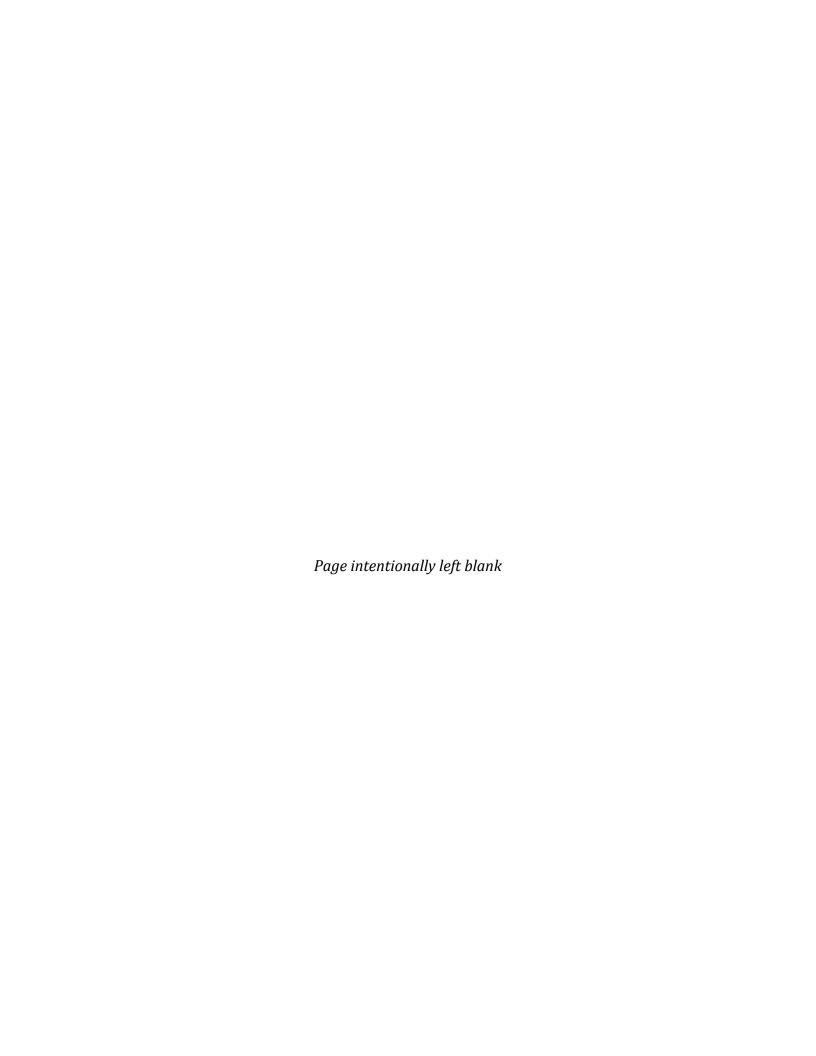

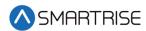

# **Document History**

| Version | Summary of Changes                                                                                                    |
|---------|----------------------------------------------------------------------------------------------------|
| 1.0     | Initial Submittal                                                                                                    |
| 2.0     | Changed cover page New document formatting Added parameters to all sections Moved conversion chart to the new Appendix section |
|         |                                                                                                    |
|         | 1.0                                                                                                    |

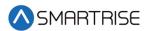

Page intentionally left blank

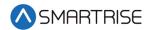

## **Table of Contents**

| Accessing Parameters                    | 1   |
|-----------------------------------------|-----|
| Adjust Parameters                       | 1   |
| ON and OFF Parameter Adjustment         | 2   |
| 8-BIT Hexadecimal Parameter Adjustment  | 18  |
| 16-BIT Hexadecimal Parameter Adjustment | 36  |
| 24-BIT Hexadecimal Parameter Adjustment | 140 |
| 32-BIT Hexadecimal Parameter Adjustment | 146 |
| Appendix – Conversion Chart             | 149 |

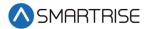

## **List of Tables**

| Table 1: ON or OFF Parameter Adjustment          | 2   |
|--------------------------------------------------|-----|
| Table 2: 8-BIT Hexadecimal Parameter Adjustment  | 18  |
| Table 3: 16-BIT Hexadecimal Parameter Adjustment |     |
| Table 4: 24-BIT Hexadecimal Parameter Adjustment | 140 |
| Table 5: 32-BIT Hexadecimal Parameter Adjustment | 146 |
| Table 6: Conversion Chart                        | 149 |

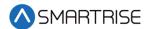

### **Accessing Parameters**

The parameters in the C4 controller are configurable and found within the MAIN MENU.

**NOTE**: Parameters are set according to the job.

The C4 parameters can be adjusted by:

- OFF to ON
- Decimal format
- Hexadecimal format

### **Adjust Parameters**

The parameters can be adjusted for a maximum decimal value of 255 – 65535.

To assist in converting the adjusted parameter, use the conversion chart (Appendix – Conversion Chart) to look up the corresponding value for the hexadecimal number required for the job.

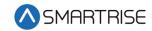

# **ON and OFF Parameter Adjustment**

The table below lists the ON or OFF Parameter Adjustment.

Table 1: ON or OFF Parameter Adjustment

| Parameter<br>Value | Parameter Name            | Description                                                                                                    | Default Value |
|--------------------|---------------------------|----------------------------------------------------------------------------------------------------|---------------|
| 01-0000            | Fire Main Use Rear DR     | Sets the door that opens after performing a main floor fire recall. Uses the rear door if set to ON.               | config        |
| 01-0001            | Fire Alt Use Rear DR      | Sets the door that opens after performing an alternate floor fire recall. Uses the rear door if set to ON.         | config        |
| 01-0002            | Fire Main Use Alt FLR     | Sets which recall floor to use when the Main Smoke input is active. Uses the alternate floor if set to ON.         | config        |
| 01-0003            | Fire Alt Use Alt FLR      | Sets which recall floor to use when the Alternate Smoke input is active. Uses the alternate floor if set to ON.    | config        |
| 01-0004            | Fire MR Use Alt FLR       | Sets which recall floor to use when the Machine Room Smoke input is active. Uses the alternate floor if set to ON. | config        |
| 01-0005            | Fire HW Use Alt FLR       | Sets which recall floor to use when the Hoistway Smoke input is active. Uses the alternate floor if set to ON.     | config        |
| 01-0006            | Fire Main Flash Fire Hat  | Flashes the fire hat output when the Main Smoke input is active                                                    | config        |
| 01-0007            | Fire Alt Flash Fire Hat   | Flashes the fire hat output when the Alternate Smoke input is active                                               | config        |
| 01-0008            | Fire MR Flash Fire Hat    | Flashes the fire hat output when the Machine Room Smoke input is active                                            | config        |
| 01-0009            | Fire HW Flash Fire Hat    | Flashes the fire hat output when the Hoistway Smoke input is active                                                | config        |
| 01-0010            | Fire Main Shunt On Recall | Activates fire shunt output during Phase 1 recall if triggered by Main Smoke input                                 | config        |
| 01-0011            | Fire Alt Shunt On Recall  | Activates fire shunt output during Phase 1 recall if triggered by Alternate Smoke input                            | config        |
| 01-0012            | Fire MR Shunt On Recall   | Activates fire shunt output during Phase 1 recall if triggered by Machine Room Smoke input                         | config        |

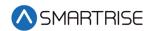

| Parameter<br>Value | Parameter Name                            | Description                                                                                                    | Default Value |
|--------------------|-------------------------------------------|----------------------------------------------------------------------------------------------------|---------------|
| 01-0013            | Fire HW Shunt On Recall                   | Activates fire shunt output during Phase 1 recall if triggered by Hoistway Smoke input                             | config        |
| 01-0014            | Fire Reset To Exit Phase1                 | The Fire Reset Key input must be active to exit Phase 1                                                            | config        |
| 01-0015            | Fire DISA DR Restrictor<br>Phase2         | When set to ON, the door restrictor outputs are always turned OFF when the car is on Fire Phase 2.                 | config        |
| 01-0016            | Fire Phase2 Swing Reopen<br>DISA          | When set to ON, the car ignores the position of the swing door on Fire Phase 2.  • NOTE: Set ON mostly just in NYC | config        |
|                    |                                           |                                                                                                    |               |
| 01-0017            | Fire Group3 Hold Switch                   | The car must be at recall floor to exit Fire Phase 2                                                               | config        |
| 01-0018            | Fire Ignore Locks Jumped On Phase2        | Bypasses locks when on Fire Phase 2                                                                                | config        |
| 01-0019            | Fire Stop Switch Kills DR<br>Operator     | Supress door outputs when Fire Stop Switch input is active                                                         | config        |
| 01-0020            | Fire DOL To Exit Phase2                   | The car's Door Open Limit input must be active to exit Phase 2                                                     | config        |
| 01-0021            | Fire Exit Phase1 At Main<br>Recall Only   | Fire Phase 1 only resets at the main recall floor.                                                                 | config        |
| 01-0022            | Fire Ok To Stop Outside DZ                | N/A                                                                                                    | config        |
| 01-0023            | Fire Allow Reset With<br>Active Smoke     | Allow Fire Phase 1 reset with active smokes                                                                        | config        |
| 01-0024            | Fire Hat Flash Ignore Order               | Flashes fire hat for any active smoke. If OFF, only the first active smoke is checked.                             | config        |
| 01-0025            | Fire Momentary DCB                        | N/A                                                                                                    | config        |
| 01-0026            | Fire Flash Lobby Lamp                     | Enables flashing of the lobby fire lamp output                                                                     | config        |
| 01-0027            | Fire Remote And Main To<br>Override Smoke | Both remote and Main Fire Keyswitch must be on to trigger main floor recall                                        | config        |
| 01-0028            | Fire ENA PHE On Phase2                    | Enables photo eye during Fire Phase 2                                                                              | config        |
| 01-0029            | Fire DR Open On Hold                      | Hold doors open when on Fire Phase 2 hold                                                                          | config        |
| 01-0031            | Fire Pit Flash Fire Hat                   | Flashes the fire hat output when the Pit Smoke input is active                                                     | config        |
| 01-0032            | Fire Pit Shunt On Recall                  | Activates fire shunt output during Phase 1 recall if triggered by Pit Smoke input                                  | config        |

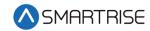

| Parameter<br>Value | Parameter Name                      | Description                                                                                                    | Default Value |
|--------------------|-------------------------------------|----------------------------------------------------------------------------------------------------|---------------|
| 01-0033            | ENA Rear Doors                      | Enables rear doors if DIP 2B is turned on for the Machine Room (MR), Car Top (CT), and Car Operating Panel (COP) boards                                                                                       | config        |
| 01-0034            | BYP Term Limits                     | Bypasses terminal limit faults. This option is automatically turned off when in automatic operation.                                                                                                    | 0             |
| 01-0035            | EBrake On OVSP                      | Enables dropping of the emergency brake for general overspeed faults. Enables the Latching General Overspeed fault (F65).                                                                                     | 0             |
| 01-0036            | Fire Pit Use Alt FLR                | Sets which recall floor to use when the Pit Smoke input is active. Uses the alternate floor if set to ON.                                                                                                    | config        |
| 01-0037            | ENA Pit Insp.                       | Enables Pit Inspection operation when the MR board DIP 4B is on.                                                                                                    | 0             |
| 01-0038            | ENA Landing Insp.                   | Enables Landing Inspection operation when the MR board DIP 3B is on.                                                                                                    | 0             |
| 01-0039            | Improved Max SPD                    | When set to ON, a run's peak speed is checked in 5% steps instead of 10%. This along with turning off (01-174) makes the peak run speeds closer to the theoretical peak speed for the given S-Curve settings. | 0             |
| 01-0041            | ENA Releveling                      | Enables releveling when car is in door zone but outside the configured releveling zone (08-158)                                                                                                    | 1             |
| 01-0042            | ENA EQ                              | Enables seismic and counter weight derail modes of operation                                                                                                    | 0             |
| 01-0043            | ENA Midflight Destination<br>Change | Enables changing destination during a run. This option should be left ON and is for test purposes only.                                                                                                    | 1             |
| 01-0044            | DISA Brake Faults                   | Disables brake faults. This option should be left OFF and is for test purposes only.                                                                                                    | 0             |
| 01-0046            | Learn Brake                         | N/A                                                                                                    | 0             |
| 01-0047            | Transmit Run Log                    | Enables transmission of run logs to the group network                                                                                                    | 0             |
| 01-0048            | ENA Freight Doors                   | Enable freight doors                                                                                                    | 0             |
| 01-0049            | ENA FDR DCM                         | Enable freight doors fast close                                                                                                    | 0             |
| 01-0050            | ENA FDR Auto Close                  | Enable freight doors auto close                                                                                                    | 0             |
| 01-0051            | Learn Brake 2                       | N/A                                                                                                    | 0             |

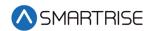

| Parameter<br>Value | Parameter Name                    | Description                                                                                                    | Default Value |
|--------------------|-----------------------------------|----------------------------------------------------------------------------------------------------|---------------|
| 01-0052            | TestUnintendedMovement            | When set to ON with MR board DIP 8B also on, the car is ready for unintended movement testing. The secondary brake and B2 contactor automatically picks when this feature is activated and will remain picked until unintended movement is detected. While this mode is active, manually picking the B1 contactor commands the primary brake to pick. | 0             |
| 01-0053            | ENA Emergency Dispatch            | When set to ON, triggering communication loss on any Riser board's hall network causes the car to move into Sabbath mode until communication is restored.                                                                                                    | 0             |
| 01-0054            | Primary BPS NC                    | Changes the main brake's BPS input from a normally open to a normally closed contact                                                                                                    | 1             |
| 01-0055            | Secondary BPS NC                  | Changes the secondary brake's BPS input from a normally open to a normally closed contact                                                                                                    | 1             |
| 01-0056            | ENA ICEP                          | Enables ICEP COP                                                                                                    | 0             |
| 01-0057            | DISA CEDES Faults                 | Disables CEDES offline faults. This option should be left off and is for test purposes only.                                                                                                    | 0             |
| 01-0058            | DISA Auto Drive Reset             | Disables the automatic reset of drive faults                                                                                                    | 0             |
| 01-0059            | ENA Secondary Brake               | Enables use of a secondary brake instead of a rope gripper                                                                                                    | config        |
| 01-0060            | ENA Riser Alarms                  | Enables system alarms used to signal Riser board errors                                                                                                    | 0             |
| 01-0061            | Auto Runs Terminal To<br>Terminal | Enables automatic car call runs<br>between terminal floors when on<br>Enter Car Calls menu on the MR board<br>display. This option should be left OFF<br>and is for test purposes only.                                                                                                    | 0             |
| 01-0062            | Auto Runs FLR To FLR              | Enables automatic one floor car call runs when on Enter Car Calls on the MR board. This option should be left OFF and is for test purposes only.                                                                                                    | 0             |
| 01-0063            | DISA NTS Update                   | Disables updating of NTS points                                                                                                    | 0             |
| 01-0064            | DISA Preflight                    | Disables the end of run preflight check                                                                                                    | 0             |

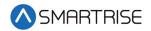

| Parameter<br>Value | Parameter Name                    | Description                                                                                                    | Default Value |
|--------------------|-----------------------------------|----------------------------------------------------------------------------------------------------|---------------|
| 01-0065            | Independent Srv. Byp.<br>Security | Ignores car call security when on independent service                                                                                                    | 0             |
| 01-0066            | LWD ENA WiFi                      | When set to ON, the C4 system commands the Smartrise load weighing device to enable its Wi-Fi connection                                                                       | 0             |
| 01-0067            | Invert NTS Stop                   | Changes machine room NTS output from active high, to active low. Needed for KEB drives.                                                                                        | config        |
| 01-0068            | LWD Auto Recalibrate              | When set to ON, the car regularly recalibrates its load weigher device                                                                                                    | 0             |
| 01-0069            | ENA SPD Dev Control               | Enables smoothing of the speed command pattern. This option should be left ON and is for test purposes only.                                                                   | 1             |
| 01-0070            | LWD Trigger Recalibrate           | When set to ON, the car performs a load weighing device empty load recalibration                                                                                               | 0             |
| 01-0071            | LWD Trigger Load Learn            | When set to ON, the car performs load weighing device full load calibration                                                                                                    | 0             |
| 01-0072            | ENA Construction Run Box          | Enables use of Construction Run Box inputs instead of MR Up and MR Down buttons for construction operation motion. These inputs are labeled CUP, CDN, and MDC on the MR board. | 0             |
| 01-0073            | DISA Construction OVSP            | Disables the construction overspeed fault (F255)                                                                                                    | 1             |
| 01-0075            | IC Insp.Req For CT                | Requires in car inspection to enable car top inspection                                                                                                    | 0             |
| 01-0076            | DR DC On Run                      | Activates door close output when in motion                                                                                                    | 0             |
| 01-0078            | Debug LWD                         | When set to ON, allows for viewing of load weighing device packet receive counts and raw load values.                                                                          | 0             |
| 01-0079            | OOS Rear Opening                  | Sets which door to open when recalled on out-of-service mode. Uses the rear door is set ON.                                                                                    | 0             |
| 01-0080            | DISA OOS                          | Disables out of service                                                                                                    | 1             |
| 01-0081            | OOS SetDR Open                    | Keeps door open when at floor in out of service mode                                                                                                    | 0             |
| 01-0082            | Swing Calls ENA                   | Allows swing calls to activate swing operation                                                                                                    | 0             |

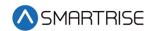

| Parameter<br>Value | Parameter Name                       | Description                                                                                                    | Default Value |
|--------------------|--------------------------------------|----------------------------------------------------------------------------------------------------|---------------|
| 01-0083            | Swing Stay In Group                  | Allows the car to continue to take regular hall calls while in swing operation                                                                                          | 0             |
| 01-0084            | Locks Jumped On DOL                  | When set to ON, detects jumper on open DOL instead of GSW.                                                                                                    | 0             |
| 01-0085            | NC INPUT CustomMode                  | Configures custom mode of operation used for test                                                                                                    | 0             |
| 01-0086            | CustomMode<br>IgnoreCarCallSecurity  | Configure custom mode to ignore all security car calls during test                                                                                                    | 0             |
| 01-0087            | CustomMode<br>IgnoreHallCallSecurity | Configure custom mode to ignore all security hall calls during test                                                                                                    | 0             |
| 01-0088            | CustomMode<br>AllowedOutsideDR Zone  | Configure custom mode to allow outside door zone during test                                                                                                    | 0             |
| 01-0089            | CustomMode<br>ParkingEnabled         | Configure custom mode to enable parking during test                                                                                                    | 0             |
| 01-0090            | CustomMode<br>IgnoredCarCall F       | Configure custom mode to ignore front car calls during test                                                                                                    | 0             |
| 01-0091            | CustomMode<br>IgnoredCarCall R       | Configure custom mode to ignore rear car calls during test                                                                                                    | 0             |
| 01-0092            | CustomMode<br>IgnoreHallCall         | Configure custom mode to ignore hall car calls during test                                                                                                    | 0             |
| 01-0093            | CustomMode AutoDR<br>Open            | Configure custom mode to automatically open the door during test.                                                                                                    | 0             |
| 01-0094            | CustomMode DR Hold                   | Configure custom mode to hold the door during test.                                                                                                    | 0             |
| 01-0095            | CustomMode IgnoreDCB                 | Configure custom mode to ignore door close buttons during test.                                                                                                    | 0             |
| 01-0096            | CustomMode<br>ForceDoorsOpenOrClosed | Configure custom mode to allow for forcibly open or close doors during test.                                                                                            | 0             |
| 01-0097            | EMS Allow Ph2 Without<br>Ph1         | Allows activation of Medical Phase 2 even if the car was never placed on Phase 1                                                                                        | 0             |
| 01-0098            | EMS Exit Ph2 At Any FLR              | Allows exiting of EMS Phase 2 at any floor. Jobs with full hospital service should have this parameter turned ON. Jobs with EMT service should have this parameter OFF. | 0             |

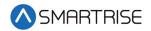

| Parameter<br>Value | Parameter Name               | Description                                                                                                    | Default Value |
|--------------------|------------------------------|----------------------------------------------------------------------------------------------------|---------------|
| 01-0100            | Fire Overrides EMS Ph1       | When set to ON, the activation of a smoke or Fire Phase 1 key causes a car that is currently on EMS Phase 1 to exit medical service and go on Fire Phase 1 recall. When turned OFF, the car remains on EMS Phase 1. | 0             |
| 01-0101            | BPSStuckOpenDropsEBrake      | When set to ON, BPS stuck open fault drops Ebrake                                                                                                    | 0             |
| 01-0102            | Flood Override Fire          | Allows flood operation to take priority over fire operation                                                                                                    | 0             |
| 01-0103            | Flood Okay To Run            | Allows car to continue to run above the configured flood sensor floor (08-165)                                                                                                    | 0             |
| 01-0104            | Attendant Direction With CCB | Pressing a car call button assigns direction when on Attendant Service. This can be used instead of dedicated UP and DOWN direction buttons on the COP panel.                                                       | 0             |
| 01-0105            | Rescue Rec Trv Dir           | Enables recommended travel direction check during automatic rescue operation                                                                                                    | 0             |
| 01-0107            | DEBUG<br>MonitorCarDirection | Display car's direction priority on the controller's home screen.                                                                                                    | 0             |
| 01-0108            | DR DC On Closed State        | Activates door close output while doors are in a closed state. This parameter is set via SETUP   DOOR SETUP   DC ON CLOSE.                                                                                          | 0             |
| 01-0109            | DR DO On Opened State        | Activates door open output while doors are in a open state. This parameter is set via SETUP   DOOR SETUP   DO ON OPEN.                                                                                              | 0             |
| 01-0111            | DISA BPS StopSeq             | Disables primary BPS check during the motion stop sequence. This parameter is set via SETUP   BRAKE SETUP   PRIMARY SETUP   BPS - STOP SEQ.                                                                         | 1             |
| 01-0112            | DISA BPS Stuck Active        | Disables primary BPS stuck picked check. This parameter is set via SETUP   BRAKE SETUP   PRIMARY SETUP   BPS - STUCK ACTIVE.                                                                                        | 0             |
| 01-0113            | DISA BPS Stuck Inactive      | Disables primary BPS stuck dropped check. This parameter is set via SETUP   BRAKE SETUP   PRIMARY SETUP   BPS - STUCK INACTIVE.                                                                                     | 0             |

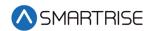

| Parameter<br>Value | Parameter Name        | Description                                                                                                    | Default Value |
|--------------------|-----------------------|----------------------------------------------------------------------------------------------------|---------------|
| 01-0114            | Run Random Runs       | Enables automatic car call runs to random destinations when on the Enter Car Calls menu on the MR board. If on the Enter Hall Calls menu, the car enters hall calls to random floors. This option should be left OFF and is for test purposes only. | 0             |
| 01-0115            | CT ST SW Kills Doors  | When set to ON, door outputs are supressed when the Car Top Stop switch is active.                                                                                                    | 0             |
| 01-0116            | DISA IdleTravelArrows | When set to ON, CE travel arrows reflect the motion direction of the car. When set to OFF, the arrows reflect the motion direction of the car and the arrival direction after a run.                                                                | 0             |
| 01-0117            | DISA Brake Overheat   | When set to ON, brake overheat faults are suppressed.                                                                                                    | 0             |
| 01-0118            | DISA DoorsOnHA        | When set to ON, door outputs on hoistway access inspection are supressed.                                                                                                    | 0             |
| 01-0119            | ENA LoadLearn         | N/A                                                                                                    | 0             |
| 01-0120            | ENA IMotionDR         | When set to ON, doors are configured for I-Motion door operators. Both DC and NDG outputs are active for door close. DC is active, and NDG is inactive for door nudge.                                                                              | 0             |
| 01-0121            | ENA DSD Full Field    | When set to ON, full field is energized at the start of run instead of when the M contactor is picked. Setting this option reduces the time required to gain motor control.                                                                         | 0             |
| 01-0122            | StopSeq DISA RampZero | Disables ramping down command speed from leveling speed to 1 fpm prior to dropping a run. This option must be OFF for KEB drives.                                                                                                    | 0             |
| 01-0123            | StopSeq DISA HoldZero | Disables stop sequence check for encoder speed to read below 1 fpm prior to dropping the brake. Turning this option OFF may increase floor level accuracy.                                                                                          | 0             |

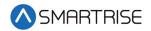

| Parameter<br>Value | Parameter Name        | Description                                                                                                    | Default Value |
|--------------------|-----------------------|----------------------------------------------------------------------------------------------------|---------------|
| 01-0124            | IncreaseMRBSendRate   | Doubles the minimum send rate of packets from the MRB processor to the reset of the car's main boards. This option is for test only and should remain OFF.                            | 0             |
| 01-0125            | Debug FastGroupResend | Doubles the minimum send rate of group network packets necessary for dispatching. This should be set to ON for every car to fully enable this feature.                                | 0             |
| 01-0126            | ENA PreflightTestDIP  | When set to ON, turning on MR board DIP 7B triggers a preflight check.                                                                                                    | 0             |
| 01-0128            | ENA UIDriveEdit       | Enables editing of drive parameters from the MR board or the group's GUI                                                                                                    | 0             |
| 01-0129            | ENA OpModeAlarm       | Enables a system alarm signalling when the mode of operation changes (A146)                                                                                                    | 0             |
| 01-0130            | ENA StopAtNextAlarm   | Enables a system alarm signalling when a car is commanded to stop at the next available landing (A74). This can occur if the car's current destination has been cleared during a run. | 0             |
| 01-0131            | BYP FireSrv           | When set to ON, bypasses fire service when DIP 6B on the MR board is also on. Bypassing fire service also clears any saved fire states.                                               | 0             |
| 01-0132            | ParkingWithDR Open    | When set to ON, door is held open when the car is parked.                                                                                                    | 0             |
| 01-0133            | ENA LatchesCC         | When set to ON, car call enable latches a car call.                                                                                                    | 0             |
| 01-0134            | NoDemandDoorsOpen     | When set to ON, car doors are held open when the car is idle.                                                                                                    | 0             |
| 01-0135            | ENA CPLDOffline       | When set to ON, communication from system CPLDs are monitored for timeout. The timeout will be determined by parameter 08-173.                                                        | 0             |
| 01-0136            | DebounceLatchedFault  | When set to ON, the latching of safety faults are debounced for 6 seconds instead of the standard 2.5 seconds.                                                                        | 0             |
| 01-0137            | ENA OldFRAM           | When set to ON, the MR board is configured to work with old FRAM hardware.                                                                                                    | 0             |

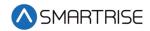

| Parameter<br>Value | Parameter Name         | Description                                                                                                    | Default Value |
|--------------------|------------------------|----------------------------------------------------------------------------------------------------|---------------|
| 01-0138            | ENA HallSecurity       | Enables hall call security                                                                                                    | 0             |
| 01-0139            | Sabbath Key Only ENA   | When set to ON, Sabbath operations are only activated by Keyswitch input.                                                                        | 0             |
| 01-0140            | Sabbath KeyOrTimer ENA | When set to ON, Sabbath operation is activated by either Keyswitch input or configured Sabbath Start Time (24-193) and Sabbath End Time (24-194) | 0             |
| 01-0141            | Sabbath Timer Only ENA | When set to ON, Sabbath operation is activated only by the configured Sabbath Start Time (24-193) and Sabbath End Time (24-194).                 | 0             |
| 01-0142            | Buzzer Only On Nudge   | When set to ON, during nudging the NDG output is supressed and only the buzzer sounds.                                                           | 0             |
| 01-0143            | Nudge No Buzzer        | When set to ON, the nudging buzzer will not sound.                                                                                               | 0             |
| 01-0144            | 3 Digit PI             | When set to ON, three-digit PIs are used.                                                                                                    | 0             |
| 01-0145            | DefaultFRAM            | Set ON to default the FRAM chip. This option is self-resetting. This clears fault/alarm logs, latched faults, emergency bits, and run counter.   | 0             |
| 01-0146            | ENA DynamicParking     | When set to ON, the parking floor is determined dynamically based on hall call history.                                                          | 0             |
| 01-0147            | ENA CEDES2             | Enables updated CEDES protocol v2.0                                                                                                    | 0             |
| 01-0148            | ENA ETSL               | Enables a secondary CEDES unit (which connects to the COP) and ETSL stop point checks.  • NOTE: Used for Canada jobs                             | 0             |
| 01-0149            | DISA CE FirPlus1       | When set to ON, the floor index sent to CE driver boards start at zero instead of one. Used for jobs where the annuciator was misconfigured.     | 0             |
| 01-0150            | ENA EStopAlarms        | Enables a system alarm signalling when the Estop is commanded without a corresponding fault (A69 to A76)                                         | 0             |
| 01-0151            | ENA Insp DO Out Of DZ  | Enables opening doors while outside of a door zone during inspection                                                                             | 0             |

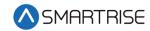

| Parameter<br>Value | Parameter Name          | Description                                                                                                    | Default Value |
|--------------------|-------------------------|----------------------------------------------------------------------------------------------------|---------------|
| 01-0152            | DSD Early Field ENA     | When set to ON, the DSD drive field is energized as soon as the doors begin closing. This reduces start of run delays for consecutive runs. For this feature, 01-121 must also be set ON.                                                                                                    | 0             |
| 01-0153            | DISA NonTerminalNTS     | When set to ON, during an NTS trip, the car stops at the first door zone passed after reaching NTS speed. When set to OFF, the car stops at its original destination.                                                                                                    | 0             |
| 01-0154            | TestTrcLoss             | When set to ON, the drive's encoder speed is supressed. This allows the traction loss fault to be artificially tripped.                                                                                                    | 0             |
| 01-0155            | DISA InvertKEB SPD      | By default, the system automatically sets the polarity of KEB's encoder speed signal (which by default is always positive). When set to ON, this feature is disabled.                                                                                                    | 0             |
| 01-0156            | ENA DuparCOP            | Enables communcation with Dupar COP                                                                                                    | config        |
| 01-0157            | ENA DuparCOP FLoorPlus1 | When set to ON, the floor values received from a Dupar COP start with 1.                                                                                                    | 0             |
| 01-0158            | EBrake on ETS/ETSL      | When set to ON, ETS and ETSL faults cause the rope gripper to drop.                                                                                                    | 0             |
| 01-0159            | ENA Open Doors Alarm    | Enables a system alarm signalling when gate switch and locks are open during a run (A629)                                                                                                    | 0             |
| 01-0160            | Car To Lobby Express    | When the Car to Lobby input is asserted, the car stops answering hall calls. This parameter determines how it handles car calls. If this parameter is ON, the controller continues responding to car calls until none are left. The car then returns to the lobby. If this parameter is OFF, the car cancels any existing car calls and returns to the lobby floor immediately. | 0             |
| 01-0161            | Double Chime On Down    | When set to ON, the car chimes twice when the down arrow is activated. Set to OFF if the fixture automatically chimes twice.                                                                                                    | 0             |

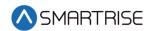

| Parameter<br>Value | Parameter Name                    | Description                                                                                                    | Default Value |
|--------------------|-----------------------------------|----------------------------------------------------------------------------------------------------|---------------|
| 01-0162            | DISA BPS2 Stuck Active            | Disables secondary BPS stuck picked check. This parameter is set via SETUP   BRAKE SETUP   SECONDARY SETUP   BPS - STUCK ACTIVE.                                                                                                    | 0             |
| 01-0163            | DISA BPS2 Stuck Inactive          | Disables secondary BPS stuck dropped check. This parameter is set via SETUP   BRAKE SETUP   SECONDARY SETUP   BPS - STUCK INACTIVE.                                                                                                    | 0             |
| 01-0164            | ENA Janus RS Fixture              | Enables Janus RS485 fixtures on CT/COP boards                                                                                                    | config        |
| 01-0165            | Learn Opening Time                | When set to ON, if preflight is disabled (01-64), the car records the door opening time of its next run then stores it for use when preflight is enabled (08-187).                                                                                                    | 0             |
| 01-0166            | EPWR Pretransfer Stall            | When set to ON, if the emergency power Pretransfer input is active, cars stop in a faulted state wherever they are. When set to OFF, cars move to the nearest landing and go out of service with the door open. This option is used when system is wired to use Pretransfer input to delay cars both at the transfer into and out of emergency power. | 0             |
| 01-0167            | XREG ENA In Motion<br>Assignment  | When set to ON, XREG assignments can be made even when the car reports it is in motion. This can help increase XREG car utilization and compensate for errors seen when the intended XREG car does not take the assigned call.                                                                                                    | 1             |
| 01-0168            | XREG Priority From Arrival<br>Dir | When set to ON, XREG car's direction priority are read from their last arrival lantern signal. If set to OFF, direction priority is up for even car numbers and down for odd car numbers.                                                                                                    | 0             |
| 01-0169            | FRAM ENA Alarms                   | When set to ON, a FRAM corruption check on read fails an alarm displays.                                                                                                    | 0             |
| 01-0170            | DISA Latching Brake Flt           | When set to ON, primary and secondary brake's MOSFET fault is not latching. When set to OFF, the faults require resetting the MR board (F199 and F210).                                                                                                    | 0             |

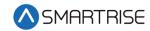

| Parameter<br>Value | Parameter Name           | Description                                                                                                    | Default Value |
|--------------------|--------------------------|----------------------------------------------------------------------------------------------------|---------------|
| 01-0171            | DISA PI OOS              | When set to ON, OOS does not flash on the PI when the car is out of group.                                                    | 0             |
| 01-0172            | In Motion Opening Alarm  | When set to ON, if car top output 614 (DO) is on during a run, an alarm is asserted (A631). This is used for debugging.       | 0             |
| 01-0173            | DISA DOB Secured FLR     | When set to ON, DOB is ignored for secured floors.                                                                            | 0             |
| 01-0174            | Reduced Max SPD          | When set to ON, max run speed calculations are estimated based on 115% of the expected required run distance instead of 105%. | 0             |
| 01-0175            | Arv Lantern DR 1         | When set to ON, set 1 of discrete arrival lantern outputs are for rear arrival. Set with 08-197.                              | 0             |
| 01-0176            | Arv Lantern DR 2         | When set to ON, set 2 of discrete arrival lantern outputs are for rear arrival. Set with 08-198.                              | 0             |
| 01-0177            | Arv Lantern DR 3         | When set to ON, set 3 of discrete arrival lantern outputs are for rear arrival. Set with 08-199.                              | 0             |
| 01-0178            | Arv Lantern DR 4         | When set to ON, set 4 of discrete arrival lantern outputs are for rear arrival. Set with 08-200.                              | 0             |
| 01-0179            | Arv Lantern DR 5         | When set to ON, set 5 of discrete arrival lantern outputs are for rear arrival. Set with 08-201.                              | 0             |
| 01-0180            | B Cont. NC               | When set to ON, both primary and secondary B contactor inputs (MBC and MB2C) are normally closed                              | 1             |
| 01-0181            | Enable Alt MR            | When set to ON, the car looks for alternate MR and HA Smoke inputs. Used for groups split between two physical machine rooms. | config        |
| 01-0182            | Fire MR 2 Flash Fire Hat | Flashes the fire hat output when the Machine Room 2 Smoke input is active                                                     | config        |
| 01-0183            | Fire HW 2 Flash Fire Hat | Flashes the fire hat output when the<br>Hoistway 2 Smoke input is active                                                      | config        |
| 01-0184            | Fire MR 2 Use Alt FLR    | Sets which recall floor to use when the Machine Room 2 Smoke input is active. Uses the alternate floor if set to ON.          | config        |

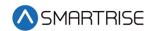

| Parameter<br>Value | Parameter Name            | Description                                                                                                    | Default Value |
|--------------------|---------------------------|----------------------------------------------------------------------------------------------------|---------------|
| 01-0185            | Fire HW 2 Use Alt FLR     | Sets which recall floor to use when the Hoistway 2 Smoke input is active. Uses the alternate floor if set to ON.                                                                                                    | config        |
| 01-0186            | Fire MR 2 Shunt On Recall | Activates Fire Shunt output during Phase 1 recall if triggered by Machine Room 2 Smoke input                                                                                                    | config        |
| 01-0187            | Fire HW 2 Shunt On Recall | Activates Fire Shunt output during Phase 1 recall if triggered by Hoistway 2 Smoke input                                                                                                    | config        |
| 01-0188            | En. Clear Car Call        | When set to ON, pressing the DC button and a latched car call button at the same time cancels the car call                                                                                                    | 0             |
| 01-0189            | ENA Dual PHE Test         | Enables Dual PHE testing for freight doors                                                                                                    | 0             |
| 01-0190            | EnablePretorqueTest       | When set to ON, enables test feature which outputs a fixed pretorque value to the drive, specified by LWD_TorqueOffset (08-132)                                                                                                    | 0             |
| 01-0191            | SuppressReopenOnGSW       | When set to ON, reopening to hall calls are supressed when the doors have already opened at a level, both GSW signals are made, and there is demand                                                                                                | 1             |
| 01-0192            | ENA Check In Floor        | Enables Check In Security                                                                                                    | 0             |
| 01-0193            | ENA Passing Lobby DO      | When set to ON, forces the car to stop and open its doors every time it passes the lobby floor. The lobby floor is the main fire recall floor.                                                                                                    | 0             |
| 01-0194            | ENA Never Drop Hall Calls | When set to ON, the car always maintains its HML (latchable hall call mask), even when the car is in a mode of operation that does not support hall calls.                                                                                         | 0             |
| 01-0195            | ENA Ext. Hall Boards      | When set to ON, they system is using 12-DIP Hall boards.                                                                                                    | config        |
| 01-0196            | DISA No Dest Stop         | When set to OFF, if a car's destination is cancelled mid-flight and has no alternative reachable destinations, the car ramps down to the nearest reachable landing and reassess. When set to ON, the car continues on to its previous destination. | 0             |
| 01-0197            | DISA Sabbath Releveling   | When set to ON, releveling is disabled when on Sabbath operation.                                                                                                    | 0             |

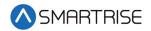

| Parameter<br>Value | Parameter Name          | Description                                                                                                    | Default Value |
|--------------------|-------------------------|----------------------------------------------------------------------------------------------------|---------------|
| 01-0198            | CW Derail NC            | When set to ON, CW derail inputs are normally shorted together.                                                                                                    | 0             |
| 01-0199            | ENA Board RTC           | When set to ON, the onboard RTC is used instead of the D.A.D unit RTC.                                                                                                    | 0             |
| 01-0200            | ENA CPLD V2             | When set to ON, the CPLD communication follows version 2 format.                                                                                                    | 0             |
| 01-0201            | ENA CPLD V3             | When set to ON, the CPLD communication uses formal SPI. When set to OFF, the CPLD communication is bit banged.                                                                                                    | 0             |
| 01-0202            | DISA Dest Loss Stop     | When set to OFF, if a car is in flight to a floor and its destination lost and no alternate destination is detected, the car ramps down to the next reachable floor. When set to ON, this ramp down does not occur. | 0             |
| 01-0204            | ENA DL20 CT             | When set to ON, communication to DL-20 fixtures from the CT board is supported. Priority given to Janus emotive fixtures option (01-164).                                                                           | config        |
| 01-0205            | ENA DL20 COP            | When set to ON, communication to DL-20 fixtures from the COP board is supported. Priority given to Janus emotive fixtures option (01-164).                                                                          | config        |
| 01-0206            | DISA DL20 Buzzer        | When set to ON, DL20 fixture buzzer feature is suppressed.                                                                                                    | config        |
| 01-0207            | Door Retiring CAM       | When set to ON, the CAM output controls hall interlocks. Otherwise, interlocks are controlled by the door operator.                                                                                                 | config        |
| 01-0208            | Fixed Hall CAM          | When set to ON, the door has a fixed hall CAM. The car is allowed to start a run without hall locks (hall closed contacts still required). The car is allowed to move up to 2 feet without locks before faulting.   | config        |
| 01-0209            | Hall Closed Req for CAM | When set to ON, CAM does not energize if any hall door is open                                                                                                    | config        |
| 01-0210            | ENA EX51 CT             | When set to ON, communication to EX-51 fixtures from CT board is supported. Priority given to Janus emotive fixtures option (01-164).                                                                               | config        |

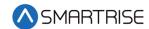

| Parameter<br>Value | Parameter Name | Description                                                                                                    | Default Value |
|--------------------|----------------|----------------------------------------------------------------------------------------------------|---------------|
| 01-0211            | ENA EX51 COP   | When set to ON, communication to EX-51 fixtures from the COP board is supported. Priority given to Janus emotive fixtures option (01-164). | config        |

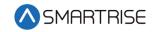

# 8-BIT Hexadecimal Parameter Adjustment

The table below lists the 8-BIT Hexadecimal Parameter Adjustment.

Table 2: 8-BIT Hexadecimal Parameter Adjustment

| Parameter<br>Value | Parameter Name              | Description                                                                                                    | Default | Max<br>Value |
|--------------------|-----------------------------|----------------------------------------------------------------------------------------------------|---------|--------------|
| 08-0001            | DR Dwell Time<br>1s         | Sets the time car doors remain open when responding to car calls or open button requests. The units are in seconds.                                                                         | 3       | 255          |
| 08-0002            | DR Stuck Time 1s            | Sets the time limit for a door to complete an opening or closing request before faulting. The units are in seconds.                                                                         | 30      | 255          |
| 08-0003            | DR Nudge Time<br>1s         | Sets the time doors will spend trying to close before transitioning to nudging which ignores photoeye. If set to zero, nudging is disabled. The units are in seconds.                       | 20      | 255          |
| 08-0004            | DR Dwell Hall<br>Time 1s    | Sets the time car doors remain open when responding to hall calls. The units are in seconds.                                                                                                | 6       | 255          |
| 08-0005            | DR Dwell<br>ADATime 1s      | Sets the time car doors remain open when responding to ADA. The units are in seconds.                                                                                                    | 30      | 255          |
| 08-0006            | DR Dwell Hold<br>Time 1s    | Sets the time car doors remain open when responding to door hold button requests. The units are in seconds.                                                                                 | 0       | 255          |
| 08-0007            | DR Dwell<br>Sabbath Time 1s | Sets the time car doors remain open while in Sabbath operation. The units are in seconds.                                                                                                   | 3       | 255          |
| 08-0008            | DR Jumper<br>Timeout 100ms  | Sets the timer for jumper on Gate switch (F98/F107) and jumper on lock (F99/F108) faults. This value is added to a minimum timeout of 1.6 seconds. The units are in 100 millisecond counts. | 0       | 255          |
| 08-0009            | FDR Contacts<br>Timeout 1s  | Sets the timeout between CAM being energized and closed contacts being made. If value is zero, timeout is set to 500 ms. The units are in seconds.                                          | 0       | 255          |
| 08-0010            | FDR GSW Locks<br>Timeout 1s | Sets the timeout between GSW and locks. If value is zero, timeout is set to 500 ms. The units are in seconds.                                                                               | 0       | 255          |

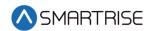

| Parameter<br>Value | Parameter Name            | Description                                                                                                    | Default | Max<br>Value |
|--------------------|---------------------------|----------------------------------------------------------------------------------------------------|---------|--------------|
| 08-0011            | Lobby Dwell<br>Time 1s    | If set to nonzero, overrides the hall dwell time when at the lobby floor. The lobby floor is the main fire recall floor (08-111).                                                                                                    | 0       | 255          |
| 08-0012            | Door Type Select<br>Front | Selects door type for front doors.<br>{0=Automatic, 1= Freight, 2=Manual,<br>3=Swing}                                                                                                    | config  | 255          |
| 08-0013            | Door Type Select<br>Rear  | Selects door type for rear doors. {0=Automatic, 1= Freight, 2=Manual, 3=Swing}                                                                                                    | config  | 255          |
| 08-0017            | Normal Accel              | Sets the max acceleration rate used on normal profile runs. The normal profile is selected in all automatic operation runs longer than minimum short profile distance (08-147), with exception of emergency power. Units are in 0.1 feet per second squared counts.                           | 30      | 80           |
| 08-0018            | Normal Jerk In<br>Accel   | Sets starting rate of acceleration change on normal profile runs. The normal profile is selected in all automatic operation runs longer than minimum short profile distance (08-147), with exception of emergency power. Units are in 0.1 feet per second cubed counts.                       | 20      | 250          |
| 08-0019            | Normal Jerk Out<br>Accel  | Sets the rate of acceleration change when approaching max speed on normal profile runs. The normal profile is selected in all automatic operation runs longer than minimum short profile distance (08-147), with exception of emergency power. Units are in 0.1 feet per second cubed counts. | 20      | 250          |
| 08-0020            | Normal Decel              | Sets the max deceleration rate used on normal profile runs. The normal profile is selected in all automatic operation runs longer than minimum short profile distance (08-147), with exception of emergency power. Units are in 0.1 feet per second squared counts.                           | 30      | 80           |

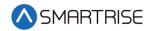

| Parameter<br>Value | Parameter Name                | Description                                                                                                    | Default | Max<br>Value |
|--------------------|-------------------------------|----------------------------------------------------------------------------------------------------|---------|--------------|
| 08-0021            | Normal Jerk In<br>Decel       | Sets the starting rate of deceleration change on normal profile runs. The normal profile is selected in all automatic operation runs longer than minimum short profile distance (08-147), with exception of emergency power. Units are in 0.1 feet per second cubed counts.                                                                                        | 20      | 250          |
| 08-0022            | Normal Jerk Out<br>Decel      | Sets the rate of deceleration change at the end of deceleration on normal profile runs. The normal profile is selected in all automatic operation runs longer than minimum short profile distance (08-147), with exception of emergency power. Units are in 0.1 feet per second cubed counts.                                                                      | 8       | 250          |
| 08-0023            | Quick Stop Decel              | Sets the rate of deceleration used during an NTS trip. During an NTS trip, the drive ignores the controller's commanded speed and both ramp down their speeds independently.                                                                                                    | 81      | 255          |
| 08-0024            | P1<br>LevelingDistance<br>5mm | Sets the distance from a floor at which the car transition to leveling speed (16-908) while on normal profile runs. The normal profile is selected in all automatic operation runs longer than minimum short profile distance (08-147), with exception of emergency power. When zero, the car does not transition to leveling speed. Units are in 0.2 inch counts. | 5       | 122          |
| 08-0025            | Insp. Accel                   | Sets the max acceleration rate used on inspection profile runs. The inspection profile is selected while in inspection mode. Units are in 0.1 feet per second squared counts.                                                                                                    | 30      | 80           |
| 08-0026            | Insp. Jerk In<br>Accel        | Sets starting rate of acceleration change on inspection profile runs. The inspection profile is selected while in inspection mode. Units are in 0.1 feet per second cubed counts.                                                                                                    | 20      | 250          |

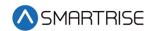

| Parameter<br>Value | Parameter Name             | Description                                                                                                    | Default | Max<br>Value |
|--------------------|----------------------------|----------------------------------------------------------------------------------------------------|---------|--------------|
| 08-0027            | Insp. Jerk Out<br>Accel    | Sets the rate of acceleration change when approaching max speed on inspection profile runs. The inspection profile is selected while in inspection mode. Units are in 0.1 feet per second cubed counts. | 20      | 250          |
| 08-0028            | Insp. Decel                | Sets the max deceleration rate used on inspection profile runs. The inspection profile is selected while in inspection mode. Units are in 0.1 feet per second squared counts.                           | 30      | 160          |
| 08-0029            | Insp. Jerk Out<br>Decel    | This option is unused.                                                                                                    | 8       | 250          |
| 08-0030            | Insp. Jerk In<br>Decel     | This option is unused.                                                                                                    | 60      | 250          |
| 08-0031            | Insp. Leveling<br>Distance | This option is unused                                                                                                    | 5       | 122          |
| 08-0032            | EP Accel                   | Sets the max acceleration rate used on E-Power profile runs. The E-Power profile is selected when in emergency power mode. Units are in 0.1 feet per second squared counts.                             | 30      | 80           |
| 08-0033            | EP Jerk In Accel           | Sets starting rate of acceleration change on E-Power profile runs. The E-Power profile is selected when in emergency power mode. Units are in 0.1 feet per second cubed counts.                         | 20      | 250          |
| 08-0034            | EP Jerk Out<br>Accel       | Sets the rate of acceleration change when approaching max speed on E-Power profile runs. The E-Power profile is selected when in emergency power mode. Units are in 0.1 feet per second cubed counts.   | 20      | 250          |
| 08-0035            | EP Decel                   | Sets the max deceleration rate used on E-Power profile runs. The E-Power profile is selected when in emergency power mode. Units are in 0.1 feet per second squared counts.                             | 30      | 80           |
| 08-0036            | EP Jerk In Decel           | Sets the starting rate of deceleration change on E-Power profile runs. The E-Power run is used when on emergency power mode. Units are in 0.1 feet per second cubed counts.                             | 20      | 250          |

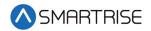

| Parameter<br>Value | Parameter Name          | Description                                                                                                    | Default | Max<br>Value |
|--------------------|-------------------------|----------------------------------------------------------------------------------------------------|---------|--------------|
| 08-0037            | EP Jerk Out<br>Decel    | Sets the rate of deceleration change at<br>the end of deceleration on E-Power<br>profile runs. The E-Power run is used<br>when on emergency power mode. Units<br>are in 0.1 feet per second cubed counts.                                                                                    | 8       | 250          |
| 08-0038            | EP Leveling<br>Distance | Sets the distance from a floor at which the car transitions to leveling speed (16-908) while on E-Power profile runs. The E-Power profile is selected when in emergency power mode. When zero, the car does not transition to leveling speed. Units are in 0.2 inch counts.                  | 5       | 122          |
| 08-0039            | Short Accel             | Sets the max acceleration rate used on short profile runs. The short profile is selected in all automatic operation runs shorter than minimum short profile distance (08-147), with exception of emergency power. Units are in 0.1 feet per second squared counts.                           | 30      | 80           |
| 08-0040            | Short Jerk In<br>Accel  | Sets starting rate of acceleration change on short profile runs. The short profile is selected in all automatic operation runs shorter than minimum short profile distance (08-147), with exception of emergency power. Units are in 0.1 feet per second cubed counts.                       | 20      | 250          |
| 08-0041            | Short Jerk Out<br>Accel | Sets the rate of acceleration change when approaching max speed on short profile runs. The short profile is selected in all automatic operation runs shorter than minimum short profile distance (08-147), with exception of emergency power. Units are in 0.1 feet per second cubed counts. | 20      | 250          |
| 08-0042            | Short Decel             | Sets the max deceleration rate used on short profile runs. The short profile is selected in all automatic operation runs shorter than minimum short profile distance (08-147), with exception of emergency power. Units are in 0.1 feet per second squared counts.                           | 30      | 80           |

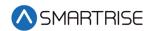

| Parameter<br>Value | Parameter Name             | Description                                                                                                    | Default | Max<br>Value |
|--------------------|----------------------------|----------------------------------------------------------------------------------------------------|---------|--------------|
| 08-0043            | Short Jerk In<br>Decel     | Sets the rate of deceleration change when approaching a floor on short profile runs. The short profile is selected in all automatic operation runs shorter than minimum short profile distance (08-147), with exception of emergency power. Units are in 0.1 feet per second cubed counts.                                                                         | 20      | 250          |
| 08-0044            | Short Jerk Out<br>Decel    | Sets the rate of deceleration change at the end of deceleration on short profile runs. The short profile is selected in all automatic operation runs shorter than minimum short profile distance (08-147), with exception of emergency power. Units are in 0.1 feet per second cubed counts.                                                                       | 8       | 250          |
| 08-0045            | Short Leveling<br>Distance | Sets the distance from a floor at which the car transitions to leveling speed (16-908) while on short profile runs. The short profile is selected in all automatic operation runs shorter than minimum short profile distance (08-147), with exception of emergency power. When zero, the car will not transition to leveling speed. Units are in 0.2 inch counts. | 5       | 122          |
| 08-0046            | LevelingDecel<br>01fps     | Sets the rate of decel from leveling speed. Units are in 0.1 feet per second squared.                                                                                                    | 255     | 255          |
| 08-0047            | NTSD Speed                 | Sets the target speed used during a NTS trip. Units are in feet per minute.                                                                                                    | 10      | 20           |
| 08-0048            | Time Violation<br>Rate     | Sets the tolerance for module run time. Units are in 1% of run period                                                                                                    | 0       | 255          |
| 08-0049            | Acceptance ETSL<br>Point   | Sets the testing point for ETSL acceptance test. Zero is farthest from the terminal while seven is the closest to the terminal.                                                                                                    | 0       | 7            |
| 08-0050            | CC Dir. Change<br>(50ms)   | Sets the car call direction change delay. This delays the direction change after answering a car call to allow time for hall call assignment. Units are in 50 ms counts.                                                                                                    | 10      | 255          |
| 08-0092            | Number of FLRs             | Sets the number of floors                                                                                                    | config  | 96           |

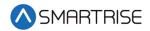

| Parameter<br>Value | Parameter Name                  | Description                                                                                                    | Default | Max<br>Value |
|--------------------|---------------------------------|----------------------------------------------------------------------------------------------------|---------|--------------|
| 08-0093            | Car Stability<br>Delay (50ms)   | Sets the amount of time the car must be stable (moving at 1 fpm or less) before it's allowed to perform a non-releveling run. This timer can be helpful if a car bounces due to rope stretch. Units are in 50 ms counts. | 0       | 255          |
| 08-0094            | HA Top Allowed<br>Distance      | Sets the distance below the top hoistway access floor that the car is allowed to move while on top hoistway access. The units are in feet.                                                                               | 9       | 255          |
| 08-0095            | HA Top FLR                      | Sets the top hoistway access floor. This value is zero-based, so the bottom most floor is zero. This value's upper bound is the configured number of floors (08-93).                                                     | 255     | 255          |
| 08-0096            | HA BottomFLR                    | Sets the bottom hoistway access floor. This value is zero-based, so the bottom most floor is zero.                                                                                                    | 0       | 255          |
| 08-0097            | HA Top Opening                  | When nonzero, configures the top hoistway access to use the rear opening                                                                                                    | 0       | 255          |
| 08-0098            | HA Bottom<br>Opening            | When nonzero, configures the bottom hoistway access to use the rear opening                                                                                                    | 0       | 255          |
| 08-0099            | Brake Pick<br>Voltage           | Sets the primary brake's DC pick voltage                                                                                                    | config  | 255          |
| 08-0100            | Brake Hold<br>Voltage           | Sets the primary brake's DC hold voltage                                                                                                    | config  | 255          |
| 08-0101            | Brake Ramp<br>Time Auto         | Sets the time it takes the primary brake to ramp up to pick voltage while in automatic operation. Units are in 10 ms counts.                                                                                             | 20      | 255          |
| 08-0102            | Brake Pick Delay                | Sets the time the primary brake maintains the pick voltage. Units are in 10 ms counts.                                                                                                    | 150     | 255          |
| 08-0103            | Brake Relevel<br>Voltage        | Sets the primary brake's DC releveling voltage                                                                                                    | config  | 255          |
| 08-0104            | Secondary Brake<br>Pick Voltage | Sets the secondary brake's DC pick voltage                                                                                                    | config  | 255          |
| 08-0105            | Secondary Brake<br>Hold Voltage | Sets the secondary brake's DC hold voltage                                                                                                    | config  | 255          |
| 08-0106            | Secondary Brake<br>Ramp Time    | Sets the time it takes the secondary brake to ramp up to pick voltage. Units are in 10 ms counts.                                                                                                    | 20      | 255          |

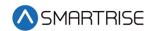

| Parameter<br>Value | Parameter Name                     | Description                                                                                                    | Default | Max<br>Value |
|--------------------|------------------------------------|----------------------------------------------------------------------------------------------------|---------|--------------|
| 08-0107            | Secondary Brake<br>Pick Delay      | Sets the time the secondary brake maintains the pick voltage. Units are in 10 ms counts.                                                                                                    | 150     | 255          |
| 08-0108            | Secondary Brake<br>Relevel Voltage | Sets the secondary brake's DC releveling voltage                                                                                                    | config  | 255          |
| 08-0109            | Brake Ramp<br>Time Inspection      | Sets the time it takes the primary brake to ramp up to pick voltage while in inspection operation. Units are in 10 ms counts.                                                                         | 20      | 255          |
| 08-0110            | HA Bottom<br>Allowed<br>Distance   | Sets the distance above the bottom hoistway access floor that the car is allowed to move while on bottom hoistway access. The units are in feet.                                                      | 9       | 255          |
| 08-0111            | Fire Main Recall<br>FLR            | Sets the main fire recall floor. This value is zero-based, so the bottom most floor is zero.                                                                                                    | config  | 255          |
| 08-0112            | Fire Alternate<br>Recall FLR       | Sets the alternate fire recall floor. This value is zero-based, so the bottom most floor is zero.                                                                                                    | config  | 255          |
| 08-0113            | Parking FLR                        | Sets the parking floor that is used if the parking timer (08-114) is nonzero and dynamic parking is off (01-146). This value is zero-based, so the bottom most floor is zero.                         | 0       | 255          |
| 08-0114            | Parking Timer                      | Sets the time it takes before an idle car is parked. If set to zero, parking is disabled. Units are in seconds.                                                                                       | 0       | 255          |
| 08-0115            | Fan And Light<br>Timer             | Sets the time the car may be idle before its fan and light output is turned off. If a longer timer is needed, the extended fan and light timer (08-184) should be used instead. Units are in seconds. | 0       | 255          |
| 08-0116            | Inspection OVSP<br>Debounce Limit  | Sets the time the car must be in an inspection overspeed state before a fault (F66) is flagged. The units are in 10 ms counts.                                                                        | 10      | 100          |
| 08-0117            | DR Open OVSP<br>Debounce Limit     | Sets the time the car must be in a door open overspeed state before a fault (F67 to F74) is flagged. The units are in 10 ms counts.                                                                   | 10      | 100          |

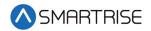

| Parameter<br>Value | Parameter Name             | Description                                                                                                    | Default | Max<br>Value |
|--------------------|----------------------------|----------------------------------------------------------------------------------------------------|---------|--------------|
| 08-0118            | ETS OVSP<br>Debounce Limit | Sets the time the car must be in an ETS overspeed state before a fault (F681 to F696) is flagged. The units are in 10 ms counts. | 10      | 100          |
| 08-0119            | SFP Debounce<br>Limit      | Sets the time that the SFP relay must be seen low before a fault (F52) is flagged. The units are in 10 ms counts.                | 10      | 255          |
| 08-0120            | Rate To Send<br>Parameters | Sets the rate parameter update packets is sent on the group network. The units are in 5 ms counts.                               | 20      | 255          |
| 08-0121            | Group Car Index            | Sets the car's group ID. This value is zero-based.                                                                               | config  | 7            |
| 08-0122            | Car To Lobby FLR           | Sets the floor the car moves to when the Car to Lobby input is activated. This value is zero-based.                              | 0       | 255          |
| 08-0123            | Drive Resend<br>Timer      | Sets the rate at which messages are sent to the drive. The units are in 5 ms counts.                                             | 2       | 255          |
| 08-0124            | OfflineCtrlTimer           | Sets the minimum rate at which packets are sent from each of the main system processors                                          | 100     | 255          |
| 08-0125            | Run Log Scaling            | Sets the resolution of captured run logs. Units are in 50 ms counts.                                                             | 4       | 255          |
| 08-0126            | Resend Brake<br>Timer      | Sets the minimum send rate of packets sent to brake boards. Units are in 5 ms counts.                                            | 50      | 150          |
| 08-0127            | Motion<br>Resolution       | Sets the resolution of the commanded pattern. Units are in milliseconds.                                                         | 10      | 20           |
| 08-0128            | ETS Offset From<br>NTS     | Sets the position offset from generated NTS trip points to applied to ETS trip points. Units are in 0.2 inch counts.             | 10      | 255          |
| 08-0129            | Epower Priority<br>Car     | Sets the first car selected when on emergency power and the Auto Select input is active.                                         | 0       | 7            |
|                    |                            | NOTE: In Canada this is the fire car.                                                                                            |         |              |
|                    |                            | Set to the index of the intended car.                                                                                            |         |              |

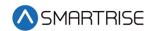

| Parameter<br>Value | Parameter Name                     | Description                                                                                                    | Default | Max<br>Value |
|--------------------|------------------------------------|----------------------------------------------------------------------------------------------------|---------|--------------|
| 08-0130            | Drive Select                       | Sets the drive type the system is configured with:  • 0 = HPV/M1000  • 1 = KEB  • 2 = DSD                                                                                                    | config  | 255          |
| 08-0131            | Max Runtime                        | Sets the max straight run time allowed in automatic operation before the car faults (F116). If set to zero, this fault is supressed. Units are in seconds.                                                              | 180     | 255          |
| 08-0132            | LWD Torque<br>Offset               | Sets an offset to add to the Smartrise load weighing device torque percentage output. Value is a signed 8-bit integer.                                                                                                  | 0       | 255          |
| 08-0133            | LWD Torque<br>Scaling              | Sets a scaling value to multiply by the torque output of the Smartrise load weighing device. The value is a signed 8-bit integer in percentage format.                                                                  | 0       | 255          |
| 08-0135            | LoadWeigherSel<br>ect              | When set to zero, discrete load weigher signals are used.                                                                                                    | 0       | 255          |
| 08-0136            | General OVSP<br>Debounce Limit     | Sets the time the car must be in a general overspeed state before a fault (F64) is flagged. The units are in 10 ms counts.                                                                                              | 10      | 255          |
| 08-0137            | Timeout Lock<br>and CAM<br>(100ms) | Sets the timeout which accounts for the delay between CAM activation and locks being made for manual doors. The units are in 100 ms counts. If set to zero, value defaults to 4 seconds.                                | 40      | 255          |
| 08-0139            | NTS Debounce                       | Sets the time the car must be exceeding one of the eight NTS trip points before an NTS trip is flagged (A1 to A64). Units are in 25 ms counts.                                                                          | 10      | 255          |
| 08-0140            | Releveling Delay<br>(50ms)         | Sets a delay before performing releveling. This timer can be helpful if a car bounces due to rope stretch. Units are in 50 ms counts.                                                                                   | 10      | 255          |
| 08-0141            | AN Max Opens<br>Without PHE        | Sets the max number of times that a car's doors can open without detecting a PHE transition. If this limit is exceeded, all car calls are cleared as an antinuisance measure. If set to zero, this feature is disabled. | 0       | 255          |

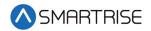

| Parameter<br>Value | Parameter Name                       | Description                                                                                                    | Default | Max<br>Value |
|--------------------|--------------------------------------|----------------------------------------------------------------------------------------------------|---------|--------------|
| 08-0142            | NumResendRunL<br>og                  | Sets the number of times to resend each run log packet                                                                                                    | 10      | 255          |
| 08-0143            | Auto Rescue Spd<br>(fpm)             | Sets the max speed to use during auto rescue operation                                                                                                    | config  | 255          |
| 08-0147            | Short Profile<br>Minimum<br>Distance | Sets the distance below which the Short<br>Motion profile is used instead of the<br>Normal Motion profile. Units are in feet.                                                                                                    | 0       | 255          |
| 08-0148            | DR Hourly Fault<br>Limit             | Sets the number of door faults allowed within a 1-hour window before the car goes out of service. If the car goes out of service, it will remain out of service until the hour window elapses. If set to zero, there is no limit to the number of hourly door faults. | 0       | 255          |
| 08-0149            | BPS Timeout<br>(100ms)               | Sets the timeout for primary BPS stuck active and stuck inactive faults (F189/F190). Minimum of 3 seconds.                                                                                                    | 0       | 255          |
| 08-0150            | BPS2 Timeout<br>(100ms)              | Sets the timeout for secondary BPS stuck active and stuck inactive faults (F256/F257). Minimum of 3 seconds.                                                                                                    | 0       | 255          |
| 08-0151            | Time Violation<br>Module             | Sets which module to check against the 16-924 time violation setting. If set to zero, all modules are checked.                                                                                                    | 0       | 255          |
| 08-0156            | Relevel Offset<br>Up 0.5mm           | Reduces the releveling destination floor count by this value when approaching a floor from below                                                                                                    | 0       | 255          |
| 08-0157            | Relevel Offset<br>Down 0.5mm         | Reduces the releveling destination floor count by this value when approaching a floor from above                                                                                                    | 0       | 255          |
| 08-0158            | Releveling Zone<br>Size              | Sets the size of the releveling zone (dead zone) in 0.02 inch position counts.                                                                                                    | 26      | 100          |
| 08-0159            | Construction<br>OVSP Debounce        | Sets the time the car must be in a construction overspeed state before a fault (F255) is flagged. The units are in 10 ms counts.                                                                                                    | 10      | 100          |
| 08-0160            | HourlyFaultLimit                     | Sets the number faults allowed within a one hour window before the car goes out of service. If the car goes out of service, it remains out of service until the hour window elapses.                                                                                  | 10      | 255          |

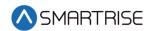

| Parameter<br>Value | Parameter Name                        | Description                                                                                                    | Default | Max<br>Value |
|--------------------|---------------------------------------|----------------------------------------------------------------------------------------------------|---------|--------------|
| 08-0161            | Swing IdleTime<br>1s                  | If Swing mode is entered by a button press, this timer specifies how long to remain in Swing operation once the car is idle.                                                                                                    | 10      | 255          |
| 08-0162            | OOS DesiredFLR                        | N/A                                                                                                    | 0       | 255          |
| 08-0163            | EMS1 Exit Delay                       | When a car is called to a landing by an EMS Phase 1 key, this parameter specifies how long it will remain there before returning to normal operation if no one places it on EMS Phase 2. Units are in seconds.                                                                                                    | 60      | 255          |
| 08-0164            | EMS2 Exit Delay                       | Specifies how long to wait after exiting EMS Phase 2 before returning to normal operation. A programmable delay allows time for the patient to be removed from the elevator if EMS Phase 2 were turned off prior to removing the patient. Units are in seconds.                                                                                                    | 1       | 255          |
| 08-0165            | Number of Flood<br>FLRs               | Used in conjunction with the Flood Switch input. If a flood is detected, this parameter tells the controller which floors to avoid. If set to zero, the car can go to all floors. If the flood switch is active and this parameter is set to 1, the car is not allowed to go to the bottom floor. If set to 2 then the car can't go to bottom 2 floors, etc.                                                             | config  | 255          |
| 08-0166            | Attendant<br>Buzzer Duration          | Specifies how long to sound the buzzer to alert the attendant that a hall call was pressed. Units are in 100 ms counts.                                                                                                    | 0       | 255          |
| 08-0167            | Attendant<br>Dispatch<br>Timeout (1s) | Sets the time the car has to respond to a destination assignment when on attendant service before it temporarily removes itself from group and the call is be reassigned. This prevents excessive delays in answering hall calls due to someone holding open the car door. If either the dispatch timeout (08-175) or dispatch offline (08-176) are set to zero, this feature is disabled. Units are in 1 second counts. | 60      | 255          |

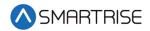

| Parameter<br>Value | Parameter Name                 | Description                                                                                                    | Default | Max<br>Value |
|--------------------|--------------------------------|----------------------------------------------------------------------------------------------------|---------|--------------|
| 08-0168            | Arrival Lantern<br>Update Time | Sets the time before arriving at a floor to update arrival lantern outputs. If set to zero, arrival outputs update when doors begin to open. Units are in seconds.                                                                                              | 3       | 10           |
| 08-0169            | Dest. Offset Up<br>0.5mm       | Reduces the destination floor count by this value when approaching a floor from below                                                                                                    | 0       | 255          |
| 08-0170            | Dest. Offset<br>Down 0.5mm     | Reduces the destination floor count by this value when approaching a floor from above                                                                                                    | 0       | 255          |
| 08-0171            | Debug KEB Baud<br>Rate         | This is a test parameter for adjusting the rate of communication with KEB drives. If changes, the corresponding adjustment must also be made on the drive.  Allowed values:  • 0 = 115.2 kbps  • 1= 9.6 kbps  • 2 = 19.2 kbps  • 3 = 38.4 kbps  • 4 = 55.5 kbps | 0       | 255          |
| 08-0172            | Test Runs Dwell<br>Time        | Sets the dwell time used when testing the car using automatic call entry modes: Floor to floor (01-62) and random runs (01-114). Units are in seconds.                                                                                                    | 0       | 255          |
| 08-0173            | CPLD Offline<br>Timeout        | Sets the timeout used when the CPLD offline faults are enabled (01-135). Units are in 10 millisecond counts.                                                                                                    | 0       | 255          |
| 08-0174            | Group Landing<br>Offset        | Sets the number of floors below the lowest serviced floor that are serviced by other group cars. This allows calls between different cars to be aligned so they refer to the same landing and is vital to proper dispatching.                                   | config  | 31           |

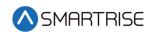

| Parameter<br>Value | Parameter Name              | Description                                                                                                    | Default | Max<br>Value |
|--------------------|-----------------------------|----------------------------------------------------------------------------------------------------|---------|--------------|
| 08-0175            | Dispatch<br>Timeout 1s      | Sets the time the car has to respond to a destination assignment before it temporarily removes itself from group and the call is be reassigned. This prevents excessive delays in answering hall calls due to someone holding open the car door. If either the dispatch timeout (08-175) or dispatch offline (08-176) are set to zero, this feature is disabled. Units are in 1 second counts. | 30      | 255          |
| 08-0176            | Dispatch Offline<br>1s      | Sets the time the car removes itself from the group after failing to take an assigned call. If either the dispatch timeout (08-175) or dispatch offline (08-176) are set to zero, this feature is disabled. Units are in 1 second counts.                                                                                                    | 10      | 255          |
| 08-0177            | NumXRegCars                 | Sets the number of X-Reg cars to include in dispatching                                                                                                    | 0       | 8            |
| 08-0178            | Linked Hall Mask<br>1       | Sets which function groups of Hall boards that have their outputs tied together. For example, if set to 7 a hall button press triggers the lamp output on the function 1, function 2 and function 3 Hall board for that floor. This value is a hall mask. See the <i>C4 User Manual</i> for more details on how these masks are set.                                                           | config  | 255          |
| 08-0179            | Linked Hall Mask<br>2       | Same as Linked Hall Mask 1. Used when multiple sets of linked hall buttons are needed.                                                                                                    | config  | 255          |
| 08-0180            | Linked Hall Mask<br>3       | Same as Linked Hall Mask 1. Used when multiple sets of linked hall buttons are needed.                                                                                                    | config  | 255          |
| 08-0181            | Linked Hall Mask<br>4       | Same as Linked Hall Mask 1. Used when multiple sets of linked hall buttons are needed.                                                                                                    | config  | 255          |
| 08-0182            | ETSL OVSP<br>Debounce Limit | Sets the time the car must be in an ETSL overspeed state before a fault (F697 to F712) is flagged. The units are in 10 ms counts.                                                                                                    | 10      | 255          |

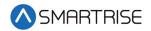

| Parameter<br>Value | Parameter Name                       | Description                                                                                                    | Default | Max<br>Value |
|--------------------|--------------------------------------|----------------------------------------------------------------------------------------------------|---------|--------------|
| 08-0183            | RatedBufferSpd<br>10fpm              | Sets the rated buffer speed. Used for checking reduced speed buffer faults (F677 to F680) which evaluate if ETSL points are placed far enough out to prevent striking the buffer above the rated speed. Units are in 10 fpm counts.                                                                               | config  | 255          |
| 08-0184            | MR Fan Timer<br>(min)                | Sets the time the car may be idle before its machine room fan output is turned off. Units are in minutes.                                                                                                    | 0       | 255          |
| 08-0185            | Door Check Time<br>100ms             | Sets the time that that car doors must be seen as safe before the car is allowed to start a run in automatic operation. Time is set in 100 ms counts. If zero, defaults to 1 second.                                                                                                    | 3       | 255          |
| 08-0186            | NumEPCars                            | Sets the number of cars allowed to run during Emergency Power operation                                                                                                    | 1       | 8            |
| 08-0187            | DR Opening<br>Time (100ms)           | Sets the estimated time it takes the doors to go from fully closed to fully open. This value is learned after performing a run with preflight disabled (01-64) and the learn opening time bit on (01-165). This can help improve dwell time delays when preflight is on. If set to zero, this option is disabled. | 0       | 255          |
| 08-0188            | DSD Pretorque<br>Delay (50ms)        | Sets the pretorque assertion time prior to the start sequence. Only valid if DSD extended pretorque option is set (01-117). If set to zero, the value defaults to 200 ms.                                                                                                    | 4       | 255          |
| 08-0189            | Dir. Change<br>Delay (1s)            | Sets the time to delay car direction changes. Allows time for passengers to enter their car calls. Units are in 1 second counts.                                                                                                    | 3       | 30           |
| 08-0190            | CCB Recent<br>Press Timer<br>(100ms) | Sets the time the lamp output is lit after a car call button is pressed                                                                                                    | 2       | 255          |
| 08-0191            | Debug<br>NumInvalidDrive<br>Packets  | When nonzero, the car alters the checksum of sequential messages to the drive. Bad packets are sent on the rising edge of the MR board DIP 2A. This is used for debugging purposes only.                                                                                                    | 0       | 255          |

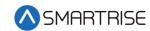

| Parameter<br>Value | Parameter Name                  | Description                                                                                                    | Default | Max<br>Value |
|--------------------|---------------------------------|----------------------------------------------------------------------------------------------------|---------|--------------|
| 08-0192            | XREG Dest.<br>Timeout (10s)     | When nonzero, if an assigned XREG destination has not been cleared for the XREG Dest. Timeout (10s), the car is removed from group for the time set by XREG Dest. Offline (10s).                                                                                                    | 15      | 255          |
| 08-0193            | XREG Dest.<br>Offline (10s)     | When nonzero, if an assigned XREG destination has not been cleared for the XREG Dest. Timeout (10s), the car is removed from group for the time set by XREG Dest. Offline (10s).                                                                                                    | 3       | 255          |
| 08-0194            | Motion Direction<br>Stage Plus1 | When zero, direction is asserted during the accel delay start sequence stage. Otherwise, motion direction is asserted based on the start sequence enumeration en_motion_start_sequence plus 1.                                                                                                   | 0       | 255          |
| 08-0195            | Min Relevel<br>Speed            | Sets the minimum acceleration speed at the start of a releveling run                                                                                                    | 1       | 255          |
| 08-0196            | Max Starts Per<br>Minute        | Specifies how many times the car may attempt to start a run in Automatic operation during a 1-minute window. If the controller attempts additional runs, the car goes out of service until the real-time clock increments to the next minute. Set this parameter to zero to disable the feature. | 10      | 255          |
| 08-0197            | Arv Lantern FLR<br>1            | Specifies the floor index for set 1 of discrete arrival lantern outputs. Set with 01-175.                                                                                                    | 0       | 255          |
| 08-0198            | Arv Lantern FLR<br>2            | Specifies the floor index for set 2 of discrete arrival lantern outputs. Set with 01-176.                                                                                                    | 0       | 255          |
| 08-0199            | Arv Lantern FLR<br>3            | Specifies the floor index for set 3 of discrete arrival lantern outputs. Set with 01-177.                                                                                                    | 0       | 255          |
| 08-0200            | Arv Lantern FLR<br>4            | Specifies the floor index for set 4 of discrete arrival lantern outputs. Set with 01-178.                                                                                                    | 0       | 255          |
| 08-0201            | Arv Lantern FLR<br>5            | Specifies the floor index for set 5 of discrete arrival lantern outputs. Set with 01-179.                                                                                                    | 0       | 255          |
| 08-0202            | Check In Floor                  | Sets Check in floor for when secure floors CC are latched.                                                                                                    | 0       | 255          |

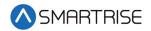

| Parameter<br>Value | Parameter Name                  | Description                                                                                                    | Default | Max<br>Value |
|--------------------|---------------------------------|----------------------------------------------------------------------------------------------------|---------|--------------|
| 08-0203            | Move Idle Car<br>Timer (10min)  | Sets the amount of time the car is allowed to stay idle before it is forced to move to a random floor. This feature is used for cars using old DC machine with bearings that stick if the car is left idle for too long. If set to zero, this feature is disabled. | 0       | 25           |
| 08-0204            | Max Car Calls<br>Per 250lb      | Sets the max number of car calls that can be latched for every 250 lbs of in car weight. If this limit is exceeded, all car calls are cleared as an anti-nuisance measure. If set to zero, this feature is disabled.                                               | 0       | 255          |
| 08-0205            | LWD Monthly<br>Calibration Hour | Sets the time of day to automatically perform a load weighing device recalibration. Recalibration is performed on the first occurence of this day on every month if automatic recalibration is enabled (01-0068).                                                  | 23      | 255          |
| 08-0206            | LWD Monthly<br>Calibration Day  | Sets the day of the week to automatically perform a load weighing device recalibration. Recalibration is performed on the first occurence of this day on every month if automatic recalibration is enabled (01-0068).                                              | 6       | 255          |
| 08-0207            | Access Speed<br>(fpm)           | Sets the speed used when in access mode. The controller faults if this is higher than 150 fpm.                                                                                                    | 20      | 150          |
| 08-0208            | Hall Security<br>Mask           | Sets which Hall board address ranges require hall security. Set this parameter the same as the hall call mask (32-0028) is set.                                                                                                    | config  | 255          |
| 08-0209            | Hall Call Mask                  | Sets which Hall board function groups the car. This function treats as regular hall calls.                                                                                                    | config  | 255          |
| 08-0210            | Hall Medical<br>Mask            | Sets which Hall board function groups are medical calls                                                                                                    | config  | 255          |
| 08-0211            | Hall Rear Door<br>Mask          | Sets which Hall board function groups are rear calls                                                                                                    | config  | 255          |
| 08-0212            | Swing Call Mask                 | Sets which Hall board function groups are swing calls                                                                                                    | config  | 255          |

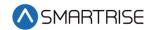

| Parameter<br>Value | Parameter Name       | Description                                                                                                    | Default | Max<br>Value |
|--------------------|----------------------|----------------------------------------------------------------------------------------------------|---------|--------------|
| 08-0213            | Hall Lantern<br>Mask | Sets which hall lantern function groups are active. Each bit represents a different Hall board function.                 | config  | 255          |
| 08-0214            | Rear Lantern<br>Mask | Sets which hall lantern function groups are used for rear lanterns. Each bit represents a different Hall board function. | config  | 255          |

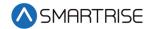

## **16-BIT Hexadecimal Parameter Adjustment**

The table below lists the 16-BIT Hexadecimal Parameter Adjustment.

Table 3: 16-BIT Hexadecimal Parameter Adjustment

| Parameter<br>Value | Parameter Name | Description                                                                                                    | Default | Max<br>Value |
|--------------------|----------------|----------------------------------------------------------------------------------------------------|---------|--------------|
| 16-0000            | MR IN 1        | Set the MR board input terminal 1 functionality. Change via SETUP   SETUP I/O   SETUP INPUTS. Only two instances of each function are permitted. Inputs can also be inverted via SETUP   SETUP I/O   INVERT INPUTS. | 0       | 65535        |
| 16-0001            | MR IN 2        | Set the MR board input terminal 2 functionality. Change via SETUP   SETUP I/O   SETUP INPUTS. Only two instances of each function are permitted. Inputs can also be inverted via SETUP   SETUP I/O   INVERT INPUTS. | 0       | 65535        |
| 16-0002            | MR IN 3        | Set the MR board input terminal 3 functionality. Change via SETUP   SETUP I/O   SETUP INPUTS. Only two instances of each function are permitted. Inputs can also be inverted via SETUP   SETUP I/O   INVERT INPUTS. | 0       | 65535        |
| 16-0003            | MR IN 4        | Set the MR board input terminal 4 functionality. Change via SETUP   SETUP I/O   SETUP INPUTS. Only two instances of each function are permitted. Inputs can also be inverted via SETUP   SETUP I/O   INVERT INPUTS. | 0       | 65535        |
| 16-0004            | MR IN 5        | Set the MR board input terminal 5 functionality. Change via SETUP   SETUP I/O   SETUP INPUTS. Only two instances of each function are permitted. Inputs can also be inverted via SETUP   SETUP I/O   INVERT INPUTS. | 0       | 65535        |
| 16-0005            | MR IN 6        | Set the MR board input terminal 6 functionality. Change via SETUP   SETUP I/O   SETUP INPUTS. Only two instances of each function are permitted. Inputs can also be inverted via SETUP   SETUP I/O   INVERT INPUTS. | 0       | 65535        |

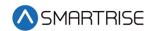

| Parameter<br>Value | Parameter Name | Description                                                                                                    | Default | Max<br>Value |
|--------------------|----------------|----------------------------------------------------------------------------------------------------|---------|--------------|
| 16-0006            | MR IN 7        | Set the MR board input terminal 7 functionality. Change via SETUP   SETUP I/O   SETUP INPUTS. Only two instances of each function are permitted. Inputs can also be inverted via SETUP   SETUP I/O   INVERT INPUTS. | 0       | 65535        |
| 16-0007            | MR IN 8        | Set the MR board input terminal 8 functionality. Change via SETUP   SETUP I/O   SETUP INPUTS. Only two instances of each function are permitted. Inputs can also be inverted via SETUP   SETUP I/O   INVERT INPUTS. | 0       | 65535        |
| 16-0008            | CT IN 1        | Set the CT board input terminal 1 functionality. Change via SETUP   SETUP I/O   SETUP INPUTS. Only two instances of each function are permitted. Inputs can also be inverted via SETUP   SETUP I/O   INVERT INPUTS. | 0       | 65535        |
| 16-0009            | CT IN 2        | Set the CT board input terminal 2 functionality. Change via SETUP   SETUP I/O   SETUP INPUTS. Only two instances of each function are permitted. Inputs can also be inverted via SETUP   SETUP I/O   INVERT INPUTS. | 0       | 65535        |
| 16-0010            | CT IN 3        | Set the CT board input terminal 3 functionality. Change via SETUP   SETUP I/O   SETUP INPUTS. Only two instances of each function are permitted. Inputs can also be inverted via SETUP   SETUP I/O   INVERT INPUTS. | 0       | 65535        |
| 16-0011            | CT IN 4        | Set the CT board input terminal 4 functionality. Change via SETUP   SETUP I/O   SETUP INPUTS. Only two instances of each function are permitted. Inputs can also be inverted via SETUP   SETUP I/O   INVERT INPUTS. | 0       | 65535        |
| 16-0012            | CT IN 5        | Set the CT board input terminal 5 functionality. Change via SETUP   SETUP I/O   SETUP INPUTS. Only two instances of each function are permitted. Inputs can also be inverted via SETUP   SETUP I/O   INVERT INPUTS. | 0       | 65535        |
| 16-0013            | CT IN 6        | Set the CT board input terminal 6 functionality. Change via SETUP   SETUP I/O   SETUP INPUTS. Only two instances of each function are permitted. Inputs can also be inverted via SETUP   SETUP I/O   INVERT INPUTS. | 0       | 65535        |

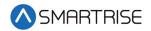

| Parameter<br>Value | Parameter Name | Description                                                                                                    | Default | Max<br>Value |
|--------------------|----------------|----------------------------------------------------------------------------------------------------|---------|--------------|
| 16-0014            | CT IN 7        | Set the CT board input terminal 7 functionality. Change via SETUP   SETUP I/O   SETUP INPUTS. Only two instances of each function are permitted. Inputs can also be inverted via SETUP   SETUP I/O   INVERT INPUTS.  | 0       | 65535        |
| 16-0015            | CT IN 8        | Set the CT board input terminal 8 functionality. Change via SETUP   SETUP I/O   SETUP INPUTS. Only two instances of each function are permitted. Inputs can also be inverted via SETUP   SETUP I/O   INVERT INPUTS.  | 0       | 65535        |
| 16-0016            | CT IN 9        | Set the CT board input terminal 9 functionality. Change via SETUP   SETUP I/O   SETUP INPUTS. Only two instances of each function are permitted. Inputs can also be inverted via SETUP   SETUP I/O   INVERT INPUTS.  | 0       | 65535        |
| 16-0017            | CT IN 10       | Set the CT board input terminal 10 functionality. Change via SETUP   SETUP I/O   SETUP INPUTS. Only two instances of each function are permitted. Inputs can also be inverted via SETUP   SETUP I/O   INVERT INPUTS. | 0       | 65535        |
| 16-0018            | CT IN 11       | Set the CT board input terminal 11 functionality. Change via SETUP   SETUP I/O   SETUP INPUTS. Only two instances of each function are permitted. Inputs can also be inverted via SETUP   SETUP I/O   INVERT INPUTS. | 0       | 65535        |
| 16-0019            | CT IN 12       | Set the CT board input terminal 12 functionality. Change via SETUP   SETUP I/O   SETUP INPUTS. Only two instances of each function are permitted. Inputs can also be inverted via SETUP   SETUP I/O   INVERT INPUTS. | 0       | 65535        |
| 16-0020            | CT IN 13       | Set the CT board input terminal 13 functionality. Change via SETUP   SETUP I/O   SETUP INPUTS. Only two instances of each function are permitted. Inputs can also be inverted via SETUP   SETUP I/O   INVERT INPUTS. | 0       | 65535        |

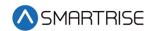

| Parameter<br>Value | Parameter Name | Description                                                                                                    | Default | Max<br>Value |
|--------------------|----------------|----------------------------------------------------------------------------------------------------|---------|--------------|
| 16-0021            | CT IN 14       | Set the CT board input terminal 14 functionality. Change via SETUP   SETUP I/O   SETUP INPUTS. Only two instances of each function are permitted. Inputs can also be inverted via SETUP   SETUP I/O   INVERT INPUTS. | 0       | 65535        |
| 16-0022            | CT IN 15       | Set the CT board input terminal 15 functionality. Change via SETUP   SETUP I/O   SETUP INPUTS. Only two instances of each function are permitted. Inputs can also be inverted via SETUP   SETUP I/O   INVERT INPUTS. | 0       | 65535        |
| 16-0023            | CT IN 16       | Set the CT board input terminal 16 functionality. Change via SETUP   SETUP I/O   SETUP INPUTS. Only two instances of each function are permitted. Inputs can also be inverted via SETUP   SETUP I/O   INVERT INPUTS. | 0       | 65535        |
| 16-0024            | COP IN 1       | Set the COP board input terminal 1 functionality. Change via SETUP   SETUP I/O   SETUP INPUTS. Only two instances of each function are permitted. Inputs can also be inverted via SETUP   SETUP I/O   INVERT INPUTS. | 0       | 65535        |
| 16-0025            | COP IN 2       | Set the COP board input terminal 2 functionality. Change via SETUP   SETUP I/O   SETUP INPUTS. Only two instances of each function are permitted. Inputs can also be inverted via SETUP   SETUP I/O   INVERT INPUTS. | 0       | 65535        |
| 16-0026            | COP IN 3       | Set the COP board input terminal 3 functionality. Change via SETUP   SETUP I/O   SETUP INPUTS. Only two instances of each function are permitted. Inputs can also be inverted via SETUP   SETUP I/O   INVERT INPUTS. | 0       | 65535        |
| 16-0027            | COP IN 4       | Set the COP board input terminal 4 functionality. Change via SETUP   SETUP I/O   SETUP INPUTS. Only two instances of each function are permitted. Inputs can also be inverted via SETUP   SETUP I/O   INVERT INPUTS. | 0       | 65535        |

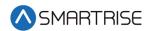

| Parameter<br>Value | Parameter Name | Description                                                                                                    | Default | Max<br>Value |
|--------------------|----------------|----------------------------------------------------------------------------------------------------|---------|--------------|
| 16-0028            | COP IN 5       | Set the COP board input terminal 5 functionality. Change via SETUP   SETUP I/O   SETUP INPUTS. Only two instances of each function are permitted. Inputs can also be inverted via SETUP   SETUP I/O   INVERT INPUTS.  | 0       | 65535        |
| 16-0029            | COP IN 6       | Set the COP board input terminal 6 functionality. Change via SETUP   SETUP I/O   SETUP INPUTS. Only two instances of each function are permitted. Inputs can also be inverted via SETUP   SETUP I/O   INVERT INPUTS.  | 0       | 65535        |
| 16-0030            | COP IN 7       | Set the COP board input terminal 7 functionality. Change via SETUP   SETUP I/O   SETUP INPUTS. Only two instances of each function are permitted. Inputs can also be inverted via SETUP   SETUP I/O   INVERT INPUTS.  | 0       | 65535        |
| 16-0031            | COP IN 8       | Set the COP board input terminal 8 functionality. Change via SETUP   SETUP I/O   SETUP INPUTS. Only two instances of each function are permitted. Inputs can also be inverted via SETUP   SETUP I/O   INVERT INPUTS.  | 0       | 65535        |
| 16-0032            | COP IN 9       | Set the COP board input terminal 9 functionality. Change via SETUP   SETUP I/O   SETUP INPUTS. Only two instances of each function are permitted. Inputs can also be inverted via SETUP   SETUP I/O   INVERT INPUTS.  | 0       | 65535        |
| 16-0033            | COP IN 10      | Set the COP board input terminal 10 functionality. Change via SETUP   SETUP I/O   SETUP INPUTS. Only two instances of each function are permitted. Inputs can also be inverted via SETUP   SETUP I/O   INVERT INPUTS. | 0       | 65535        |
| 16-0034            | COP IN 11      | Set the COP board input terminal 11 functionality. Change via SETUP   SETUP I/O   SETUP INPUTS. Only two instances of each function are permitted. Inputs can also be inverted via SETUP   SETUP I/O   INVERT INPUTS. | 0       | 65535        |

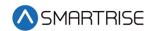

| Parameter<br>Value | Parameter Name | Description                                                                                                    | Default | Max<br>Value |
|--------------------|----------------|----------------------------------------------------------------------------------------------------|---------|--------------|
| 16-0035            | COP IN 12      | Set the COP board input terminal 12 functionality. Change via SETUP   SETUP I/O   SETUP INPUTS. Only two instances of each function are permitted. Inputs can also be inverted via SETUP   SETUP I/O   INVERT INPUTS.   | 0       | 65535        |
| 16-0036            | COP IN 13      | Set the COP board input terminal 13 functionality. Change via SETUP   SETUP I/O   SETUP INPUTS. Only two instances of each function are permitted. Inputs can also be inverted via SETUP   SETUP I/O   INVERT INPUTS.   | 0       | 65535        |
| 16-0037            | COP IN 14      | Set the COP board input terminal 14 functionality. Change via SETUP   SETUP I/O   SETUP INPUTS. Only two instances of each function are permitted. Inputs can also be inverted via SETUP   SETUP I/O   INVERT INPUTS.   | 0       | 65535        |
| 16-0038            | COP IN 15      | Set the COP board input terminal 15 functionality. Change via SETUP   SETUP I/O   SETUP INPUTS. Only two instances of each function are permitted. Inputs can also be inverted via SETUP   SETUP I/O   INVERT INPUTS.   | 0       | 65535        |
| 16-0039            | COP IN 16      | Set the COP board input terminal 16 functionality. Change via SETUP   SETUP I/O   SETUP INPUTS. Only two instances of each function are permitted. Inputs can also be inverted via SETUP   SETUP I/O   INVERT INPUTS.   | 0       | 65535        |
| 16-0040            | RIS1 IN 1      | Set the Riser1 board input terminal 1 functionality. Change via SETUP   SETUP I/O   SETUP INPUTS. Only two instances of each function are permitted. Inputs can also be inverted via SETUP   SETUP I/O   INVERT INPUTS. | 0       | 65535        |
| 16-0041            | RIS1 IN 2      | Set the Riser1 board input terminal 2 functionality. Change via SETUP   SETUP I/O   SETUP INPUTS. Only two instances of each function are permitted. Inputs can also be inverted via SETUP   SETUP I/O   INVERT INPUTS. | 0       | 65535        |

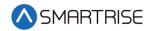

| Parameter<br>Value | Parameter Name | Description                                                                                                    | Default | Max<br>Value |
|--------------------|----------------|----------------------------------------------------------------------------------------------------|---------|--------------|
| 16-0042            | RIS1 IN 3      | Set the Riser1 board input terminal 3 functionality. Change via SETUP   SETUP I/O   SETUP INPUTS. Only two instances of each function are permitted. Inputs can also be inverted via SETUP   SETUP I/O   INVERT INPUTS. | 0       | 65535        |
| 16-0043            | RIS1 IN 4      | Set the Riser1 board input terminal 4 functionality. Change via SETUP   SETUP I/O   SETUP INPUTS. Only two instances of each function are permitted. Inputs can also be inverted via SETUP   SETUP I/O   INVERT INPUTS. | 0       | 65535        |
| 16-0044            | RIS1 IN 5      | Set the Riser1 board input terminal 5 functionality. Change via SETUP   SETUP I/O   SETUP INPUTS. Only two instances of each function are permitted. Inputs can also be inverted via SETUP   SETUP I/O   INVERT INPUTS. | 0       | 65535        |
| 16-0045            | RIS1 IN 6      | Set the Riser1 board input terminal 6 functionality. Change via SETUP   SETUP I/O   SETUP INPUTS. Only two instances of each function are permitted. Inputs can also be inverted via SETUP   SETUP I/O   INVERT INPUTS. | 0       | 65535        |
| 16-0046            | RIS1 IN 7      | Set the Riser1 board input terminal 7 functionality. Change via SETUP   SETUP I/O   SETUP INPUTS. Only two instances of each function are permitted. Inputs can also be inverted via SETUP   SETUP I/O   INVERT INPUTS. | 0       | 65535        |
| 16-0047            | RIS1 IN 8      | Set the Riser1 board input terminal 8 functionality. Change via SETUP   SETUP I/O   SETUP INPUTS. Only two instances of each function are permitted. Inputs can also be inverted via SETUP   SETUP I/O   INVERT INPUTS. | 0       | 65535        |
| 16-0048            | RIS2 IN 1      | Set the Riser2 board input terminal 1 functionality. Change via SETUP   SETUP I/O   SETUP INPUTS. Only two instances of each function are permitted. Inputs can also be inverted via SETUP   SETUP I/O   INVERT INPUTS. | 0       | 65535        |

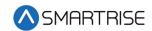

| Parameter<br>Value | Parameter Name | Description                                                                                                    | Default | Max<br>Value |
|--------------------|----------------|----------------------------------------------------------------------------------------------------|---------|--------------|
| 16-0049            | RIS2 IN 2      | Set the Riser2 board input terminal 2 functionality. Change via SETUP   SETUP I/O   SETUP INPUTS. Only two instances of each function are permitted. Inputs can also be inverted via SETUP   SETUP I/O   INVERT INPUTS. | 0       | 65535        |
| 16-0050            | RIS2 IN 3      | Set the Riser2 board input terminal 3 functionality. Change via SETUP   SETUP I/O   SETUP INPUTS. Only two instances of each function are permitted. Inputs can also be inverted via SETUP   SETUP I/O   INVERT INPUTS. | 0       | 65535        |
| 16-0051            | RIS2 IN 4      | Set the Riser2 board input terminal 4 functionality. Change via SETUP   SETUP I/O   SETUP INPUTS. Only two instances of each function are permitted. Inputs can also be inverted via SETUP   SETUP I/O   INVERT INPUTS. | 0       | 65535        |
| 16-0052            | RIS2 IN 5      | Set the Riser2 board input terminal 5 functionality. Change via SETUP   SETUP I/O   SETUP INPUTS. Only two instances of each function are permitted. Inputs can also be inverted via SETUP   SETUP I/O   INVERT INPUTS. | 0       | 65535        |
| 16-0053            | RIS2 IN 6      | Set the Riser2 board input terminal 6 functionality. Change via SETUP   SETUP I/O   SETUP INPUTS. Only two instances of each function are permitted. Inputs can also be inverted via SETUP   SETUP I/O   INVERT INPUTS. | 0       | 65535        |
| 16-0054            | RIS2 IN 7      | Set the Riser2 board input terminal 7 functionality. Change via SETUP   SETUP I/O   SETUP INPUTS. Only two instances of each function are permitted. Inputs can also be inverted via SETUP   SETUP I/O   INVERT INPUTS. | 0       | 65535        |
| 16-0055            | RIS2 IN 8      | Set the Riser2 board input terminal 8 functionality. Change via SETUP   SETUP I/O   SETUP INPUTS. Only two instances of each function are permitted. Inputs can also be inverted via SETUP   SETUP I/O   INVERT INPUTS. | 0       | 65535        |

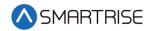

| Parameter<br>Value | Parameter Name | Description                                                                                                    | Default | Max<br>Value |
|--------------------|----------------|----------------------------------------------------------------------------------------------------|---------|--------------|
| 16-0056            | RIS3 IN 1      | Set the Riser3 board input terminal 1 functionality. Change via SETUP   SETUP I/O   SETUP INPUTS. Only two instances of each function are permitted. Inputs can also be inverted via SETUP   SETUP I/O   INVERT INPUTS. | 0       | 65535        |
| 16-0057            | RIS3 IN 2      | Set the Riser3 board input terminal 2 functionality. Change via SETUP   SETUP I/O   SETUP INPUTS. Only two instances of each function are permitted. Inputs can also be inverted via SETUP   SETUP I/O   INVERT INPUTS. | 0       | 65535        |
| 16-0058            | RIS3 IN 3      | Set the Riser3 board input terminal 3 functionality. Change via SETUP   SETUP I/O   SETUP INPUTS. Only two instances of each function are permitted. Inputs can also be inverted via SETUP   SETUP I/O   INVERT INPUTS. | 0       | 65535        |
| 16-0059            | RIS3 IN 4      | Set the Riser3 board input terminal 4 functionality. Change via SETUP   SETUP I/O   SETUP INPUTS. Only two instances of each function are permitted. Inputs can also be inverted via SETUP   SETUP I/O   INVERT INPUTS. | 0       | 65535        |
| 16-0060            | RIS3 IN 5      | Set the Riser3 board input terminal 5 functionality. Change via SETUP   SETUP I/O   SETUP INPUTS. Only two instances of each function are permitted. Inputs can also be inverted via SETUP   SETUP I/O   INVERT INPUTS. | 0       | 65535        |
| 16-0061            | RIS3 IN 6      | Set the Riser3 board input terminal 6 functionality. Change via SETUP   SETUP I/O   SETUP INPUTS. Only two instances of each function are permitted. Inputs can also be inverted via SETUP   SETUP I/O   INVERT INPUTS. | 0       | 65535        |
| 16-0062            | RIS3 IN 7      | Set the Riser3 board input terminal 7 functionality. Change via SETUP   SETUP I/O   SETUP INPUTS. Only two instances of each function are permitted. Inputs can also be inverted via SETUP   SETUP I/O   INVERT INPUTS. | 0       | 65535        |

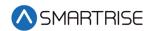

| Parameter<br>Value | Parameter Name | Description                                                                                                    | Default | Max<br>Value |
|--------------------|----------------|----------------------------------------------------------------------------------------------------|---------|--------------|
| 16-0063            | RIS3 IN 8      | Set the Riser3 board input terminal 8 functionality. Change via SETUP   SETUP I/O   SETUP INPUTS. Only two instances of each function are permitted. Inputs can also be inverted via SETUP   SETUP I/O   INVERT INPUTS. | 0       | 65535        |
| 16-0064            | RIS4 IN 1      | Set the Riser4 board input terminal 1 functionality. Change via SETUP   SETUP I/O   SETUP INPUTS. Only two instances of each function are permitted. Inputs can also be inverted via SETUP   SETUP I/O   INVERT INPUTS. | 0       | 65535        |
| 16-0065            | RIS4 IN 2      | Set the Riser4 board input terminal 2 functionality. Change via SETUP   SETUP I/O   SETUP INPUTS. Only two instances of each function are permitted. Inputs can also be inverted via SETUP   SETUP I/O   INVERT INPUTS. | 0       | 65535        |
| 16-0066            | RIS4 IN 3      | Set the Riser4 board input terminal 3 functionality. Change via SETUP   SETUP I/O   SETUP INPUTS. Only two instances of each function are permitted. Inputs can also be inverted via SETUP   SETUP I/O   INVERT INPUTS. | 0       | 65535        |
| 16-0067            | RIS4 IN 4      | Set the Riser4 board input terminal 4 functionality. Change via SETUP   SETUP I/O   SETUP INPUTS. Only two instances of each function are permitted. Inputs can also be inverted via SETUP   SETUP I/O   INVERT INPUTS. | 0       | 65535        |
| 16-0068            | RIS4 IN 5      | Set the Riser4 board input terminal 5 functionality. Change via SETUP   SETUP I/O   SETUP INPUTS. Only two instances of each function are permitted. Inputs can also be inverted via SETUP   SETUP I/O   INVERT INPUTS. | 0       | 65535        |
| 16-0069            | RIS4 IN 6      | Set the Riser4 board input terminal 6 functionality. Change via SETUP   SETUP I/O   SETUP INPUTS. Only two instances of each function are permitted. Inputs can also be inverted via SETUP   SETUP I/O   INVERT INPUTS. | 0       | 65535        |

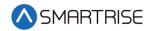

| Parameter<br>Value | Parameter Name | Description                                                                                                    | Default | Max<br>Value |
|--------------------|----------------|----------------------------------------------------------------------------------------------------|---------|--------------|
| 16-0070            | RIS4 IN 7      | Set the Riser4 board input terminal 7 functionality. Change via SETUP   SETUP I/O   SETUP INPUTS. Only two instances of each function are permitted. Inputs can also be inverted via SETUP   SETUP I/O   INVERT INPUTS.     | 0       | 65535        |
| 16-0071            | RIS4 IN 8      | Set the Riser4 board input terminal 8 functionality. Change via SETUP   SETUP I/O   SETUP INPUTS. Only two instances of each function are permitted. Inputs can also be inverted via SETUP   SETUP I/O   INVERT INPUTS.     | 0       | 65535        |
| 16-0072            | EXP01 IN 1     | Set the Expansion1 board input terminal 1 functionality. Change via SETUP   SETUP I/O   SETUP INPUTS. Only two instances of each function are permitted. Inputs can also be inverted via SETUP   SETUP I/O   INVERT INPUTS. | 0       | 65535        |
| 16-0073            | EXP01 IN 2     | Set the Expansion1 board input terminal 2 functionality. Change via SETUP   SETUP I/O   SETUP INPUTS. Only two instances of each function are permitted. Inputs can also be inverted via SETUP   SETUP I/O   INVERT INPUTS. | 0       | 65535        |
| 16-0074            | EXP01 IN 3     | Set the Expansion1 board input terminal 3 functionality. Change via SETUP   SETUP I/O   SETUP INPUTS. Only two instances of each function are permitted. Inputs can also be inverted via SETUP   SETUP I/O   INVERT INPUTS. | 0       | 65535        |
| 16-0075            | EXP01 IN 4     | Set the Expansion1 board input terminal 4 functionality. Change via SETUP   SETUP I/O   SETUP INPUTS. Only two instances of each function are permitted. Inputs can also be inverted via SETUP   SETUP I/O   INVERT INPUTS. | 0       | 65535        |
| 16-0076            | EXP01 IN 5     | Set the Expansion1 board input terminal 5 functionality. Change via SETUP   SETUP I/O   SETUP INPUTS. Only two instances of each function are permitted. Inputs can also be inverted via SETUP   SETUP I/O   INVERT INPUTS. | 0       | 65535        |

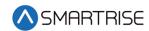

| Parameter<br>Value | Parameter Name | Description                                                                                                    | Default | Max<br>Value |
|--------------------|----------------|----------------------------------------------------------------------------------------------------|---------|--------------|
| 16-0077            | EXP01 IN 6     | Set the Expansion1 board input terminal 6 functionality. Change via SETUP   SETUP I/O   SETUP INPUTS. Only two instances of each function are permitted. Inputs can also be inverted via SETUP   SETUP I/O   INVERT INPUTS. | 0       | 65535        |
| 16-0078            | EXP01 IN 7     | Set the Expansion1 board input terminal 7 functionality. Change via SETUP   SETUP I/O   SETUP INPUTS. Only two instances of each function are permitted. Inputs can also be inverted via SETUP   SETUP I/O   INVERT INPUTS. | 0       | 65535        |
| 16-0079            | EXP01 IN 8     | Set the Expansion1 board input terminal 8 functionality. Change via SETUP   SETUP I/O   SETUP INPUTS. Only two instances of each function are permitted. Inputs can also be inverted via SETUP   SETUP I/O   INVERT INPUTS. | 0       | 65535        |
| 16-0080            | EXP02 IN 1     | Set the Expansion2 board input terminal 1 functionality. Change via SETUP   SETUP I/O   SETUP INPUTS. Only two instances of each function are permitted. Inputs can also be inverted via SETUP   SETUP I/O   INVERT INPUTS. | 0       | 65535        |
| 16-0081            | EXP02 IN 2     | Set the Expansion2 board input terminal 2 functionality. Change via SETUP   SETUP I/O   SETUP INPUTS. Only two instances of each function are permitted. Inputs can also be inverted via SETUP   SETUP I/O   INVERT INPUTS. | 0       | 65535        |
| 16-0082            | EXP02 IN 3     | Set the Expansion2 board input terminal 3 functionality. Change via SETUP   SETUP I/O   SETUP INPUTS. Only two instances of each function are permitted. Inputs can also be inverted via SETUP   SETUP I/O   INVERT INPUTS. | 0       | 65535        |
| 16-0083            | EXP02 IN 4     | Set the Expansion2 board input terminal 4 functionality. Change via SETUP   SETUP I/O   SETUP INPUTS. Only two instances of each function are permitted. Inputs can also be inverted via SETUP   SETUP I/O   INVERT INPUTS. | 0       | 65535        |

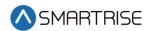

| Parameter<br>Value | Parameter Name | Description                                                                                                    | Default | Max<br>Value |
|--------------------|----------------|----------------------------------------------------------------------------------------------------|---------|--------------|
| 16-0084            | EXP02 IN 5     | Set the Expansion2 board input terminal 5 functionality. Change via SETUP   SETUP I/O   SETUP INPUTS. Only two instances of each function are permitted. Inputs can also be inverted via SETUP   SETUP I/O   INVERT INPUTS. | 0       | 65535        |
| 16-0085            | EXP02 IN 6     | Set the Expansion2 board input terminal 6 functionality. Change via SETUP   SETUP I/O   SETUP INPUTS. Only two instances of each function are permitted. Inputs can also be inverted via SETUP   SETUP I/O   INVERT INPUTS. | 0       | 65535        |
| 16-0086            | EXP02 IN 7     | Set the Expansion2 board input terminal 7 functionality. Change via SETUP   SETUP I/O   SETUP INPUTS. Only two instances of each function are permitted. Inputs can also be inverted via SETUP   SETUP I/O   INVERT INPUTS. | 0       | 65535        |
| 16-0087            | EXP02 IN 8     | Set the Expansion2 board input terminal 8 functionality. Change via SETUP   SETUP I/O   SETUP INPUTS. Only two instances of each function are permitted. Inputs can also be inverted via SETUP   SETUP I/O   INVERT INPUTS. | 0       | 65535        |
| 16-0088            | EXP03 IN 1     | Set the Expansion3 board input terminal 1 functionality. Change via SETUP   SETUP I/O   SETUP INPUTS. Only two instances of each function are permitted. Inputs can also be inverted via SETUP   SETUP I/O   INVERT INPUTS. | 0       | 65535        |
| 16-0089            | EXP03 IN 2     | Set the Expansion3 board input terminal 2 functionality. Change via SETUP   SETUP I/O   SETUP INPUTS. Only two instances of each function are permitted. Inputs can also be inverted via SETUP   SETUP I/O   INVERT INPUTS. | 0       | 65535        |
| 16-0090            | EXP03 IN 3     | Set the Expansion3 board input terminal 3 functionality. Change via SETUP   SETUP I/O   SETUP INPUTS. Only two instances of each function are permitted. Inputs can also be inverted via SETUP   SETUP I/O   INVERT INPUTS. | 0       | 65535        |

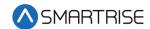

| Parameter<br>Value | Parameter Name | Description                                                                                                    | Default | Max<br>Value |
|--------------------|----------------|----------------------------------------------------------------------------------------------------|---------|--------------|
| 16-0091            | EXP03 IN 4     | Set the Expansion3 board input terminal 4 functionality. Change via SETUP   SETUP I/O   SETUP INPUTS. Only two instances of each function are permitted. Inputs can also be inverted via SETUP   SETUP I/O   INVERT INPUTS. | 0       | 65535        |
| 16-0092            | EXP03 IN 5     | Set the Expansion3 board input terminal 5 functionality. Change via SETUP   SETUP I/O   SETUP INPUTS. Only two instances of each function are permitted. Inputs can also be inverted via SETUP   SETUP I/O   INVERT INPUTS. | 0       | 65535        |
| 16-0093            | EXP03 IN 6     | Set the Expansion3 board input terminal 6 functionality. Change via SETUP   SETUP I/O   SETUP INPUTS. Only two instances of each function are permitted. Inputs can also be inverted via SETUP   SETUP I/O   INVERT INPUTS. | 0       | 65535        |
| 16-0094            | EXP03 IN 7     | Set the Expansion3 board input terminal 7 functionality. Change via SETUP   SETUP I/O   SETUP INPUTS. Only two instances of each function are permitted. Inputs can also be inverted via SETUP   SETUP I/O   INVERT INPUTS. | 0       | 65535        |
| 16-0095            | EXP03 IN 8     | Set the Expansion3 board input terminal 8 functionality. Change via SETUP   SETUP I/O   SETUP INPUTS. Only two instances of each function are permitted. Inputs can also be inverted via SETUP   SETUP I/O   INVERT INPUTS. | 0       | 65535        |
| 16-0096            | EXPO4 IN 1     | Set the Expansion4 board input terminal 1 functionality. Change via SETUP   SETUP I/O   SETUP INPUTS. Only two instances of each function are permitted. Inputs can also be inverted via SETUP   SETUP I/O   INVERT INPUTS. | 0       | 65535        |
| 16-0097            | EXP04 IN 2     | Set the Expansion4 board input terminal 2 functionality. Change via SETUP   SETUP I/O   SETUP INPUTS. Only two instances of each function are permitted. Inputs can also be inverted via SETUP   SETUP I/O   INVERT INPUTS. | 0       | 65535        |

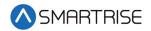

| Parameter<br>Value | Parameter Name | Description                                                                                                    | Default | Max<br>Value |
|--------------------|----------------|----------------------------------------------------------------------------------------------------|---------|--------------|
| 16-0098            | EXP04 IN 3     | Set the Expansion4 board input terminal 3 functionality. Change via SETUP   SETUP I/O   SETUP INPUTS. Only two instances of each function are permitted. Inputs can also be inverted via SETUP   SETUP I/O   INVERT INPUTS. | 0       | 65535        |
| 16-0099            | EXPO4 IN 4     | Set the Expansion4 board input terminal 4 functionality. Change via SETUP   SETUP I/O   SETUP INPUTS. Only two instances of each function are permitted. Inputs can also be inverted via SETUP   SETUP I/O   INVERT INPUTS. | 0       | 65535        |
| 16-0100            | EXP04 IN 5     | Set the Expansion4 board input terminal 5 functionality. Change via SETUP   SETUP I/O   SETUP INPUTS. Only two instances of each function are permitted. Inputs can also be inverted via SETUP   SETUP I/O   INVERT INPUTS. | 0       | 65535        |
| 16-0101            | EXP04 IN 6     | Set the Expansion4 board input terminal 6 functionality. Change via SETUP   SETUP I/O   SETUP INPUTS. Only two instances of each function are permitted. Inputs can also be inverted via SETUP   SETUP I/O   INVERT INPUTS. | 0       | 65535        |
| 16-0102            | EXP04 IN 7     | Set the Expansion4 board input terminal 7 functionality. Change via SETUP   SETUP I/O   SETUP INPUTS. Only two instances of each function are permitted. Inputs can also be inverted via SETUP   SETUP I/O   INVERT INPUTS. | 0       | 65535        |
| 16-0103            | EXP04 IN 8     | Set the Expansion4 board input terminal 8 functionality. Change via SETUP   SETUP I/O   SETUP INPUTS. Only two instances of each function are permitted. Inputs can also be inverted via SETUP   SETUP I/O   INVERT INPUTS. | 0       | 65535        |
| 16-0104            | EXP05 IN 1     | Set the Expansion5 board input terminal 1 functionality. Change via SETUP   SETUP I/O   SETUP INPUTS. Only two instances of each function are permitted. Inputs can also be inverted via SETUP   SETUP I/O   INVERT INPUTS. | 0       | 65535        |

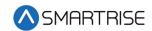

| Parameter<br>Value | Parameter Name | Description                                                                                                    | Default | Max<br>Value |
|--------------------|----------------|----------------------------------------------------------------------------------------------------|---------|--------------|
| 16-0105            | EXP05 IN 2     | Set the Expansion5 board input terminal 2 functionality. Change via SETUP   SETUP I/O   SETUP INPUTS. Only two instances of each function are permitted. Inputs can also be inverted via SETUP   SETUP I/O   INVERT INPUTS. | 0       | 65535        |
| 16-0106            | EXP05 IN 3     | Set the Expansion5 board input terminal 3 functionality. Change via SETUP   SETUP I/O   SETUP INPUTS. Only two instances of each function are permitted. Inputs can also be inverted via SETUP   SETUP I/O   INVERT INPUTS. | 0       | 65535        |
| 16-0107            | EXP05 IN 4     | Set the Expansion5 board input terminal 4 functionality. Change via SETUP   SETUP I/O   SETUP INPUTS. Only two instances of each function are permitted. Inputs can also be inverted via SETUP   SETUP I/O   INVERT INPUTS. | 0       | 65535        |
| 16-0108            | EXP05 IN 5     | Set the Expansion5 board input terminal 5 functionality. Change via SETUP   SETUP I/O   SETUP INPUTS. Only two instances of each function are permitted. Inputs can also be inverted via SETUP   SETUP I/O   INVERT INPUTS. | 0       | 65535        |
| 16-0109            | EXP05 IN 6     | Set the Expansion5 board input terminal 6 functionality. Change via SETUP   SETUP I/O   SETUP INPUTS. Only two instances of each function are permitted. Inputs can also be inverted via SETUP   SETUP I/O   INVERT INPUTS. | 0       | 65535        |
| 16-0110            | EXP05 IN 7     | Set the Expansion5 board input terminal 7 functionality. Change via SETUP   SETUP I/O   SETUP INPUTS. Only two instances of each function are permitted. Inputs can also be inverted via SETUP   SETUP I/O   INVERT INPUTS. | 0       | 65535        |
| 16-0111            | EXP05 IN 8     | Set the Expansion5 board input terminal 8 functionality. Change via SETUP   SETUP I/O   SETUP INPUTS. Only two instances of each function are permitted. Inputs can also be inverted via SETUP   SETUP I/O   INVERT INPUTS. | 0       | 65535        |

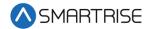

| Parameter<br>Value | Parameter Name | Description                                                                                                    | Default | Max<br>Value |
|--------------------|----------------|----------------------------------------------------------------------------------------------------|---------|--------------|
| 16-0112            | EXP06 IN 1     | Set the Expansion6 board input terminal 1 functionality. Change via SETUP   SETUP I/O   SETUP INPUTS. Only two instances of each function are permitted. Inputs can also be inverted via SETUP   SETUP I/O   INVERT INPUTS. | 0       | 65535        |
| 16-0113            | EXP06 IN 2     | Set the Expansion6 board input terminal 2 functionality. Change via SETUP   SETUP I/O   SETUP INPUTS. Only two instances of each function are permitted. Inputs can also be inverted via SETUP   SETUP I/O   INVERT INPUTS. | 0       | 65535        |
| 16-0114            | EXP06 IN 3     | Set the Expansion6 board input terminal 3 functionality. Change via SETUP   SETUP I/O   SETUP INPUTS. Only two instances of each function are permitted. Inputs can also be inverted via SETUP   SETUP I/O   INVERT INPUTS. | 0       | 65535        |
| 16-0115            | EXP06 IN 4     | Set the Expansion6 board input terminal 4 functionality. Change via SETUP   SETUP I/O   SETUP INPUTS. Only two instances of each function are permitted. Inputs can also be inverted via SETUP   SETUP I/O   INVERT INPUTS. | 0       | 65535        |
| 16-0116            | EXP06 IN 5     | Set the Expansion6 board input terminal 5 functionality. Change via SETUP   SETUP I/O   SETUP INPUTS. Only two instances of each function are permitted. Inputs can also be inverted via SETUP   SETUP I/O   INVERT INPUTS. | 0       | 65535        |
| 16-0117            | EXP06 IN 6     | Set the Expansion6 board input terminal 6 functionality. Change via SETUP   SETUP I/O   SETUP INPUTS. Only two instances of each function are permitted. Inputs can also be inverted via SETUP   SETUP I/O   INVERT INPUTS. | 0       | 65535        |
| 16-0118            | EXP06 IN 7     | Set the Expansion6 board input terminal 7 functionality. Change via SETUP   SETUP I/O   SETUP INPUTS. Only two instances of each function are permitted. Inputs can also be inverted via SETUP   SETUP I/O   INVERT INPUTS. | 0       | 65535        |

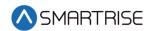

| Parameter<br>Value | Parameter Name | Description                                                                                                    | Default | Max<br>Value |
|--------------------|----------------|----------------------------------------------------------------------------------------------------|---------|--------------|
| 16-0119            | EXP06 IN 8     | Set the Expansion6 board input terminal 8 functionality. Change via SETUP   SETUP I/O   SETUP INPUTS. Only two instances of each function are permitted. Inputs can also be inverted via SETUP   SETUP I/O   INVERT INPUTS. | 0       | 65535        |
| 16-0120            | EXP07 IN 1     | Set the Expansion7 board input terminal 1 functionality. Change via SETUP   SETUP I/O   SETUP INPUTS. Only two instances of each function are permitted. Inputs can also be inverted via SETUP   SETUP I/O   INVERT INPUTS. | 0       | 65535        |
| 16-0121            | EXP07 IN 2     | Set the Expansion7 board input terminal 2 functionality. Change via SETUP   SETUP I/O   SETUP INPUTS. Only two instances of each function are permitted. Inputs can also be inverted via SETUP   SETUP I/O   INVERT INPUTS. | 0       | 65535        |
| 16-0122            | EXP07 IN 3     | Set the Expansion7 board input terminal 3 functionality. Change via SETUP   SETUP I/O   SETUP INPUTS. Only two instances of each function are permitted. Inputs can also be inverted via SETUP   SETUP I/O   INVERT INPUTS. | 0       | 65535        |
| 16-0123            | EXP07 IN 4     | Set the Expansion7 board input terminal 4 functionality. Change via SETUP   SETUP I/O   SETUP INPUTS. Only two instances of each function are permitted. Inputs can also be inverted via SETUP   SETUP I/O   INVERT INPUTS. | 0       | 65535        |
| 16-0124            | EXP07 IN 5     | Set the Expansion7 board input terminal 5 functionality. Change via SETUP   SETUP I/O   SETUP INPUTS. Only two instances of each function are permitted. Inputs can also be inverted via SETUP   SETUP I/O   INVERT INPUTS. | 0       | 65535        |
| 16-0125            | EXP07 IN 6     | Set the Expansion7 board input terminal 6 functionality. Change via SETUP   SETUP I/O   SETUP INPUTS. Only two instances of each function are permitted. Inputs can also be inverted via SETUP   SETUP I/O   INVERT INPUTS. | 0       | 65535        |

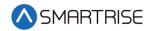

| Parameter<br>Value | Parameter Name | Description                                                                                                    | Default | Max<br>Value |
|--------------------|----------------|----------------------------------------------------------------------------------------------------|---------|--------------|
| 16-0126            | EXP07 IN 7     | Set the Expansion7 board input terminal 7 functionality. Change via SETUP   SETUP I/O   SETUP INPUTS. Only two instances of each function are permitted. Inputs can also be inverted via SETUP   SETUP I/O   INVERT INPUTS. | 0       | 65535        |
| 16-0127            | EXP07 IN 8     | Set the Expansion7 board input terminal 8 functionality. Change via SETUP   SETUP I/O   SETUP INPUTS. Only two instances of each function are permitted. Inputs can also be inverted via SETUP   SETUP I/O   INVERT INPUTS. | 0       | 65535        |
| 16-0128            | EXP08 IN 1     | Set the Expansion8 board input terminal 1 functionality. Change via SETUP   SETUP I/O   SETUP INPUTS. Only two instances of each function are permitted. Inputs can also be inverted via SETUP   SETUP I/O   INVERT INPUTS. | 0       | 65535        |
| 16-0129            | EXP08 IN 2     | Set the Expansion8 board input terminal 2 functionality. Change via SETUP   SETUP I/O   SETUP INPUTS. Only two instances of each function are permitted. Inputs can also be inverted via SETUP   SETUP I/O   INVERT INPUTS. | 0       | 65535        |
| 16-0130            | EXP08 IN 3     | Set the Expansion8 board input terminal 3 functionality. Change via SETUP   SETUP I/O   SETUP INPUTS. Only two instances of each function are permitted. Inputs can also be inverted via SETUP   SETUP I/O   INVERT INPUTS. | 0       | 65535        |
| 16-0131            | EXP08 IN 4     | Set the Expansion8 board input terminal 4 functionality. Change via SETUP   SETUP I/O   SETUP INPUTS. Only two instances of each function are permitted. Inputs can also be inverted via SETUP   SETUP I/O   INVERT INPUTS. | 0       | 65535        |
| 16-0132            | EXP08 IN 5     | Set the Expansion8 board input terminal 5 functionality. Change via SETUP   SETUP I/O   SETUP INPUTS. Only two instances of each function are permitted. Inputs can also be inverted via SETUP   SETUP I/O   INVERT INPUTS. | 0       | 65535        |

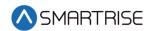

| Parameter<br>Value | Parameter Name | Description                                                                                                    | Default | Max<br>Value |
|--------------------|----------------|----------------------------------------------------------------------------------------------------|---------|--------------|
| 16-0133            | EXP08 IN 6     | Set the Expansion8 board input terminal 6 functionality. Change via SETUP   SETUP I/O   SETUP INPUTS. Only two instances of each function are permitted. Inputs can also be inverted via SETUP   SETUP I/O   INVERT INPUTS. | 0       | 65535        |
| 16-0134            | EXP08 IN 7     | Set the Expansion8 board input terminal 7 functionality. Change via SETUP   SETUP I/O   SETUP INPUTS. Only two instances of each function are permitted. Inputs can also be inverted via SETUP   SETUP I/O   INVERT INPUTS. | 0       | 65535        |
| 16-0135            | EXP08 IN 8     | Set the Expansion8 board input terminal 8 functionality. Change via SETUP   SETUP I/O   SETUP INPUTS. Only two instances of each function are permitted. Inputs can also be inverted via SETUP   SETUP I/O   INVERT INPUTS. | 0       | 65535        |
| 16-0136            | EXP09 IN 1     | Set the Expansion9 board input terminal 1 functionality. Change via SETUP   SETUP I/O   SETUP INPUTS. Only two instances of each function are permitted. Inputs can also be inverted via SETUP   SETUP I/O   INVERT INPUTS. | 0       | 65535        |
| 16-0137            | EXP09 IN 2     | Set the Expansion9 board input terminal 2 functionality. Change via SETUP   SETUP I/O   SETUP INPUTS. Only two instances of each function are permitted. Inputs can also be inverted via SETUP   SETUP I/O   INVERT INPUTS. | 0       | 65535        |
| 16-0138            | EXP09 IN 3     | Set the Expansion9 board input terminal 3 functionality. Change via SETUP   SETUP I/O   SETUP INPUTS. Only two instances of each function are permitted. Inputs can also be inverted via SETUP   SETUP I/O   INVERT INPUTS. | 0       | 65535        |
| 16-0139            | EXP09 IN 4     | Set the Expansion9 board input terminal 4 functionality. Change via SETUP   SETUP I/O   SETUP INPUTS. Only two instances of each function are permitted. Inputs can also be inverted via SETUP   SETUP I/O   INVERT INPUTS. | 0       | 65535        |

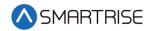

| Parameter<br>Value | Parameter Name | Description                                                                                                    | Default | Max<br>Value |
|--------------------|----------------|----------------------------------------------------------------------------------------------------|---------|--------------|
| 16-0140            | EXP09 IN 5     | Set the Expansion9 board input terminal 5 functionality. Change via SETUP   SETUP I/O   SETUP INPUTS. Only two instances of each function are permitted. Inputs can also be inverted via SETUP   SETUP I/O   INVERT INPUTS.  | 0       | 65535        |
| 16-0141            | EXP09 IN 6     | Set the Expansion9 board input terminal 6 functionality. Change via SETUP   SETUP I/O   SETUP INPUTS. Only two instances of each function are permitted. Inputs can also be inverted via SETUP   SETUP I/O   INVERT INPUTS.  | 0       | 65535        |
| 16-0142            | EXP09 IN 7     | Set the Expansion9 board input terminal 7 functionality. Change via SETUP   SETUP I/O   SETUP INPUTS. Only two instances of each function are permitted. Inputs can also be inverted via SETUP   SETUP I/O   INVERT INPUTS.  | 0       | 65535        |
| 16-0143            | EXP09 IN 8     | Set the Expansion9 board input terminal 8 functionality. Change via SETUP   SETUP I/O   SETUP INPUTS. Only two instances of each function are permitted. Inputs can also be inverted via SETUP   SETUP I/O   INVERT INPUTS.  | 0       | 65535        |
| 16-0144            | EXP10 IN 1     | Set the Expansion10 board input terminal 1 functionality. Change via SETUP   SETUP I/O   SETUP INPUTS. Only two instances of each function are permitted. Inputs can also be inverted via SETUP   SETUP I/O   INVERT INPUTS. | 0       | 65535        |
| 16-0145            | EXP10 IN 2     | Set the Expansion10 board input terminal 2 functionality. Change via SETUP   SETUP I/O   SETUP INPUTS. Only two instances of each function are permitted. Inputs can also be inverted via SETUP   SETUP I/O   INVERT INPUTS. | 0       | 65535        |
| 16-0146            | EXP10 IN 3     | Set the Expansion10 board input terminal 3 functionality. Change via SETUP   SETUP I/O   SETUP INPUTS. Only two instances of each function are permitted. Inputs can also be inverted via SETUP   SETUP I/O   INVERT INPUTS. | 0       | 65535        |

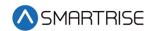

| Parameter<br>Value | Parameter Name | Description                                                                                                    | Default | Max<br>Value |
|--------------------|----------------|----------------------------------------------------------------------------------------------------|---------|--------------|
| 16-0147            | EXP10 IN 4     | Set the Expansion10 board input terminal 4 functionality. Change via SETUP   SETUP I/O   SETUP INPUTS. Only two instances of each function are permitted. Inputs can also be inverted via SETUP   SETUP I/O   INVERT INPUTS. | 0       | 65535        |
| 16-0148            | EXP10 IN 5     | Set the Expansion10 board input terminal 5 functionality. Change via SETUP   SETUP I/O   SETUP INPUTS. Only two instances of each function are permitted. Inputs can also be inverted via SETUP   SETUP I/O   INVERT INPUTS. | 0       | 65535        |
| 16-0149            | EXP10 IN 6     | Set the Expansion10 board input terminal 6 functionality. Change via SETUP   SETUP I/O   SETUP INPUTS. Only two instances of each function are permitted. Inputs can also be inverted via SETUP   SETUP I/O   INVERT INPUTS. | 0       | 65535        |
| 16-0150            | EXP10 IN 7     | Set the Expansion10 board input terminal 7 functionality. Change via SETUP   SETUP I/O   SETUP INPUTS. Only two instances of each function are permitted. Inputs can also be inverted via SETUP   SETUP I/O   INVERT INPUTS. | 0       | 65535        |
| 16-0151            | EXP10 IN 8     | Set the Expansion10 board input terminal 8 functionality. Change via SETUP   SETUP I/O   SETUP INPUTS. Only two instances of each function are permitted. Inputs can also be inverted via SETUP   SETUP I/O   INVERT INPUTS. | 0       | 65535        |
| 16-0152            | EXP11 IN 1     | Set the Expansion11 board input terminal 1 functionality. Change via SETUP   SETUP I/O   SETUP INPUTS. Only two instances of each function are permitted. Inputs can also be inverted via SETUP   SETUP I/O   INVERT INPUTS. | 0       | 65535        |
| 16-0153            | EXP11 IN 2     | Set the Expansion11 board input terminal 2 functionality. Change via SETUP   SETUP I/O   SETUP INPUTS. Only two instances of each function are permitted. Inputs can also be inverted via SETUP   SETUP I/O   INVERT INPUTS. | 0       | 65535        |

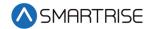

| Parameter<br>Value | Parameter Name | Description                                                                                                    | Default | Max<br>Value |
|--------------------|----------------|----------------------------------------------------------------------------------------------------|---------|--------------|
| 16-0154            | EXP11 IN 3     | Set the Expansion11 board input terminal 3 functionality. Change via SETUP   SETUP I/O   SETUP INPUTS. Only two instances of each function are permitted. Inputs can also be inverted via SETUP   SETUP I/O   INVERT INPUTS. | 0       | 65535        |
| 16-0155            | EXP11 IN 4     | Set the Expansion11 board input terminal 4 functionality. Change via SETUP   SETUP I/O   SETUP INPUTS. Only two instances of each function are permitted. Inputs can also be inverted via SETUP   SETUP I/O   INVERT INPUTS. | 0       | 65535        |
| 16-0156            | EXP11 IN 5     | Set the Expansion11 board input terminal 5 functionality. Change via SETUP   SETUP I/O   SETUP INPUTS. Only two instances of each function are permitted. Inputs can also be inverted via SETUP   SETUP I/O   INVERT INPUTS. | 0       | 65535        |
| 16-0157            | EXP11 IN 6     | Set the Expansion11 board input terminal 6 functionality. Change via SETUP   SETUP I/O   SETUP INPUTS. Only two instances of each function are permitted. Inputs can also be inverted via SETUP   SETUP I/O   INVERT INPUTS. | 0       | 65535        |
| 16-0158            | EXP11 IN 7     | Set the Expansion11 board input terminal 7 functionality. Change via SETUP   SETUP I/O   SETUP INPUTS. Only two instances of each function are permitted. Inputs can also be inverted via SETUP   SETUP I/O   INVERT INPUTS. | 0       | 65535        |
| 16-0159            | EXP11 IN 8     | Set the Expansion11 board input terminal 8 functionality. Change via SETUP   SETUP I/O   SETUP INPUTS. Only two instances of each function are permitted. Inputs can also be inverted via SETUP   SETUP I/O   INVERT INPUTS. | 0       | 65535        |
| 16-0160            | EXP12 IN 1     | Set the Expansion12 board input terminal 1 functionality. Change via SETUP   SETUP I/O   SETUP INPUTS. Only two instances of each function are permitted. Inputs can also be inverted via SETUP   SETUP I/O   INVERT INPUTS. | 0       | 65535        |

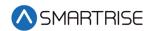

| Parameter<br>Value | Parameter Name | Description                                                                                                    | Default | Max<br>Value |
|--------------------|----------------|----------------------------------------------------------------------------------------------------|---------|--------------|
| 16-0161            | EXP12 IN 2     | Set the Expansion12 board input terminal 2 functionality. Change via SETUP   SETUP I/O   SETUP INPUTS. Only two instances of each function are permitted. Inputs can also be inverted via SETUP   SETUP I/O   INVERT INPUTS. | 0       | 65535        |
| 16-0162            | EXP12 IN 3     | Set the Expansion12 board input terminal 3 functionality. Change via SETUP   SETUP I/O   SETUP INPUTS. Only two instances of each function are permitted. Inputs can also be inverted via SETUP   SETUP I/O   INVERT INPUTS. | 0       | 65535        |
| 16-0163            | EXP12 IN 4     | Set the Expansion12 board input terminal 4 functionality. Change via SETUP   SETUP I/O   SETUP INPUTS. Only two instances of each function are permitted. Inputs can also be inverted via SETUP   SETUP I/O   INVERT INPUTS. | 0       | 65535        |
| 16-0164            | EXP12 IN 5     | Set the Expansion12 board input terminal 5 functionality. Change via SETUP   SETUP I/O   SETUP INPUTS. Only two instances of each function are permitted. Inputs can also be inverted via SETUP   SETUP I/O   INVERT INPUTS. | 0       | 65535        |
| 16-0165            | EXP12 IN 6     | Set the Expansion12 board input terminal 6 functionality. Change via SETUP   SETUP I/O   SETUP INPUTS. Only two instances of each function are permitted. Inputs can also be inverted via SETUP   SETUP I/O   INVERT INPUTS. | 0       | 65535        |
| 16-0166            | EXP12 IN 7     | Set the Expansion12 board input terminal 7 functionality. Change via SETUP   SETUP I/O   SETUP INPUTS. Only two instances of each function are permitted. Inputs can also be inverted via SETUP   SETUP I/O   INVERT INPUTS. | 0       | 65535        |
| 16-0167            | EXP12 IN 8     | Set the Expansion12 board input terminal 8 functionality. Change via SETUP   SETUP I/O   SETUP INPUTS. Only two instances of each function are permitted. Inputs can also be inverted via SETUP   SETUP I/O   INVERT INPUTS. | 0       | 65535        |

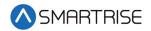

| Parameter<br>Value | Parameter Name | Description                                                                                                    | Default | Max<br>Value |
|--------------------|----------------|----------------------------------------------------------------------------------------------------|---------|--------------|
| 16-0168            | EXP13 IN 1     | Set the Expansion13 board input terminal 1 functionality. Change via SETUP   SETUP I/O   SETUP INPUTS. Only two instances of each function are permitted. Inputs can also be inverted via SETUP   SETUP I/O   INVERT INPUTS. | 0       | 65535        |
| 16-0169            | EXP13 IN 2     | Set the Expansion13 board input terminal 2 functionality. Change via SETUP   SETUP I/O   SETUP INPUTS. Only two instances of each function are permitted. Inputs can also be inverted via SETUP   SETUP I/O   INVERT INPUTS. | 0       | 65535        |
| 16-0170            | EXP13 IN 3     | Set the Expansion13 board input terminal 3 functionality. Change via SETUP   SETUP I/O   SETUP INPUTS. Only two instances of each function are permitted. Inputs can also be inverted via SETUP   SETUP I/O   INVERT INPUTS. | 0       | 65535        |
| 16-0171            | EXP13 IN 4     | Set the Expansion13 board input terminal 4 functionality. Change via SETUP   SETUP I/O   SETUP INPUTS. Only two instances of each function are permitted. Inputs can also be inverted via SETUP   SETUP I/O   INVERT INPUTS. | 0       | 65535        |
| 16-0172            | EXP13 IN 5     | Set the Expansion13 board input terminal 5 functionality. Change via SETUP   SETUP I/O   SETUP INPUTS. Only two instances of each function are permitted. Inputs can also be inverted via SETUP   SETUP I/O   INVERT INPUTS. | 0       | 65535        |
| 16-0173            | EXP13 IN 6     | Set the Expansion13 board input terminal 6 functionality. Change via SETUP   SETUP I/O   SETUP INPUTS. Only two instances of each function are permitted. Inputs can also be inverted via SETUP   SETUP I/O   INVERT INPUTS. | 0       | 65535        |
| 16-0174            | EXP13 IN 7     | Set the Expansion13 board input terminal 7 functionality. Change via SETUP   SETUP I/O   SETUP INPUTS. Only two instances of each function are permitted. Inputs can also be inverted via SETUP   SETUP I/O   INVERT INPUTS. | 0       | 65535        |

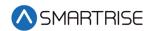

| Parameter<br>Value | Parameter Name | Description                                                                                                    | Default | Max<br>Value |
|--------------------|----------------|----------------------------------------------------------------------------------------------------|---------|--------------|
| 16-0175            | EXP13 IN 8     | Set the Expansion13 board input terminal 8 functionality. Change via SETUP   SETUP I/O   SETUP INPUTS. Only two instances of each function are permitted. Inputs can also be inverted via SETUP   SETUP I/O   INVERT INPUTS. | 0       | 65535        |
| 16-0176            | EXP14 IN 1     | Set the Expansion14 board input terminal 1 functionality. Change via SETUP   SETUP I/O   SETUP INPUTS. Only two instances of each function are permitted. Inputs can also be inverted via SETUP   SETUP I/O   INVERT INPUTS. | 0       | 65535        |
| 16-0177            | EXP14 IN 2     | Set the Expansion14 board input terminal 2 functionality. Change via SETUP   SETUP I/O   SETUP INPUTS. Only two instances of each function are permitted. Inputs can also be inverted via SETUP   SETUP I/O   INVERT INPUTS. | 0       | 65535        |
| 16-0178            | EXP14 IN 3     | Set the Expansion14 board input terminal 3 functionality. Change via SETUP   SETUP I/O   SETUP INPUTS. Only two instances of each function are permitted. Inputs can also be inverted via SETUP   SETUP I/O   INVERT INPUTS. | 0       | 65535        |
| 16-0179            | EXP14 IN 4     | Set the Expansion14 board input terminal 4 functionality. Change via SETUP   SETUP I/O   SETUP INPUTS. Only two instances of each function are permitted. Inputs can also be inverted via SETUP   SETUP I/O   INVERT INPUTS. | 0       | 65535        |
| 16-0180            | EXP14 IN 5     | Set the Expansion14 board input terminal 5 functionality. Change via SETUP   SETUP I/O   SETUP INPUTS. Only two instances of each function are permitted. Inputs can also be inverted via SETUP   SETUP I/O   INVERT INPUTS. | 0       | 65535        |
| 16-0181            | EXP14 IN 6     | Set the Expansion14 board input terminal 6 functionality. Change via SETUP   SETUP I/O   SETUP INPUTS. Only two instances of each function are permitted. Inputs can also be inverted via SETUP   SETUP I/O   INVERT INPUTS. | 0       | 65535        |

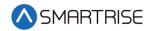

| Parameter<br>Value | Parameter Name | Description                                                                                                    | Default | Max<br>Value |
|--------------------|----------------|----------------------------------------------------------------------------------------------------|---------|--------------|
| 16-0182            | EXP14 IN 7     | Set the Expansion14 board input terminal 7 functionality. Change via SETUP   SETUP I/O   SETUP INPUTS. Only two instances of each function are permitted. Inputs can also be inverted via SETUP   SETUP I/O   INVERT INPUTS. | 0       | 65535        |
| 16-0183            | EXP14 IN 8     | Set the Expansion14 board input terminal 8 functionality. Change via SETUP   SETUP I/O   SETUP INPUTS. Only two instances of each function are permitted. Inputs can also be inverted via SETUP   SETUP I/O   INVERT INPUTS. | 0       | 65535        |
| 16-0184            | EXP15 IN 1     | Set the Expansion15 board input terminal 1 functionality. Change via SETUP   SETUP I/O   SETUP INPUTS. Only two instances of each function are permitted. Inputs can also be inverted via SETUP   SETUP I/O   INVERT INPUTS. | 0       | 65535        |
| 16-0185            | EXP15 IN 2     | Set the Expansion15 board input terminal 2 functionality. Change via SETUP   SETUP I/O   SETUP INPUTS. Only two instances of each function are permitted. Inputs can also be inverted via SETUP   SETUP I/O   INVERT INPUTS. | 0       | 65535        |
| 16-0186            | EXP15 IN 3     | Set the Expansion15 board input terminal 3 functionality. Change via SETUP   SETUP I/O   SETUP INPUTS. Only two instances of each function are permitted. Inputs can also be inverted via SETUP   SETUP I/O   INVERT INPUTS. | 0       | 65535        |
| 16-0187            | EXP15 IN 4     | Set the Expansion15 board input terminal 4 functionality. Change via SETUP   SETUP I/O   SETUP INPUTS. Only two instances of each function are permitted. Inputs can also be inverted via SETUP   SETUP I/O   INVERT INPUTS. | 0       | 65535        |
| 16-0188            | EXP15 IN 5     | Set the Expansion15 board input terminal 5 functionality. Change via SETUP   SETUP I/O   SETUP INPUTS. Only two instances of each function are permitted. Inputs can also be inverted via SETUP   SETUP I/O   INVERT INPUTS. | 0       | 65535        |

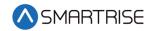

| Parameter<br>Value | Parameter Name | Description                                                                                                    | Default | Max<br>Value |
|--------------------|----------------|----------------------------------------------------------------------------------------------------|---------|--------------|
| 16-0189            | EXP15 IN 6     | Set the Expansion15 board input terminal 6 functionality. Change via SETUP   SETUP I/O   SETUP INPUTS. Only two instances of each function are permitted. Inputs can also be inverted via SETUP   SETUP I/O   INVERT INPUTS. | 0       | 65535        |
| 16-0190            | EXP15 IN 7     | Set the Expansion15 board input terminal 7 functionality. Change via SETUP   SETUP I/O   SETUP INPUTS. Only two instances of each function are permitted. Inputs can also be inverted via SETUP   SETUP I/O   INVERT INPUTS. | 0       | 65535        |
| 16-0191            | EXP15 IN 8     | Set the Expansion15 board input terminal 8 functionality. Change via SETUP   SETUP I/O   SETUP INPUTS. Only two instances of each function are permitted. Inputs can also be inverted via SETUP   SETUP I/O   INVERT INPUTS. | 0       | 65535        |
| 16-0192            | EXP16 IN 1     | Set the Expansion16 board input terminal 1 functionality. Change via SETUP   SETUP I/O   SETUP INPUTS. Only two instances of each function are permitted. Inputs can also be inverted via SETUP   SETUP I/O   INVERT INPUTS. | 0       | 65535        |
| 16-0193            | EXP16 IN 2     | Set the Expansion16 board input terminal 2 functionality. Change via SETUP   SETUP I/O   SETUP INPUTS. Only two instances of each function are permitted. Inputs can also be inverted via SETUP   SETUP I/O   INVERT INPUTS. | 0       | 65535        |
| 16-0194            | EXP16 IN 3     | Set the Expansion16 board input terminal 3 functionality. Change via SETUP   SETUP I/O   SETUP INPUTS. Only two instances of each function are permitted. Inputs can also be inverted via SETUP   SETUP I/O   INVERT INPUTS. | 0       | 65535        |
| 16-0195            | EXP16 IN 4     | Set the Expansion16 board input terminal 4 functionality. Change via SETUP   SETUP I/O   SETUP INPUTS. Only two instances of each function are permitted. Inputs can also be inverted via SETUP   SETUP I/O   INVERT INPUTS. | 0       | 65535        |

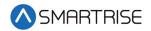

| Parameter<br>Value | Parameter Name | Description                                                                                                    | Default | Max<br>Value |
|--------------------|----------------|----------------------------------------------------------------------------------------------------|---------|--------------|
| 16-0196            | EXP16 IN 5     | Set the Expansion16 board input terminal 5 functionality. Change via SETUP   SETUP I/O   SETUP INPUTS. Only two instances of each function are permitted. Inputs can also be inverted via SETUP   SETUP I/O   INVERT INPUTS. | 0       | 65535        |
| 16-0197            | EXP16 IN 6     | Set the Expansion16 board input terminal 6 functionality. Change via SETUP   SETUP I/O   SETUP INPUTS. Only two instances of each function are permitted. Inputs can also be inverted via SETUP   SETUP I/O   INVERT INPUTS. | 0       | 65535        |
| 16-0198            | EXP16 IN 7     | Set the Expansion16 board input terminal 7 functionality. Change via SETUP   SETUP I/O   SETUP INPUTS. Only two instances of each function are permitted. Inputs can also be inverted via SETUP   SETUP I/O   INVERT INPUTS. | 0       | 65535        |
| 16-0199            | EXP16 IN 8     | Set the Expansion16 board input terminal 8 functionality. Change via SETUP   SETUP I/O   SETUP INPUTS. Only two instances of each function are permitted. Inputs can also be inverted via SETUP   SETUP I/O   INVERT INPUTS. | 0       | 65535        |
| 16-0200            | EXP17 IN 1     | Set the Expansion17 board input terminal 1 functionality. Change via SETUP   SETUP I/O   SETUP INPUTS. Only two instances of each function are permitted. Inputs can also be inverted via SETUP   SETUP I/O   INVERT INPUTS. | 0       | 65535        |
| 16-0201            | EXP17 IN 2     | Set the Expansion17 board input terminal 2 functionality. Change via SETUP   SETUP I/O   SETUP INPUTS. Only two instances of each function are permitted. Inputs can also be inverted via SETUP   SETUP I/O   INVERT INPUTS. | 0       | 65535        |
| 16-0202            | EXP17 IN 3     | Set the Expansion17 board input terminal 3 functionality. Change via SETUP   SETUP I/O   SETUP INPUTS. Only two instances of each function are permitted. Inputs can also be inverted via SETUP   SETUP I/O   INVERT INPUTS. | 0       | 65535        |

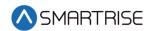

| Parameter<br>Value | Parameter Name | Description                                                                                                    | Default | Max<br>Value |
|--------------------|----------------|----------------------------------------------------------------------------------------------------|---------|--------------|
| 16-0203            | EXP17 IN 4     | Set the Expansion17 board input terminal 4 functionality. Change via SETUP   SETUP I/O   SETUP INPUTS. Only two instances of each function are permitted. Inputs can also be inverted via SETUP   SETUP I/O   INVERT INPUTS. | 0       | 65535        |
| 16-0204            | EXP17 IN 5     | Set the Expansion17 board input terminal 5 functionality. Change via SETUP   SETUP I/O   SETUP INPUTS. Only two instances of each function are permitted. Inputs can also be inverted via SETUP   SETUP I/O   INVERT INPUTS. | 0       | 65535        |
| 16-0205            | EXP17 IN 6     | Set the Expansion17 board input terminal 6 functionality. Change via SETUP   SETUP I/O   SETUP INPUTS. Only two instances of each function are permitted. Inputs can also be inverted via SETUP   SETUP I/O   INVERT INPUTS. | 0       | 65535        |
| 16-0206            | EXP17 IN 7     | Set the Expansion17 board input terminal 7 functionality. Change via SETUP   SETUP I/O   SETUP INPUTS. Only two instances of each function are permitted. Inputs can also be inverted via SETUP   SETUP I/O   INVERT INPUTS. | 0       | 65535        |
| 16-0207            | EXP17 IN 8     | Set the Expansion17 board input terminal 8 functionality. Change via SETUP   SETUP I/O   SETUP INPUTS. Only two instances of each function are permitted. Inputs can also be inverted via SETUP   SETUP I/O   INVERT INPUTS. | 0       | 65535        |
| 16-0208            | EXP18 IN 1     | Set the Expansion18 board input terminal 1 functionality. Change via SETUP   SETUP I/O   SETUP INPUTS. Only two instances of each function are permitted. Inputs can also be inverted via SETUP   SETUP I/O   INVERT INPUTS. | 0       | 65535        |
| 16-0209            | EXP18 IN 2     | Set the Expansion18 board input terminal 2 functionality. Change via SETUP   SETUP I/O   SETUP INPUTS. Only two instances of each function are permitted. Inputs can also be inverted via SETUP   SETUP I/O   INVERT INPUTS. | 0       | 65535        |

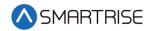

| Parameter<br>Value | Parameter Name | Description                                                                                                    | Default | Max<br>Value |
|--------------------|----------------|----------------------------------------------------------------------------------------------------|---------|--------------|
| 16-0210            | EXP18 IN 3     | Set the Expansion18 board input terminal 3 functionality. Change via SETUP   SETUP I/O   SETUP INPUTS. Only two instances of each function are permitted. Inputs can also be inverted via SETUP   SETUP I/O   INVERT INPUTS. | 0       | 65535        |
| 16-0211            | EXP18 IN 4     | Set the Expansion18 board input terminal 4 functionality. Change via SETUP   SETUP I/O   SETUP INPUTS. Only two instances of each function are permitted. Inputs can also be inverted via SETUP   SETUP I/O   INVERT INPUTS. | 0       | 65535        |
| 16-0212            | EXP18 IN 5     | Set the Expansion18 board input terminal 5 functionality. Change via SETUP   SETUP I/O   SETUP INPUTS. Only two instances of each function are permitted. Inputs can also be inverted via SETUP   SETUP I/O   INVERT INPUTS. | 0       | 65535        |
| 16-0213            | EXP18 IN 6     | Set the Expansion18 board input terminal 6 functionality. Change via SETUP   SETUP I/O   SETUP INPUTS. Only two instances of each function are permitted. Inputs can also be inverted via SETUP   SETUP I/O   INVERT INPUTS. | 0       | 65535        |
| 16-0214            | EXP18 IN 7     | Set the Expansion18 board input terminal 7 functionality. Change via SETUP   SETUP I/O   SETUP INPUTS. Only two instances of each function are permitted. Inputs can also be inverted via SETUP   SETUP I/O   INVERT INPUTS. | 0       | 65535        |
| 16-0215            | EXP18 IN 8     | Set the Expansion18 board input terminal 8 functionality. Change via SETUP   SETUP I/O   SETUP INPUTS. Only two instances of each function are permitted. Inputs can also be inverted via SETUP   SETUP I/O   INVERT INPUTS. | 0       | 65535        |
| 16-0216            | EXP19 IN 1     | Set the Expansion19 board input terminal 1 functionality. Change via SETUP   SETUP I/O   SETUP INPUTS. Only two instances of each function are permitted. Inputs can also be inverted via SETUP   SETUP I/O   INVERT INPUTS. | 0       | 65535        |

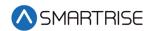

| Parameter<br>Value | Parameter Name | Description                                                                                                    | Default | Max<br>Value |
|--------------------|----------------|----------------------------------------------------------------------------------------------------|---------|--------------|
| 16-0217            | EXP19 IN 2     | Set the Expansion19 board input terminal 2 functionality. Change via SETUP   SETUP I/O   SETUP INPUTS. Only two instances of each function are permitted. Inputs can also be inverted via SETUP   SETUP I/O   INVERT INPUTS. | 0       | 65535        |
| 16-0218            | EXP19 IN 3     | Set the Expansion19 board input terminal 3 functionality. Change via SETUP   SETUP I/O   SETUP INPUTS. Only two instances of each function are permitted. Inputs can also be inverted via SETUP   SETUP I/O   INVERT INPUTS. | 0       | 65535        |
| 16-0219            | EXP19 IN 4     | Set the Expansion19 board input terminal 4 functionality. Change via SETUP   SETUP I/O   SETUP INPUTS. Only two instances of each function are permitted. Inputs can also be inverted via SETUP   SETUP I/O   INVERT INPUTS. | 0       | 65535        |
| 16-0220            | EXP19 IN 5     | Set the Expansion19 board input terminal 5 functionality. Change via SETUP   SETUP I/O   SETUP INPUTS. Only two instances of each function are permitted. Inputs can also be inverted via SETUP   SETUP I/O   INVERT INPUTS. | 0       | 65535        |
| 16-0221            | EXP19 IN 6     | Set the Expansion19 board input terminal 6 functionality. Change via SETUP   SETUP I/O   SETUP INPUTS. Only two instances of each function are permitted. Inputs can also be inverted via SETUP   SETUP I/O   INVERT INPUTS. | 0       | 65535        |
| 16-0222            | EXP19 IN 7     | Set the Expansion19 board input terminal 7 functionality. Change via SETUP   SETUP I/O   SETUP INPUTS. Only two instances of each function are permitted. Inputs can also be inverted via SETUP   SETUP I/O   INVERT INPUTS. | 0       | 65535        |
| 16-0223            | EXP19 IN 8     | Set the Expansion19 board input terminal 8 functionality. Change via SETUP   SETUP I/O   SETUP INPUTS. Only two instances of each function are permitted. Inputs can also be inverted via SETUP   SETUP I/O   INVERT INPUTS. | 0       | 65535        |

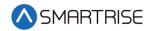

| Parameter<br>Value | Parameter Name | Description                                                                                                    | Default | Max<br>Value |
|--------------------|----------------|----------------------------------------------------------------------------------------------------|---------|--------------|
| 16-0224            | EXP20 IN 1     | Set the Expansion20 board input terminal 1 functionality. Change via SETUP   SETUP I/O   SETUP INPUTS. Only two instances of each function are permitted. Inputs can also be inverted via SETUP   SETUP I/O   INVERT INPUTS. | 0       | 65535        |
| 16-0225            | EXP20 IN 2     | Set the Expansion20 board input terminal 2 functionality. Change via SETUP   SETUP I/O   SETUP INPUTS. Only two instances of each function are permitted. Inputs can also be inverted via SETUP   SETUP I/O   INVERT INPUTS. | 0       | 65535        |
| 16-0226            | EXP20 IN 3     | Set the Expansion20 board input terminal 3 functionality. Change via SETUP   SETUP I/O   SETUP INPUTS. Only two instances of each function are permitted. Inputs can also be inverted via SETUP   SETUP I/O   INVERT INPUTS. | 0       | 65535        |
| 16-0227            | EXP20 IN 4     | Set the Expansion20 board input terminal 4 functionality. Change via SETUP   SETUP I/O   SETUP INPUTS. Only two instances of each function are permitted. Inputs can also be inverted via SETUP   SETUP I/O   INVERT INPUTS. | 0       | 65535        |
| 16-0228            | EXP20 IN 5     | Set the Expansion20 board input terminal 5 functionality. Change via SETUP   SETUP I/O   SETUP INPUTS. Only two instances of each function are permitted. Inputs can also be inverted via SETUP   SETUP I/O   INVERT INPUTS. | 0       | 65535        |
| 16-0229            | EXP20 IN 6     | Set the Expansion20 board input terminal 6 functionality. Change via SETUP   SETUP I/O   SETUP INPUTS. Only two instances of each function are permitted. Inputs can also be inverted via SETUP   SETUP I/O   INVERT INPUTS. | 0       | 65535        |
| 16-0230            | EXP20 IN 7     | Set the Expansion20 board input terminal 7 functionality. Change via SETUP   SETUP I/O   SETUP INPUTS. Only two instances of each function are permitted. Inputs can also be inverted via SETUP   SETUP I/O   INVERT INPUTS. | 0       | 65535        |

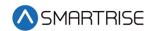

| Parameter<br>Value | Parameter Name | Description                                                                                                    | Default | Max<br>Value |
|--------------------|----------------|----------------------------------------------------------------------------------------------------|---------|--------------|
| 16-0231            | EXP20 IN 8     | Set the Expansion20 board input terminal 8 functionality. Change via SETUP   SETUP I/O   SETUP INPUTS. Only two instances of each function are permitted. Inputs can also be inverted via SETUP   SETUP I/O   INVERT INPUTS. | 0       | 65535        |
| 16-0232            | EXP21 IN 1     | Set the Expansion21 board input terminal 1 functionality. Change via SETUP   SETUP I/O   SETUP INPUTS. Only two instances of each function are permitted. Inputs can also be inverted via SETUP   SETUP I/O   INVERT INPUTS. | 0       | 65535        |
| 16-0233            | EXP21 IN 2     | Set the Expansion21 board input terminal 2 functionality. Change via SETUP   SETUP I/O   SETUP INPUTS. Only two instances of each function are permitted. Inputs can also be inverted via SETUP   SETUP I/O   INVERT INPUTS. | 0       | 65535        |
| 16-0234            | EXP21 IN 3     | Set the Expansion21 board input terminal 3 functionality. Change via SETUP   SETUP I/O   SETUP INPUTS. Only two instances of each function are permitted. Inputs can also be inverted via SETUP   SETUP I/O   INVERT INPUTS. | 0       | 65535        |
| 16-0235            | EXP21 IN 4     | Set the Expansion21 board input terminal 4 functionality. Change via SETUP   SETUP I/O   SETUP INPUTS. Only two instances of each function are permitted. Inputs can also be inverted via SETUP   SETUP I/O   INVERT INPUTS. | 0       | 65535        |
| 16-0236            | EXP21 IN 5     | Set the Expansion21 board input terminal 5 functionality. Change via SETUP   SETUP I/O   SETUP INPUTS. Only two instances of each function are permitted. Inputs can also be inverted via SETUP   SETUP I/O   INVERT INPUTS. | 0       | 65535        |
| 16-0237            | EXP21 IN 6     | Set the Expansion21 board input terminal 6 functionality. Change via SETUP   SETUP I/O   SETUP INPUTS. Only two instances of each function are permitted. Inputs can also be inverted via SETUP   SETUP I/O   INVERT INPUTS. | 0       | 65535        |

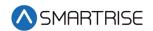

| Parameter<br>Value | Parameter Name | Description                                                                                                    | Default | Max<br>Value |
|--------------------|----------------|----------------------------------------------------------------------------------------------------|---------|--------------|
| 16-0238            | EXP21 IN 7     | Set the Expansion21 board input terminal 7 functionality. Change via SETUP   SETUP I/O   SETUP INPUTS. Only two instances of each function are permitted. Inputs can also be inverted via SETUP   SETUP I/O   INVERT INPUTS. | 0       | 65535        |
| 16-0239            | EXP21 IN 8     | Set the Expansion21 board input terminal 8 functionality. Change via SETUP   SETUP I/O   SETUP INPUTS. Only two instances of each function are permitted. Inputs can also be inverted via SETUP   SETUP I/O   INVERT INPUTS. | 0       | 65535        |
| 16-0240            | EXP22 IN 1     | Set the Expansion22 board input terminal 1 functionality. Change via SETUP   SETUP I/O   SETUP INPUTS. Only two instances of each function are permitted. Inputs can also be inverted via SETUP   SETUP I/O   INVERT INPUTS. | 0       | 65535        |
| 16-0241            | EXP22 IN 2     | Set the Expansion22 board input terminal 2 functionality. Change via SETUP   SETUP I/O   SETUP INPUTS. Only two instances of each function are permitted. Inputs can also be inverted via SETUP   SETUP I/O   INVERT INPUTS. | 0       | 65535        |
| 16-0242            | EXP22 IN 3     | Set the Expansion22 board input terminal 3 functionality. Change via SETUP   SETUP I/O   SETUP INPUTS. Only two instances of each function are permitted. Inputs can also be inverted via SETUP   SETUP I/O   INVERT INPUTS. | 0       | 65535        |
| 16-0243            | EXP22 IN 4     | Set the Expansion22 board input terminal 4 functionality. Change via SETUP   SETUP I/O   SETUP INPUTS. Only two instances of each function are permitted. Inputs can also be inverted via SETUP   SETUP I/O   INVERT INPUTS. | 0       | 65535        |
| 16-0244            | EXP22 IN 5     | Set the Expansion22 board input terminal 5 functionality. Change via SETUP   SETUP I/O   SETUP INPUTS. Only two instances of each function are permitted. Inputs can also be inverted via SETUP   SETUP I/O   INVERT INPUTS. | 0       | 65535        |

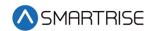

| Parameter<br>Value | Parameter Name | Description                                                                                                    | Default | Max<br>Value |
|--------------------|----------------|----------------------------------------------------------------------------------------------------|---------|--------------|
| 16-0245            | EXP22 IN 6     | Set the Expansion22 board input terminal 6 functionality. Change via SETUP   SETUP I/O   SETUP INPUTS. Only two instances of each function are permitted. Inputs can also be inverted via SETUP   SETUP I/O   INVERT INPUTS. | 0       | 65535        |
| 16-0246            | EXP22 IN 7     | Set the Expansion22 board input terminal 7 functionality. Change via SETUP   SETUP I/O   SETUP INPUTS. Only two instances of each function are permitted. Inputs can also be inverted via SETUP   SETUP I/O   INVERT INPUTS. | 0       | 65535        |
| 16-0247            | EXP22 IN 8     | Set the Expansion22 board input terminal 8 functionality. Change via SETUP   SETUP I/O   SETUP INPUTS. Only two instances of each function are permitted. Inputs can also be inverted via SETUP   SETUP I/O   INVERT INPUTS. | 0       | 65535        |
| 16-0248            | EXP23 IN 1     | Set the Expansion23 board input terminal 1 functionality. Change via SETUP   SETUP I/O   SETUP INPUTS. Only two instances of each function are permitted. Inputs can also be inverted via SETUP   SETUP I/O   INVERT INPUTS. | 0       | 65535        |
| 16-0249            | EXP23 IN 2     | Set the Expansion23 board input terminal 2 functionality. Change via SETUP   SETUP I/O   SETUP INPUTS. Only two instances of each function are permitted. Inputs can also be inverted via SETUP   SETUP I/O   INVERT INPUTS. | 0       | 65535        |
| 16-0250            | EXP23 IN 3     | Set the Expansion23 board input terminal 3 functionality. Change via SETUP   SETUP I/O   SETUP INPUTS. Only two instances of each function are permitted. Inputs can also be inverted via SETUP   SETUP I/O   INVERT INPUTS. | 0       | 65535        |
| 16-0251            | EXP23 IN 4     | Set the Expansion23 board input terminal 4 functionality. Change via SETUP   SETUP I/O   SETUP INPUTS. Only two instances of each function are permitted. Inputs can also be inverted via SETUP   SETUP I/O   INVERT INPUTS. | 0       | 65535        |

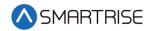

| Parameter<br>Value | Parameter Name | Description                                                                                                    | Default | Max<br>Value |
|--------------------|----------------|----------------------------------------------------------------------------------------------------|---------|--------------|
| 16-0252            | EXP23 IN 5     | Set the Expansion23 board input terminal 5 functionality. Change via SETUP   SETUP I/O   SETUP INPUTS. Only two instances of each function are permitted. Inputs can also be inverted via SETUP   SETUP I/O   INVERT INPUTS. | 0       | 65535        |
| 16-0253            | EXP23 IN 6     | Set the Expansion23 board input terminal 6 functionality. Change via SETUP   SETUP I/O   SETUP INPUTS. Only two instances of each function are permitted. Inputs can also be inverted via SETUP   SETUP I/O   INVERT INPUTS. | 0       | 65535        |
| 16-0254            | EXP23 IN 7     | Set the Expansion23 board input terminal 7 functionality. Change via SETUP   SETUP I/O   SETUP INPUTS. Only two instances of each function are permitted. Inputs can also be inverted via SETUP   SETUP I/O   INVERT INPUTS. | 0       | 65535        |
| 16-0255            | EXP23 IN 8     | Set the Expansion23 board input terminal 8 functionality. Change via SETUP   SETUP I/O   SETUP INPUTS. Only two instances of each function are permitted. Inputs can also be inverted via SETUP   SETUP I/O   INVERT INPUTS. | 0       | 65535        |
| 16-0256            | EXP24 IN 1     | Set the Expansion24 board input terminal 1 functionality. Change via SETUP   SETUP I/O   SETUP INPUTS. Only two instances of each function are permitted. Inputs can also be inverted via SETUP   SETUP I/O   INVERT INPUTS. | 0       | 65535        |
| 16-0257            | EXP24 IN 2     | Set the Expansion24 board input terminal 2 functionality. Change via SETUP   SETUP I/O   SETUP INPUTS. Only two instances of each function are permitted. Inputs can also be inverted via SETUP   SETUP I/O   INVERT INPUTS. | 0       | 65535        |
| 16-0258            | EXP24 IN 3     | Set the Expansion24 board input terminal 3 functionality. Change via SETUP   SETUP I/O   SETUP INPUTS. Only two instances of each function are permitted. Inputs can also be inverted via SETUP   SETUP I/O   INVERT INPUTS. | 0       | 65535        |

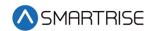

| Parameter<br>Value | Parameter Name | Description                                                                                                    | Default | Max<br>Value |
|--------------------|----------------|----------------------------------------------------------------------------------------------------|---------|--------------|
| 16-0259            | EXP24 IN 4     | Set the Expansion24 board input terminal 4 functionality. Change via SETUP   SETUP I/O   SETUP INPUTS. Only two instances of each function are permitted. Inputs can also be inverted via SETUP   SETUP I/O   INVERT INPUTS. | 0       | 65535        |
| 16-0260            | EXP24 IN 5     | Set the Expansion24 board input terminal 5 functionality. Change via SETUP   SETUP I/O   SETUP INPUTS. Only two instances of each function are permitted. Inputs can also be inverted via SETUP   SETUP I/O   INVERT INPUTS. | 0       | 65535        |
| 16-0261            | EXP24 IN 6     | Set the Expansion24 board input terminal 6 functionality. Change via SETUP   SETUP I/O   SETUP INPUTS. Only two instances of each function are permitted. Inputs can also be inverted via SETUP   SETUP I/O   INVERT INPUTS. | 0       | 65535        |
| 16-0262            | EXP24 IN 7     | Set the Expansion24 board input terminal 7 functionality. Change via SETUP   SETUP I/O   SETUP INPUTS. Only two instances of each function are permitted. Inputs can also be inverted via SETUP   SETUP I/O   INVERT INPUTS. | 0       | 65535        |
| 16-0263            | EXP24 IN 8     | Set the Expansion24 board input terminal 8 functionality. Change via SETUP   SETUP I/O   SETUP INPUTS. Only two instances of each function are permitted. Inputs can also be inverted via SETUP   SETUP I/O   INVERT INPUTS. | 0       | 65535        |
| 16-0264            | EXP25 IN 1     | Set the Expansion25 board input terminal 1 functionality. Change via SETUP   SETUP I/O   SETUP INPUTS. Only two instances of each function are permitted. Inputs can also be inverted via SETUP   SETUP I/O   INVERT INPUTS. | 0       | 65535        |
| 16-0265            | EXP25 IN 2     | Set the Expansion25 board input terminal 2 functionality. Change via SETUP   SETUP I/O   SETUP INPUTS. Only two instances of each function are permitted. Inputs can also be inverted via SETUP   SETUP I/O   INVERT INPUTS. | 0       | 65535        |

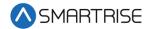

| Parameter<br>Value | Parameter Name | Description                                                                                                    | Default | Max<br>Value |
|--------------------|----------------|----------------------------------------------------------------------------------------------------|---------|--------------|
| 16-0266            | EXP25 IN 3     | Set the Expansion25 board input terminal 3 functionality. Change via SETUP   SETUP I/O   SETUP INPUTS. Only two instances of each function are permitted. Inputs can also be inverted via SETUP   SETUP I/O   INVERT INPUTS. | 0       | 65535        |
| 16-0267            | EXP25 IN 4     | Set the Expansion25 board input terminal 4 functionality. Change via SETUP   SETUP I/O   SETUP INPUTS. Only two instances of each function are permitted. Inputs can also be inverted via SETUP   SETUP I/O   INVERT INPUTS. | 0       | 65535        |
| 16-0268            | EXP25 IN 5     | Set the Expansion25 board input terminal 5 functionality. Change via SETUP   SETUP I/O   SETUP INPUTS. Only two instances of each function are permitted. Inputs can also be inverted via SETUP   SETUP I/O   INVERT INPUTS. | 0       | 65535        |
| 16-0269            | EXP25 IN 6     | Set the Expansion25 board input terminal 6 functionality. Change via SETUP   SETUP I/O   SETUP INPUTS. Only two instances of each function are permitted. Inputs can also be inverted via SETUP   SETUP I/O   INVERT INPUTS. | 0       | 65535        |
| 16-0270            | EXP25 IN 7     | Set the Expansion25 board input terminal 7 functionality. Change via SETUP   SETUP I/O   SETUP INPUTS. Only two instances of each function are permitted. Inputs can also be inverted via SETUP   SETUP I/O   INVERT INPUTS. | 0       | 65535        |
| 16-0271            | EXP25 IN 8     | Set the Expansion25 board input terminal 8 functionality. Change via SETUP   SETUP I/O   SETUP INPUTS. Only two instances of each function are permitted. Inputs can also be inverted via SETUP   SETUP I/O   INVERT INPUTS. | 0       | 65535        |
| 16-0272            | EXP26 IN 1     | Set the Expansion26 board input terminal 1 functionality. Change via SETUP   SETUP I/O   SETUP INPUTS. Only two instances of each function are permitted. Inputs can also be inverted via SETUP   SETUP I/O   INVERT INPUTS. | 0       | 65535        |

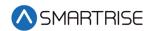

| Parameter<br>Value | Parameter Name | Description                                                                                                    | Default | Max<br>Value |
|--------------------|----------------|----------------------------------------------------------------------------------------------------|---------|--------------|
| 16-0273            | EXP26 IN 2     | Set the Expansion26 board input terminal 2 functionality. Change via SETUP   SETUP I/O   SETUP INPUTS. Only two instances of each function are permitted. Inputs can also be inverted via SETUP   SETUP I/O   INVERT INPUTS. | 0       | 65535        |
| 16-0274            | EXP26 IN 3     | Set the Expansion26 board input terminal 3 functionality. Change via SETUP   SETUP I/O   SETUP INPUTS. Only two instances of each function are permitted. Inputs can also be inverted via SETUP   SETUP I/O   INVERT INPUTS. | 0       | 65535        |
| 16-0275            | EXP26 IN 4     | Set the Expansion26 board input terminal 4 functionality. Change via SETUP   SETUP I/O   SETUP INPUTS. Only two instances of each function are permitted. Inputs can also be inverted via SETUP   SETUP I/O   INVERT INPUTS. | 0       | 65535        |
| 16-0276            | EXP26 IN 5     | Set the Expansion26 board input terminal 5 functionality. Change via SETUP   SETUP I/O   SETUP INPUTS. Only two instances of each function are permitted. Inputs can also be inverted via SETUP   SETUP I/O   INVERT INPUTS. | 0       | 65535        |
| 16-0277            | EXP26 IN 6     | Set the Expansion26 board input terminal 6 functionality. Change via SETUP   SETUP I/O   SETUP INPUTS. Only two instances of each function are permitted. Inputs can also be inverted via SETUP   SETUP I/O   INVERT INPUTS. | 0       | 65535        |
| 16-0278            | EXP26 IN 7     | Set the Expansion26 board input terminal 7 functionality. Change via SETUP   SETUP I/O   SETUP INPUTS. Only two instances of each function are permitted. Inputs can also be inverted via SETUP   SETUP I/O   INVERT INPUTS. | 0       | 65535        |
| 16-0279            | EXP26 IN 8     | Set the Expansion26 board input terminal 8 functionality. Change via SETUP   SETUP I/O   SETUP INPUTS. Only two instances of each function are permitted. Inputs can also be inverted via SETUP   SETUP I/O   INVERT INPUTS. | 0       | 65535        |

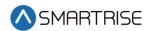

| Parameter<br>Value | Parameter Name | Description                                                                                                    | Default | Max<br>Value |
|--------------------|----------------|----------------------------------------------------------------------------------------------------|---------|--------------|
| 16-0280            | EXP27 IN 1     | Set the Expansion27 board input terminal 1 functionality. Change via SETUP   SETUP I/O   SETUP INPUTS. Only two instances of each function are permitted. Inputs can also be inverted via SETUP   SETUP I/O   INVERT INPUTS. | 0       | 65535        |
| 16-0281            | EXP27 IN 2     | Set the Expansion27 board input terminal 2 functionality. Change via SETUP   SETUP I/O   SETUP INPUTS. Only two instances of each function are permitted. Inputs can also be inverted via SETUP   SETUP I/O   INVERT INPUTS. | 0       | 65535        |
| 16-0282            | EXP27 IN 3     | Set the Expansion27 board input terminal 3 functionality. Change via SETUP   SETUP I/O   SETUP INPUTS. Only two instances of each function are permitted. Inputs can also be inverted via SETUP   SETUP I/O   INVERT INPUTS. | 0       | 65535        |
| 16-0283            | EXP27 IN 4     | Set the Expansion27 board input terminal 4 functionality. Change via SETUP   SETUP I/O   SETUP INPUTS. Only two instances of each function are permitted. Inputs can also be inverted via SETUP   SETUP I/O   INVERT INPUTS. | 0       | 65535        |
| 16-0284            | EXP27 IN 5     | Set the Expansion27 board input terminal 5 functionality. Change via SETUP   SETUP I/O   SETUP INPUTS. Only two instances of each function are permitted. Inputs can also be inverted via SETUP   SETUP I/O   INVERT INPUTS. | 0       | 65535        |
| 16-0285            | EXP27 IN 6     | Set the Expansion27 board input terminal 6 functionality. Change via SETUP   SETUP I/O   SETUP INPUTS. Only two instances of each function are permitted. Inputs can also be inverted via SETUP   SETUP I/O   INVERT INPUTS. | 0       | 65535        |
| 16-0286            | EXP27 IN 7     | Set the Expansion27 board input terminal 7 functionality. Change via SETUP   SETUP I/O   SETUP INPUTS. Only two instances of each function are permitted. Inputs can also be inverted via SETUP   SETUP I/O   INVERT INPUTS. | 0       | 65535        |

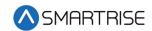

| Parameter<br>Value | Parameter Name | Description                                                                                                    | Default | Max<br>Value |
|--------------------|----------------|----------------------------------------------------------------------------------------------------|---------|--------------|
| 16-0287            | EXP27 IN 8     | Set the Expansion27 board input terminal 8 functionality. Change via SETUP   SETUP I/O   SETUP INPUTS. Only two instances of each function are permitted. Inputs can also be inverted via SETUP   SETUP I/O   INVERT INPUTS. | 0       | 65535        |
| 16-0288            | EXP28 IN 1     | Set the Expansion28 board input terminal 1 functionality. Change via SETUP   SETUP I/O   SETUP INPUTS. Only two instances of each function are permitted. Inputs can also be inverted via SETUP   SETUP I/O   INVERT INPUTS. | 0       | 65535        |
| 16-0289            | EXP28 IN 2     | Set the Expansion28 board input terminal 2 functionality. Change via SETUP   SETUP I/O   SETUP INPUTS. Only two instances of each function are permitted. Inputs can also be inverted via SETUP   SETUP I/O   INVERT INPUTS. | 0       | 65535        |
| 16-0290            | EXP28 IN 3     | Set the Expansion28 board input terminal 3 functionality. Change via SETUP   SETUP I/O   SETUP INPUTS. Only two instances of each function are permitted. Inputs can also be inverted via SETUP   SETUP I/O   INVERT INPUTS. | 0       | 65535        |
| 16-0291            | EXP28 IN 4     | Set the Expansion28 board input terminal 4 functionality. Change via SETUP   SETUP I/O   SETUP INPUTS. Only two instances of each function are permitted. Inputs can also be inverted via SETUP   SETUP I/O   INVERT INPUTS. | 0       | 65535        |
| 16-0292            | EXP28 IN 5     | Set the Expansion28 board input terminal 5 functionality. Change via SETUP   SETUP I/O   SETUP INPUTS. Only two instances of each function are permitted. Inputs can also be inverted via SETUP   SETUP I/O   INVERT INPUTS. | 0       | 65535        |
| 16-0293            | EXP28 IN 6     | Set the Expansion28 board input terminal 6 functionality. Change via SETUP   SETUP I/O   SETUP INPUTS. Only two instances of each function are permitted. Inputs can also be inverted via SETUP   SETUP I/O   INVERT INPUTS. | 0       | 65535        |

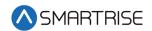

| Parameter<br>Value | Parameter Name | Description                                                                                                    | Default | Max<br>Value |
|--------------------|----------------|----------------------------------------------------------------------------------------------------|---------|--------------|
| 16-0294            | EXP28 IN 7     | Set the Expansion28 board input terminal 7 functionality. Change via SETUP   SETUP I/O   SETUP INPUTS. Only two instances of each function are permitted. Inputs can also be inverted via SETUP   SETUP I/O   INVERT INPUTS. | 0       | 65535        |
| 16-0295            | EXP28 IN 8     | Set the Expansion28 board input terminal 8 functionality. Change via SETUP   SETUP I/O   SETUP INPUTS. Only two instances of each function are permitted. Inputs can also be inverted via SETUP   SETUP I/O   INVERT INPUTS. | 0       | 65535        |
| 16-0296            | EXP29 IN 1     | Set the Expansion29 board input terminal 1 functionality. Change via SETUP   SETUP I/O   SETUP INPUTS. Only two instances of each function are permitted. Inputs can also be inverted via SETUP   SETUP I/O   INVERT INPUTS. | 0       | 65535        |
| 16-0297            | EXP29 IN 2     | Set the Expansion29 board input terminal 2 functionality. Change via SETUP   SETUP I/O   SETUP INPUTS. Only two instances of each function are permitted. Inputs can also be inverted via SETUP   SETUP I/O   INVERT INPUTS. | 0       | 65535        |
| 16-0298            | EXP29 IN 3     | Set the Expansion29 board input terminal 3 functionality. Change via SETUP   SETUP I/O   SETUP INPUTS. Only two instances of each function are permitted. Inputs can also be inverted via SETUP   SETUP I/O   INVERT INPUTS. | 0       | 65535        |
| 16-0299            | EXP29 IN 4     | Set the Expansion29 board input terminal 4 functionality. Change via SETUP   SETUP I/O   SETUP INPUTS. Only two instances of each function are permitted. Inputs can also be inverted via SETUP   SETUP I/O   INVERT INPUTS. | 0       | 65535        |
| 16-0300            | EXP29 IN 5     | Set the Expansion29 board input terminal 5 functionality. Change via SETUP   SETUP I/O   SETUP INPUTS. Only two instances of each function are permitted. Inputs can also be inverted via SETUP   SETUP I/O   INVERT INPUTS. | 0       | 65535        |

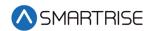

| Parameter<br>Value | Parameter Name | Description                                                                                                    | Default | Max<br>Value |
|--------------------|----------------|----------------------------------------------------------------------------------------------------|---------|--------------|
| 16-0301            | EXP29 IN 6     | Set the Expansion29 board input terminal 6 functionality. Change via SETUP   SETUP I/O   SETUP INPUTS. Only two instances of each function are permitted. Inputs can also be inverted via SETUP   SETUP I/O   INVERT INPUTS. | 0       | 65535        |
| 16-0302            | EXP29 IN 7     | Set the Expansion29 board input terminal 7 functionality. Change via SETUP   SETUP I/O   SETUP INPUTS. Only two instances of each function are permitted. Inputs can also be inverted via SETUP   SETUP I/O   INVERT INPUTS. | 0       | 65535        |
| 16-0303            | EXP29 IN 8     | Set the Expansion29 board input terminal 8 functionality. Change via SETUP   SETUP I/O   SETUP INPUTS. Only two instances of each function are permitted. Inputs can also be inverted via SETUP   SETUP I/O   INVERT INPUTS. | 0       | 65535        |
| 16-0304            | EXP30 IN 1     | Set the Expansion30 board input terminal 1 functionality. Change via SETUP   SETUP I/O   SETUP INPUTS. Only two instances of each function are permitted. Inputs can also be inverted via SETUP   SETUP I/O   INVERT INPUTS. | 0       | 65535        |
| 16-0305            | EXP30 IN 2     | Set the Expansion30 board input terminal 2 functionality. Change via SETUP   SETUP I/O   SETUP INPUTS. Only two instances of each function are permitted. Inputs can also be inverted via SETUP   SETUP I/O   INVERT INPUTS. | 0       | 65535        |
| 16-0306            | EXP30 IN 3     | Set the Expansion30 board input terminal 3 functionality. Change via SETUP   SETUP I/O   SETUP INPUTS. Only two instances of each function are permitted. Inputs can also be inverted via SETUP   SETUP I/O   INVERT INPUTS. | 0       | 65535        |
| 16-0307            | EXP30 IN 4     | Set the Expansion30 board input terminal 4 functionality. Change via SETUP   SETUP I/O   SETUP INPUTS. Only two instances of each function are permitted. Inputs can also be inverted via SETUP   SETUP I/O   INVERT INPUTS. | 0       | 65535        |

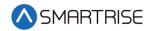

| Parameter<br>Value | Parameter Name | Description                                                                                                    | Default | Max<br>Value |
|--------------------|----------------|----------------------------------------------------------------------------------------------------|---------|--------------|
| 16-0308            | EXP30 IN 5     | Set the Expansion30 board input terminal 5 functionality. Change via SETUP   SETUP I/O   SETUP INPUTS. Only two instances of each function are permitted. Inputs can also be inverted via SETUP   SETUP I/O   INVERT INPUTS. | 0       | 65535        |
| 16-0309            | EXP30 IN 6     | Set the Expansion30 board input terminal 6 functionality. Change via SETUP   SETUP I/O   SETUP INPUTS. Only two instances of each function are permitted. Inputs can also be inverted via SETUP   SETUP I/O   INVERT INPUTS. | 0       | 65535        |
| 16-0310            | EXP30 IN 7     | Set the Expansion30 board input terminal 7 functionality. Change via SETUP   SETUP I/O   SETUP INPUTS. Only two instances of each function are permitted. Inputs can also be inverted via SETUP   SETUP I/O   INVERT INPUTS. | 0       | 65535        |
| 16-0311            | EXP30 IN 8     | Set the Expansion30 board input terminal 8 functionality. Change via SETUP   SETUP I/O   SETUP INPUTS. Only two instances of each function are permitted. Inputs can also be inverted via SETUP   SETUP I/O   INVERT INPUTS. | 0       | 65535        |
| 16-0312            | EXP31 IN 1     | Set the Expansion31 board input terminal 1 functionality. Change via SETUP   SETUP I/O   SETUP INPUTS. Only two instances of each function are permitted. Inputs can also be inverted via SETUP   SETUP I/O   INVERT INPUTS. | 0       | 65535        |
| 16-0313            | EXP31 IN 2     | Set the Expansion31 board input terminal 2 functionality. Change via SETUP   SETUP I/O   SETUP INPUTS. Only two instances of each function are permitted. Inputs can also be inverted via SETUP   SETUP I/O   INVERT INPUTS. | 0       | 65535        |
| 16-0314            | EXP31 IN 3     | Set the Expansion31 board input terminal 3 functionality. Change via SETUP   SETUP I/O   SETUP INPUTS. Only two instances of each function are permitted. Inputs can also be inverted via SETUP   SETUP I/O   INVERT INPUTS. | 0       | 65535        |

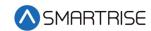

| Parameter<br>Value | Parameter Name | Description                                                                                                    | Default | Max<br>Value |
|--------------------|----------------|----------------------------------------------------------------------------------------------------|---------|--------------|
| 16-0315            | EXP31 IN 4     | Set the Expansion31 board input terminal 4 functionality. Change via SETUP   SETUP I/O   SETUP INPUTS. Only two instances of each function are permitted. Inputs can also be inverted via SETUP   SETUP I/O   INVERT INPUTS. | 0       | 65535        |
| 16-0316            | EXP31 IN 5     | Set the Expansion31 board input terminal 5 functionality. Change via SETUP   SETUP I/O   SETUP INPUTS. Only two instances of each function are permitted. Inputs can also be inverted via SETUP   SETUP I/O   INVERT INPUTS. | 0       | 65535        |
| 16-0317            | EXP31 IN 6     | Set the Expansion31 board input terminal 6 functionality. Change via SETUP   SETUP I/O   SETUP INPUTS. Only two instances of each function are permitted. Inputs can also be inverted via SETUP   SETUP I/O   INVERT INPUTS. | 0       | 65535        |
| 16-0318            | EXP31 IN 7     | Set the Expansion31 board input terminal 7 functionality. Change via SETUP   SETUP I/O   SETUP INPUTS. Only two instances of each function are permitted. Inputs can also be inverted via SETUP   SETUP I/O   INVERT INPUTS. | 0       | 65535        |
| 16-0319            | EXP31 IN 8     | Set the Expansion31 board input terminal 8 functionality. Change via SETUP   SETUP I/O   SETUP INPUTS. Only two instances of each function are permitted. Inputs can also be inverted via SETUP   SETUP I/O   INVERT INPUTS. | 0       | 65535        |
| 16-0320            | EXP32 IN 1     | Set the Expansion32 board input terminal 1 functionality. Change via SETUP   SETUP I/O   SETUP INPUTS. Only two instances of each function are permitted. Inputs can also be inverted via SETUP   SETUP I/O   INVERT INPUTS. | 0       | 65535        |
| 16-0321            | EXP32 IN 2     | Set the Expansion32 board input terminal 2 functionality. Change via SETUP   SETUP I/O   SETUP INPUTS. Only two instances of each function are permitted. Inputs can also be inverted via SETUP   SETUP I/O   INVERT INPUTS. | 0       | 65535        |

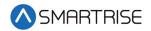

| Parameter<br>Value | Parameter Name | Description                                                                                                    | Default | Max<br>Value |
|--------------------|----------------|----------------------------------------------------------------------------------------------------|---------|--------------|
| 16-0322            | EXP32 IN 3     | Set the Expansion32 board input terminal 3 functionality. Change via SETUP   SETUP I/O   SETUP INPUTS. Only two instances of each function are permitted. Inputs can also be inverted via SETUP   SETUP I/O   INVERT INPUTS. | 0       | 65535        |
| 16-0323            | EXP32 IN 4     | Set the Expansion32 board input terminal 4 functionality. Change via SETUP   SETUP I/O   SETUP INPUTS. Only two instances of each function are permitted. Inputs can also be inverted via SETUP   SETUP I/O   INVERT INPUTS. | 0       | 65535        |
| 16-0324            | EXP32 IN 5     | Set the Expansion32 board input terminal 5 functionality. Change via SETUP   SETUP I/O   SETUP INPUTS. Only two instances of each function are permitted. Inputs can also be inverted via SETUP   SETUP I/O   INVERT INPUTS. | 0       | 65535        |
| 16-0325            | EXP32 IN 6     | Set the Expansion32 board input terminal 6 functionality. Change via SETUP   SETUP I/O   SETUP INPUTS. Only two instances of each function are permitted. Inputs can also be inverted via SETUP   SETUP I/O   INVERT INPUTS. | 0       | 65535        |
| 16-0326            | EXP32 IN 7     | Set the Expansion32 board input terminal 7 functionality. Change via SETUP   SETUP I/O   SETUP INPUTS. Only two instances of each function are permitted. Inputs can also be inverted via SETUP   SETUP I/O   INVERT INPUTS. | 0       | 65535        |
| 16-0327            | EXP32 IN 8     | Set the Expansion32 board input terminal 8 functionality. Change via SETUP   SETUP I/O   SETUP INPUTS. Only two instances of each function are permitted. Inputs can also be inverted via SETUP   SETUP I/O   INVERT INPUTS. | 0       | 65535        |
| 16-0328            | EXP33 IN 1     | Set the Expansion33 board input terminal 1 functionality. Change via SETUP   SETUP I/O   SETUP INPUTS. Only two instances of each function are permitted. Inputs can also be inverted via SETUP   SETUP I/O   INVERT INPUTS. | 0       | 65535        |

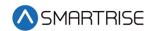

| Parameter<br>Value | Parameter Name | Description                                                                                                    | Default | Max<br>Value |
|--------------------|----------------|----------------------------------------------------------------------------------------------------|---------|--------------|
| 16-0329            | EXP33 IN 2     | Set the Expansion33 board input terminal 2 functionality. Change via SETUP   SETUP I/O   SETUP INPUTS. Only two instances of each function are permitted. Inputs can also be inverted via SETUP   SETUP I/O   INVERT INPUTS.  | 0       | 65535        |
| 16-0330            | EXP33 IN 3     | Set the Expansion33 board input terminal 3 functionality. Change via SETUP   SETUP I/O   SETUP INPUTS. Only two instances of each function are permitted. Inputs can also be inverted via SETUP   SETUP I/O   INVERT INPUTS.  | 0       | 65535        |
| 16-0331            | EXP33 IN 4     | Set the Expansion33 board input terminal 4 functionality. Change via SETUP   SETUP I/O   SETUP INPUTS. Only two instances of each function are permitted. Inputs can also be inverted via SETUP   SETUP I/O   INVERT INPUTS.  | 0       | 65535        |
| 16-0332            | EXP33 IN 5     | Set the Expansion33 board input terminal 5 functionality. Change via SETUP   SETUP I/O   SETUP INPUTS. Only two instances of each function are permitted. Inputs can also be inverted via SETUP   SETUP I/O   INVERT INPUTS.  | 0       | 65535        |
| 16-0333            | EXP33 IN 6     | Set the Expansion33 board input terminal 6 functionality. Change via SETUP   SETUP I/O   SETUP INPUTS. Only two instances of each function are permitted. Inputs can also be inverted via SETUP   SETUP I/O   INVERT INPUTS.  | 0       | 65535        |
| 16-0334            | EXP33 IN 7     | Set the Expansion 33 board input terminal 7 functionality. Change via SETUP   SETUP I/O   SETUP INPUTS. Only two instances of each function are permitted. Inputs can also be inverted via SETUP   SETUP I/O   INVERT INPUTS. | 0       | 65535        |
| 16-0335            | EXP33 IN 8     | Set the Expansion33 board input terminal 8 functionality. Change via SETUP   SETUP I/O   SETUP INPUTS. Only two instances of each function are permitted. Inputs can also be inverted via SETUP   SETUP I/O   INVERT INPUTS.  | 0       | 65535        |

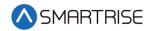

| Parameter<br>Value | Parameter Name | Description                                                                                                    | Default | Max<br>Value |
|--------------------|----------------|----------------------------------------------------------------------------------------------------|---------|--------------|
| 16-0336            | EXP34 IN 1     | Set the Expansion34 board input terminal 1 functionality. Change via SETUP   SETUP I/O   SETUP INPUTS. Only two instances of each function are permitted. Inputs can also be inverted via SETUP   SETUP I/O   INVERT INPUTS. | 0       | 65535        |
| 16-0337            | EXP34 IN 2     | Set the Expansion34 board input terminal 2 functionality. Change via SETUP   SETUP I/O   SETUP INPUTS. Only two instances of each function are permitted. Inputs can also be inverted via SETUP   SETUP I/O   INVERT INPUTS. | 0       | 65535        |
| 16-0338            | EXP34 IN 3     | Set the Expansion34 board input terminal 3 functionality. Change via SETUP   SETUP I/O   SETUP INPUTS. Only two instances of each function are permitted. Inputs can also be inverted via SETUP   SETUP I/O   INVERT INPUTS. | 0       | 65535        |
| 16-0339            | EXP34 IN 4     | Set the Expansion34 board input terminal 4 functionality. Change via SETUP   SETUP I/O   SETUP INPUTS. Only two instances of each function are permitted. Inputs can also be inverted via SETUP   SETUP I/O   INVERT INPUTS. | 0       | 65535        |
| 16-0340            | EXP34 IN 5     | Set the Expansion34 board input terminal 5 functionality. Change via SETUP   SETUP I/O   SETUP INPUTS. Only two instances of each function are permitted. Inputs can also be inverted via SETUP   SETUP I/O   INVERT INPUTS. | 0       | 65535        |
| 16-0341            | EXP34 IN 6     | Set the Expansion34 board input terminal 6 functionality. Change via SETUP   SETUP I/O   SETUP INPUTS. Only two instances of each function are permitted. Inputs can also be inverted via SETUP   SETUP I/O   INVERT INPUTS. | 0       | 65535        |
| 16-0342            | EXP34 IN 7     | Set the Expansion34 board input terminal 7 functionality. Change via SETUP   SETUP I/O   SETUP INPUTS. Only two instances of each function are permitted. Inputs can also be inverted via SETUP   SETUP I/O   INVERT INPUTS. | 0       | 65535        |

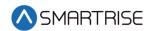

| Parameter<br>Value | Parameter Name | Description                                                                                                    | Default | Max<br>Value |
|--------------------|----------------|----------------------------------------------------------------------------------------------------|---------|--------------|
| 16-0343            | EXP34 IN 8     | Set the Expansion34 board input terminal 8 functionality. Change via SETUP   SETUP I/O   SETUP INPUTS. Only two instances of each function are permitted. Inputs can also be inverted via SETUP   SETUP I/O   INVERT INPUTS. | 0       | 65535        |
| 16-0344            | EXP35 IN 1     | Set the Expansion35 board input terminal 1 functionality. Change via SETUP   SETUP I/O   SETUP INPUTS. Only two instances of each function are permitted. Inputs can also be inverted via SETUP   SETUP I/O   INVERT INPUTS. | 0       | 65535        |
| 16-0345            | EXP35 IN 2     | Set the Expansion35 board input terminal 2 functionality. Change via SETUP   SETUP I/O   SETUP INPUTS. Only two instances of each function are permitted. Inputs can also be inverted via SETUP   SETUP I/O   INVERT INPUTS. | 0       | 65535        |
| 16-0346            | EXP35 IN 3     | Set the Expansion35 board input terminal 3 functionality. Change via SETUP   SETUP I/O   SETUP INPUTS. Only two instances of each function are permitted. Inputs can also be inverted via SETUP   SETUP I/O   INVERT INPUTS. | 0       | 65535        |
| 16-0347            | EXP35 IN 4     | Set the Expansion35 board input terminal 4 functionality. Change via SETUP   SETUP I/O   SETUP INPUTS. Only two instances of each function are permitted. Inputs can also be inverted via SETUP   SETUP I/O   INVERT INPUTS. | 0       | 65535        |
| 16-0348            | EXP35 IN 5     | Set the Expansion35 board input terminal 5 functionality. Change via SETUP   SETUP I/O   SETUP INPUTS. Only two instances of each function are permitted. Inputs can also be inverted via SETUP   SETUP I/O   INVERT INPUTS. | 0       | 65535        |
| 16-0349            | EXP35 IN 6     | Set the Expansion35 board input terminal 6 functionality. Change via SETUP   SETUP I/O   SETUP INPUTS. Only two instances of each function are permitted. Inputs can also be inverted via SETUP   SETUP I/O   INVERT INPUTS. | 0       | 65535        |

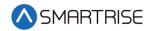

| Parameter<br>Value | Parameter Name | Description                                                                                                    | Default | Max<br>Value |
|--------------------|----------------|----------------------------------------------------------------------------------------------------|---------|--------------|
| 16-0350            | EXP35 IN 7     | Set the Expansion35 board input terminal 7 functionality. Change via SETUP   SETUP I/O   SETUP INPUTS. Only two instances of each function are permitted. Inputs can also be inverted via SETUP   SETUP I/O   INVERT INPUTS. | 0       | 65535        |
| 16-0351            | EXP35 IN 8     | Set the Expansion35 board input terminal 8 functionality. Change via SETUP   SETUP I/O   SETUP INPUTS. Only two instances of each function are permitted. Inputs can also be inverted via SETUP   SETUP I/O   INVERT INPUTS. | 0       | 65535        |
| 16-0352            | EXP36 IN 1     | Set the Expansion36 board input terminal 1 functionality. Change via SETUP   SETUP I/O   SETUP INPUTS. Only two instances of each function are permitted. Inputs can also be inverted via SETUP   SETUP I/O   INVERT INPUTS. | 0       | 65535        |
| 16-0353            | EXP36 IN 2     | Set the Expansion36 board input terminal 2 functionality. Change via SETUP   SETUP I/O   SETUP INPUTS. Only two instances of each function are permitted. Inputs can also be inverted via SETUP   SETUP I/O   INVERT INPUTS. | 0       | 65535        |
| 16-0354            | EXP36 IN 3     | Set the Expansion36 board input terminal 3 functionality. Change via SETUP   SETUP I/O   SETUP INPUTS. Only two instances of each function are permitted. Inputs can also be inverted via SETUP   SETUP I/O   INVERT INPUTS. | 0       | 65535        |
| 16-0355            | EXP36 IN 4     | Set the Expansion36 board input terminal 4 functionality. Change via SETUP   SETUP I/O   SETUP INPUTS. Only two instances of each function are permitted. Inputs can also be inverted via SETUP   SETUP I/O   INVERT INPUTS. | 0       | 65535        |
| 16-0356            | EXP36 IN 5     | Set the Expansion36 board input terminal 5 functionality. Change via SETUP   SETUP I/O   SETUP INPUTS. Only two instances of each function are permitted. Inputs can also be inverted via SETUP   SETUP I/O   INVERT INPUTS. | 0       | 65535        |

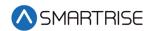

| Parameter<br>Value | Parameter Name | Description                                                                                                    | Default | Max<br>Value |
|--------------------|----------------|----------------------------------------------------------------------------------------------------|---------|--------------|
| 16-0357            | EXP36 IN 6     | Set the Expansion36 board input terminal 6 functionality. Change via SETUP   SETUP I/O   SETUP INPUTS. Only two instances of each function are permitted. Inputs can also be inverted via SETUP   SETUP I/O   INVERT INPUTS. | 0       | 65535        |
| 16-0358            | EXP36 IN 7     | Set the Expansion36 board input terminal 7 functionality. Change via SETUP   SETUP I/O   SETUP INPUTS. Only two instances of each function are permitted. Inputs can also be inverted via SETUP   SETUP I/O   INVERT INPUTS. | 0       | 65535        |
| 16-0359            | EXP36 IN 8     | Set the Expansion36 board input terminal 8 functionality. Change via SETUP   SETUP I/O   SETUP INPUTS. Only two instances of each function are permitted. Inputs can also be inverted via SETUP   SETUP I/O   INVERT INPUTS. | 0       | 65535        |
| 16-0360            | EXP37 IN 1     | Set the Expansion37 board input terminal 1 functionality. Change via SETUP   SETUP I/O   SETUP INPUTS. Only two instances of each function are permitted. Inputs can also be inverted via SETUP   SETUP I/O   INVERT INPUTS. | 0       | 65535        |
| 16-0361            | EXP37 IN 2     | Set the Expansion37 board input terminal 2 functionality. Change via SETUP   SETUP I/O   SETUP INPUTS. Only two instances of each function are permitted. Inputs can also be inverted via SETUP   SETUP I/O   INVERT INPUTS. | 0       | 65535        |
| 16-0362            | EXP37 IN 3     | Set the Expansion37 board input terminal 3 functionality. Change via SETUP   SETUP I/O   SETUP INPUTS. Only two instances of each function are permitted. Inputs can also be inverted via SETUP   SETUP I/O   INVERT INPUTS. | 0       | 65535        |
| 16-0363            | EXP37 IN 4     | Set the Expansion37 board input terminal 4 functionality. Change via SETUP   SETUP I/O   SETUP INPUTS. Only two instances of each function are permitted. Inputs can also be inverted via SETUP   SETUP I/O   INVERT INPUTS. | 0       | 65535        |

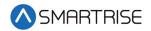

| Parameter<br>Value | Parameter Name | Description                                                                                                    | Default | Max<br>Value |
|--------------------|----------------|----------------------------------------------------------------------------------------------------|---------|--------------|
| 16-0364            | EXP37 IN 5     | Set the Expansion37 board input terminal 5 functionality. Change via SETUP   SETUP I/O   SETUP INPUTS. Only two instances of each function are permitted. Inputs can also be inverted via SETUP   SETUP I/O   INVERT INPUTS. | 0       | 65535        |
| 16-0365            | EXP37 IN 6     | Set the Expansion37 board input terminal 6 functionality. Change via SETUP   SETUP I/O   SETUP INPUTS. Only two instances of each function are permitted. Inputs can also be inverted via SETUP   SETUP I/O   INVERT INPUTS. | 0       | 65535        |
| 16-0366            | EXP37 IN 7     | Set the Expansion37 board input terminal 7 functionality. Change via SETUP   SETUP I/O   SETUP INPUTS. Only two instances of each function are permitted. Inputs can also be inverted via SETUP   SETUP I/O   INVERT INPUTS. | 0       | 65535        |
| 16-0367            | EXP37 IN 8     | Set the Expansion37 board input terminal 8 functionality. Change via SETUP   SETUP I/O   SETUP INPUTS. Only two instances of each function are permitted. Inputs can also be inverted via SETUP   SETUP I/O   INVERT INPUTS. | 0       | 65535        |
| 16-0368            | EXP38 IN 1     | Set the Expansion38 board input terminal 1 functionality. Change via SETUP   SETUP I/O   SETUP INPUTS. Only two instances of each function are permitted. Inputs can also be inverted via SETUP   SETUP I/O   INVERT INPUTS. | 0       | 65535        |
| 16-0369            | EXP38 IN 2     | Set the Expansion38 board input terminal 2 functionality. Change via SETUP   SETUP I/O   SETUP INPUTS. Only two instances of each function are permitted. Inputs can also be inverted via SETUP   SETUP I/O   INVERT INPUTS. | 0       | 65535        |
| 16-0370            | EXP38 IN 3     | Set the Expansion38 board input terminal 3 functionality. Change via SETUP   SETUP I/O   SETUP INPUTS. Only two instances of each function are permitted. Inputs can also be inverted via SETUP   SETUP I/O   INVERT INPUTS. | 0       | 65535        |

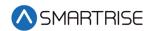

| Parameter<br>Value | Parameter Name | Description                                                                                                    | Default | Max<br>Value |
|--------------------|----------------|----------------------------------------------------------------------------------------------------|---------|--------------|
| 16-0371            | EXP38 IN 4     | Set the Expansion38 board input terminal 4 functionality. Change via SETUP   SETUP I/O   SETUP INPUTS. Only two instances of each function are permitted. Inputs can also be inverted via SETUP   SETUP I/O   INVERT INPUTS. | 0       | 65535        |
| 16-0372            | EXP38 IN 5     | Set the Expansion38 board input terminal 5 functionality. Change via SETUP   SETUP I/O   SETUP INPUTS. Only two instances of each function are permitted. Inputs can also be inverted via SETUP   SETUP I/O   INVERT INPUTS. | 0       | 65535        |
| 16-0373            | EXP38 IN 6     | Set the Expansion38 board input terminal 6 functionality. Change via SETUP   SETUP I/O   SETUP INPUTS. Only two instances of each function are permitted. Inputs can also be inverted via SETUP   SETUP I/O   INVERT INPUTS. | 0       | 65535        |
| 16-0374            | EXP38 IN 7     | Set the Expansion38 board input terminal 7 functionality. Change via SETUP   SETUP I/O   SETUP INPUTS. Only two instances of each function are permitted. Inputs can also be inverted via SETUP   SETUP I/O   INVERT INPUTS. | 0       | 65535        |
| 16-0375            | EXP38 IN 8     | Set the Expansion38 board input terminal 8 functionality. Change via SETUP   SETUP I/O   SETUP INPUTS. Only two instances of each function are permitted. Inputs can also be inverted via SETUP   SETUP I/O   INVERT INPUTS. | 0       | 65535        |
| 16-0376            | EXP39 IN 1     | Set the Expansion39 board input terminal 1 functionality. Change via SETUP   SETUP I/O   SETUP INPUTS. Only two instances of each function are permitted. Inputs can also be inverted via SETUP   SETUP I/O   INVERT INPUTS. | 0       | 65535        |
| 16-0377            | EXP39 IN 2     | Set the Expansion39 board input terminal 2 functionality. Change via SETUP   SETUP I/O   SETUP INPUTS. Only two instances of each function are permitted. Inputs can also be inverted via SETUP   SETUP I/O   INVERT INPUTS. | 0       | 65535        |

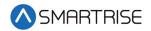

| Parameter<br>Value | Parameter Name | Description                                                                                                    | Default | Max<br>Value |
|--------------------|----------------|----------------------------------------------------------------------------------------------------|---------|--------------|
| 16-0378            | EXP39 IN 3     | Set the Expansion39 board input terminal 3 functionality. Change via SETUP   SETUP I/O   SETUP INPUTS. Only two instances of each function are permitted. Inputs can also be inverted via SETUP   SETUP I/O   INVERT INPUTS. | 0       | 65535        |
| 16-0379            | EXP39 IN 4     | Set the Expansion39 board input terminal 4 functionality. Change via SETUP   SETUP I/O   SETUP INPUTS. Only two instances of each function are permitted. Inputs can also be inverted via SETUP   SETUP I/O   INVERT INPUTS. | 0       | 65535        |
| 16-0380            | EXP39 IN 5     | Set the Expansion39 board input terminal 5 functionality. Change via SETUP   SETUP I/O   SETUP INPUTS. Only two instances of each function are permitted. Inputs can also be inverted via SETUP   SETUP I/O   INVERT INPUTS. | 0       | 65535        |
| 16-0381            | EXP39 IN 6     | Set the Expansion39 board input terminal 6 functionality. Change via SETUP   SETUP I/O   SETUP INPUTS. Only two instances of each function are permitted. Inputs can also be inverted via SETUP   SETUP I/O   INVERT INPUTS. | 0       | 65535        |
| 16-0382            | EXP39 IN 7     | Set the Expansion39 board input terminal 7 functionality. Change via SETUP   SETUP I/O   SETUP INPUTS. Only two instances of each function are permitted. Inputs can also be inverted via SETUP   SETUP I/O   INVERT INPUTS. | 0       | 65535        |
| 16-0383            | EXP39 IN 8     | Set the Expansion39 board input terminal 8 functionality. Change via SETUP   SETUP I/O   SETUP INPUTS. Only two instances of each function are permitted. Inputs can also be inverted via SETUP   SETUP I/O   INVERT INPUTS. | 0       | 65535        |
| 16-0384            | EXP40 IN 1     | Set the Expansion40 board input terminal 1 functionality. Change via SETUP   SETUP I/O   SETUP INPUTS. Only two instances of each function are permitted. Inputs can also be inverted via SETUP   SETUP I/O   INVERT INPUTS. | 0       | 65535        |

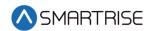

| Parameter<br>Value | Parameter Name | Description                                                                                                    | Default | Max<br>Value |
|--------------------|----------------|----------------------------------------------------------------------------------------------------|---------|--------------|
| 16-0385            | EXP40 IN 2     | Set the Expansion40 board input terminal 2 functionality. Change via SETUP   SETUP I/O   SETUP INPUTS. Only two instances of each function are permitted. Inputs can also be inverted via SETUP   SETUP I/O   INVERT INPUTS. | 0       | 65535        |
| 16-0386            | EXP40 IN 3     | Set the Expansion40 board input terminal 3 functionality. Change via SETUP   SETUP I/O   SETUP INPUTS. Only two instances of each function are permitted. Inputs can also be inverted via SETUP   SETUP I/O   INVERT INPUTS. | 0       | 65535        |
| 16-0387            | EXP40 IN 4     | Set the Expansion40 board input terminal 4 functionality. Change via SETUP   SETUP I/O   SETUP INPUTS. Only two instances of each function are permitted. Inputs can also be inverted via SETUP   SETUP I/O   INVERT INPUTS. | 0       | 65535        |
| 16-0388            | EXP40 IN 5     | Set the Expansion40 board input terminal 5 functionality. Change via SETUP   SETUP I/O   SETUP INPUTS. Only two instances of each function are permitted. Inputs can also be inverted via SETUP   SETUP I/O   INVERT INPUTS. | 0       | 65535        |
| 16-0389            | EXP40 IN 6     | Set the Expansion40 board input terminal 6 functionality. Change via SETUP   SETUP I/O   SETUP INPUTS. Only two instances of each function are permitted. Inputs can also be inverted via SETUP   SETUP I/O   INVERT INPUTS. | 0       | 65535        |
| 16-0390            | EXP40 IN 7     | Set the Expansion40 board input terminal 7 functionality. Change via SETUP   SETUP I/O   SETUP INPUTS. Only two instances of each function are permitted. Inputs can also be inverted via SETUP   SETUP I/O   INVERT INPUTS. | 0       | 65535        |
| 16-0391            | EXP40 IN 8     | Set the Expansion40 board input terminal 8 functionality. Change via SETUP   SETUP I/O   SETUP INPUTS. Only two instances of each function are permitted. Inputs can also be inverted via SETUP   SETUP I/O   INVERT INPUTS. | 0       | 65535        |

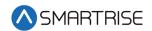

| Parameter<br>Value | Parameter Name | Description                                                                                                    | Default | Max<br>Value |
|--------------------|----------------|----------------------------------------------------------------------------------------------------|---------|--------------|
| 16-0392            | MR OUT 1       | Assign MR board output terminal 1 functionality. Change via SETUP   SETUP I/O   SETUP OUTPUTS. Only two instances of each function are permitted.  | 0       | 65535        |
| 16-0393            | MR OUT 2       | Set the MR board output terminal 2 functionality. Change via SETUP   SETUP I/O   SETUP OUTPUTS. Only two instances of each function are permitted. | 0       | 65535        |
| 16-0394            | MR OUT 3       | Set the MR board output terminal 3 functionality. Change via SETUP   SETUP I/O   SETUP OUTPUTS. Only two instances of each function are permitted. | 0       | 65535        |
| 16-0395            | MR OUT 4       | Set the MR board output terminal 4 functionality. Change via SETUP   SETUP I/O   SETUP OUTPUTS. Only two instances of each function are permitted. | 0       | 65535        |
| 16-0396            | MR OUT 5       | Set the MR board output terminal 5 functionality. Change via SETUP   SETUP I/O   SETUP OUTPUTS. Only two instances of each function are permitted. | 0       | 65535        |
| 16-0397            | MR OUT 6       | Set the MR board output terminal 6 functionality. Change via SETUP   SETUP I/O   SETUP OUTPUTS. Only two instances of each function are permitted. | 0       | 65535        |
| 16-0398            | MR OUT 7       | Set the MR board output terminal 7 functionality. Change via SETUP   SETUP I/O   SETUP OUTPUTS. Only two instances of each function are permitted. | 0       | 65535        |
| 16-0399            | MR OUT 8       | Set the MR board output terminal 8 functionality. Change via SETUP   SETUP I/O   SETUP OUTPUTS. Only two instances of each function are permitted. | 0       | 65535        |
| 16-0400            | CT OUT 1       | Set the CT board output terminal 1 functionality. Change via SETUP   SETUP I/O   SETUP OUTPUTS. Only two instances of each function are permitted. | 0       | 65535        |
| 16-0401            | CT OUT 2       | Set the CT board output terminal 2 functionality. Change via SETUP   SETUP I/O   SETUP OUTPUTS. Only two instances of each function are permitted. | 0       | 65535        |

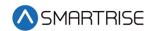

| Parameter<br>Value | Parameter Name | Description                                                                                                    | Default | Max<br>Value |
|--------------------|----------------|----------------------------------------------------------------------------------------------------|---------|--------------|
| 16-0402            | CT OUT 3       | Set the CT board output terminal 3 functionality. Change via SETUP   SETUP I/O   SETUP OUTPUTS. Only two instances of each function are permitted.  | 0       | 65535        |
| 16-0403            | CT OUT 4       | Set the CT board output terminal 4 functionality. Change via SETUP   SETUP I/O   SETUP OUTPUTS. Only two instances of each function are permitted.  | 0       | 65535        |
| 16-0404            | CT OUT 5       | Set the CT board output terminal 5 functionality. Change via SETUP   SETUP I/O   SETUP OUTPUTS. Only two instances of each function are permitted.  | 0       | 65535        |
| 16-0405            | CT OUT 6       | Set the CT board output terminal 6 functionality. Change via SETUP   SETUP I/O   SETUP OUTPUTS. Only two instances of each function are permitted.  | 0       | 65535        |
| 16-0406            | CT OUT 7       | Set the CT board output terminal 7 functionality. Change via SETUP   SETUP I/O   SETUP OUTPUTS. Only two instances of each function are permitted.  | 0       | 65535        |
| 16-0407            | CT OUT 8       | Set the CT board output terminal 8 functionality. Change via SETUP   SETUP I/O   SETUP OUTPUTS. Only two instances of each function are permitted.  | 0       | 65535        |
| 16-0408            | CT OUT 9       | Set the CT board output terminal 9 functionality. Change via SETUP   SETUP I/O   SETUP OUTPUTS. Only two instances of each function are permitted.  | 0       | 65535        |
| 16-0409            | CT OUT 10      | Set the CT board output terminal 10 functionality. Change via SETUP   SETUP I/O   SETUP OUTPUTS. Only two instances of each function are permitted. | 0       | 65535        |
| 16-0410            | CT OUT 11      | Set the CT board output terminal 11 functionality. Change via SETUP   SETUP I/O   SETUP OUTPUTS. Only two instances of each function are permitted. | 0       | 65535        |
| 16-0411            | CT OUT 12      | Set the CT board output terminal 12 functionality. Change via SETUP   SETUP I/O   SETUP OUTPUTS. Only two instances of each function are permitted. | 0       | 65535        |

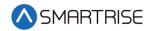

| Parameter<br>Value | Parameter Name | Description                                                                                                    | Default | Max<br>Value |
|--------------------|----------------|----------------------------------------------------------------------------------------------------|---------|--------------|
| 16-0412            | CT OUT 13      | Set the CT board output terminal 13 functionality. Change via SETUP   SETUP I/O   SETUP OUTPUTS. Only two instances of each function are permitted. | 0       | 65535        |
| 16-0413            | CT OUT 14      | Set the CT board output terminal 14 functionality. Change via SETUP   SETUP I/O   SETUP OUTPUTS. Only two instances of each function are permitted. | 0       | 65535        |
| 16-0414            | CT OUT 15      | Set the CT board output terminal 15 functionality. Change via SETUP   SETUP I/O   SETUP OUTPUTS. Only two instances of each function are permitted. | 0       | 65535        |
| 16-0415            | CT OUT 16      | Set the CT board output terminal 16 functionality. Change via SETUP   SETUP I/O   SETUP OUTPUTS. Only two instances of each function are permitted. | 0       | 65535        |
| 16-0416            | COP OUT 1      | Set the COP board output terminal 1 functionality. Change via SETUP   SETUP I/O   SETUP OUTPUTS. Only two instances of each function are permitted. | 0       | 65535        |
| 16-0417            | COP OUT 2      | Set the COP board output terminal 2 functionality. Change via SETUP   SETUP I/O   SETUP OUTPUTS. Only two instances of each function are permitted. | 0       | 65535        |
| 16-0418            | COP OUT 3      | Set the COP board output terminal 3 functionality. Change via SETUP   SETUP I/O   SETUP OUTPUTS. Only two instances of each function are permitted. | 0       | 65535        |
| 16-0419            | COP OUT 4      | Set the COP board output terminal 4 functionality. Change via SETUP   SETUP I/O   SETUP OUTPUTS. Only two instances of each function are permitted. | 0       | 65535        |
| 16-0420            | COP OUT 5      | Set the COP board output terminal 5 functionality. Change via SETUP   SETUP I/O   SETUP OUTPUTS. Only two instances of each function are permitted. | 0       | 65535        |
| 16-0421            | COP OUT 6      | Set the COP board output terminal 6 functionality. Change via SETUP   SETUP I/O   SETUP OUTPUTS. Only two instances of each function are permitted. | 0       | 65535        |

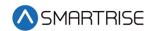

| Parameter<br>Value | Parameter Name | Description                                                                                                    | Default | Max<br>Value |
|--------------------|----------------|----------------------------------------------------------------------------------------------------|---------|--------------|
| 16-0422            | COP OUT 7      | Set the COP board output terminal 7 functionality. Change via SETUP   SETUP I/O   SETUP OUTPUTS. Only two instances of each function are permitted.  | 0       | 65535        |
| 16-0423            | COP OUT 8      | Set the COP board output terminal 8 functionality. Change via SETUP   SETUP I/O   SETUP OUTPUTS. Only two instances of each function are permitted.  | 0       | 65535        |
| 16-0424            | COP OUT 9      | Set the COP board output terminal 9 functionality. Change via SETUP   SETUP I/O   SETUP OUTPUTS. Only two instances of each function are permitted.  | 0       | 65535        |
| 16-0425            | COP OUT 10     | Set the COP board output terminal 10 functionality. Change via SETUP   SETUP I/O   SETUP OUTPUTS. Only two instances of each function are permitted. | 0       | 65535        |
| 16-0426            | COP OUT 11     | Set the COP board output terminal 11 functionality. Change via SETUP   SETUP I/O   SETUP OUTPUTS. Only two instances of each function are permitted. | 0       | 65535        |
| 16-0427            | COP OUT 12     | Set the COP board output terminal 12 functionality. Change via SETUP   SETUP I/O   SETUP OUTPUTS. Only two instances of each function are permitted. | 0       | 65535        |
| 16-0428            | COP OUT 13     | Set the COP board output terminal 13 functionality. Change via SETUP   SETUP I/O   SETUP OUTPUTS. Only two instances of each function are permitted. | 0       | 65535        |
| 16-0429            | COP OUT 14     | Set the COP board output terminal 14 functionality. Change via SETUP   SETUP I/O   SETUP OUTPUTS. Only two instances of each function are permitted. | 0       | 65535        |
| 16-0430            | COP OUT 15     | Set the COP board output terminal 15 functionality. Change via SETUP   SETUP I/O   SETUP OUTPUTS. Only two instances of each function are permitted. | 0       | 65535        |
| 16-0431            | COP OUT 16     | Set the COP board output terminal 16 functionality. Change via SETUP   SETUP I/O   SETUP OUTPUTS. Only two instances of each function are permitted. | 0       | 65535        |

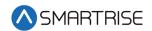

| Parameter<br>Value | Parameter Name | Description                                                                                                    | Default | Max<br>Value |
|--------------------|----------------|----------------------------------------------------------------------------------------------------|---------|--------------|
| 16-0432            | RIS1 OUT 1     | Set the Riser1 board output terminal 1 functionality. Change via SETUP   SETUP I/O   SETUP OUTPUTS. Only two instances of each function are permitted. | 0       | 65535        |
| 16-0433            | RIS1 OUT 2     | Set the Riser1 board output terminal 2 functionality. Change via SETUP   SETUP I/O   SETUP OUTPUTS. Only two instances of each function are permitted. | 0       | 65535        |
| 16-0434            | RIS1 OUT 3     | Set the Riser1 board output terminal 3 functionality. Change via SETUP   SETUP I/O   SETUP OUTPUTS. Only two instances of each function are permitted. | 0       | 65535        |
| 16-0435            | RIS1 OUT 4     | Set the Riser1 board output terminal 4 functionality. Change via SETUP   SETUP I/O   SETUP OUTPUTS. Only two instances of each function are permitted. | 0       | 65535        |
| 16-0436            | RIS1 OUT 5     | Set the Riser1 board output terminal 5 functionality. Change via SETUP   SETUP I/O   SETUP OUTPUTS. Only two instances of each function are permitted. | 0       | 65535        |
| 16-0437            | RIS1 OUT 6     | Set the Riser1 board output terminal 6 functionality. Change via SETUP   SETUP I/O   SETUP OUTPUTS. Only two instances of each function are permitted. | 0       | 65535        |
| 16-0438            | RIS1 OUT 7     | Set the Riser1 board output terminal 7 functionality. Change via SETUP   SETUP I/O   SETUP OUTPUTS. Only two instances of each function are permitted. | 0       | 65535        |
| 16-0439            | RIS1 OUT 8     | Set the Riser1 board output terminal 8 functionality. Change via SETUP   SETUP I/O   SETUP OUTPUTS. Only two instances of each function are permitted. | 0       | 65535        |
| 16-0440            | RIS2 OUT 1     | Set the Riser2 board output terminal 1 functionality. Change via SETUP   SETUP I/O   SETUP OUTPUTS. Only two instances of each function are permitted. | 0       | 65535        |
| 16-0441            | RIS2 OUT 2     | Set the Riser2 board output terminal 2 functionality. Change via SETUP   SETUP I/O   SETUP OUTPUTS. Only two instances of each function are permitted. | 0       | 65535        |

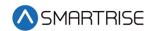

| Parameter<br>Value | Parameter Name | Description                                                                                                    | Default | Max<br>Value |
|--------------------|----------------|----------------------------------------------------------------------------------------------------|---------|--------------|
| 16-0442            | RIS2 OUT 3     | Set the Riser2 board output terminal 3 functionality. Change via SETUP   SETUP I/O   SETUP OUTPUTS. Only two instances of each function are permitted. | 0       | 65535        |
| 16-0443            | RIS2 OUT 4     | Set the Riser2 board output terminal 4 functionality. Change via SETUP   SETUP I/O   SETUP OUTPUTS. Only two instances of each function are permitted. | 0       | 65535        |
| 16-0444            | RIS2 OUT 5     | Set the Riser2 board output terminal 5 functionality. Change via SETUP   SETUP I/O   SETUP OUTPUTS. Only two instances of each function are permitted. | 0       | 65535        |
| 16-0445            | RIS2 OUT 6     | Set the Riser2 board output terminal 6 functionality. Change via SETUP   SETUP I/O   SETUP OUTPUTS. Only two instances of each function are permitted. | 0       | 65535        |
| 16-0446            | RIS2 OUT 7     | Set the Riser2 board output terminal 7 functionality. Change via SETUP   SETUP I/O   SETUP OUTPUTS. Only two instances of each function are permitted. | 0       | 65535        |
| 16-0447            | RIS2 OUT 8     | Set the Riser2 board output terminal 8 functionality. Change via SETUP   SETUP I/O   SETUP OUTPUTS. Only two instances of each function are permitted. | 0       | 65535        |
| 16-0448            | RIS3 OUT 1     | Set the Riser3 board output terminal 1 functionality. Change via SETUP   SETUP I/O   SETUP OUTPUTS. Only two instances of each function are permitted. | 0       | 65535        |
| 16-0449            | RIS3 OUT 2     | Set the Riser3 board output terminal 2 functionality. Change via SETUP   SETUP I/O   SETUP OUTPUTS. Only two instances of each function are permitted. | 0       | 65535        |
| 16-0450            | RIS3 OUT 3     | Set the Riser3 board output terminal 3 functionality. Change via SETUP   SETUP I/O   SETUP OUTPUTS. Only two instances of each function are permitted. | 0       | 65535        |
| 16-0451            | RIS3 OUT 4     | Set the Riser3 board output terminal 4 functionality. Change via SETUP   SETUP I/O   SETUP OUTPUTS. Only two instances of each function are permitted. | 0       | 65535        |

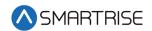

| Parameter<br>Value | Parameter Name | Description                                                                                                    | Default | Max<br>Value |
|--------------------|----------------|----------------------------------------------------------------------------------------------------|---------|--------------|
| 16-0452            | RIS3 OUT 5     | Set the Riser3 board output terminal 5 functionality. Change via SETUP   SETUP I/O   SETUP OUTPUTS. Only two instances of each function are permitted. | 0       | 65535        |
| 16-0453            | RIS3 OUT 6     | Set the Riser3 board output terminal 6 functionality. Change via SETUP   SETUP I/O   SETUP OUTPUTS. Only two instances of each function are permitted. | 0       | 65535        |
| 16-0454            | RIS3 OUT 7     | Set the Riser3 board output terminal 7 functionality. Change via SETUP   SETUP I/O   SETUP OUTPUTS. Only two instances of each function are permitted. | 0       | 65535        |
| 16-0455            | RIS3 OUT 8     | Set the Riser3 board output terminal 8 functionality. Change via SETUP   SETUP I/O   SETUP OUTPUTS. Only two instances of each function are permitted. | 0       | 65535        |
| 16-0456            | RIS4 OUT 1     | Set the Riser4 board output terminal 1 functionality. Change via SETUP   SETUP I/O   SETUP OUTPUTS. Only two instances of each function are permitted. | 0       | 65535        |
| 16-0457            | RIS4 OUT 2     | Set the Riser4 board output terminal 2 functionality. Change via SETUP   SETUP I/O   SETUP OUTPUTS. Only two instances of each function are permitted. | 0       | 65535        |
| 16-0458            | RIS4 OUT 3     | Set the Riser4 board output terminal 3 functionality. Change via SETUP   SETUP I/O   SETUP OUTPUTS. Only two instances of each function are permitted. | 0       | 65535        |
| 16-0459            | RIS4 OUT 4     | Set the Riser4 board output terminal 4 functionality. Change via SETUP   SETUP I/O   SETUP OUTPUTS. Only two instances of each function are permitted. | 0       | 65535        |
| 16-0460            | RIS4 OUT 5     | Set the Riser4 board output terminal 5 functionality. Change via SETUP   SETUP I/O   SETUP OUTPUTS. Only two instances of each function are permitted. | 0       | 65535        |
| 16-0461            | RIS4 OUT 6     | Set the Riser4 board output terminal 6 functionality. Change via SETUP   SETUP I/O   SETUP OUTPUTS. Only two instances of each function are permitted. | 0       | 65535        |

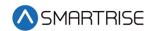

| Parameter<br>Value | Parameter Name | Description                                                                                                    | Default | Max<br>Value |
|--------------------|----------------|----------------------------------------------------------------------------------------------------|---------|--------------|
| 16-0462            | RIS4 OUT 7     | Set the Riser4 board output terminal 7 functionality. Change via SETUP   SETUP I/O   SETUP OUTPUTS. Only two instances of each function are permitted.     | 0       | 65535        |
| 16-0463            | RIS4 OUT 8     | Set the Riser4 board output terminal 8 functionality. Change via SETUP   SETUP I/O   SETUP OUTPUTS. Only two instances of each function are permitted.     | 0       | 65535        |
| 16-0464            | EXP01 OUT 1    | Set the Expansion1 board output terminal 1 functionality. Change via SETUP   SETUP I/O   SETUP OUTPUTS. Only two instances of each function are permitted. | 0       | 65535        |
| 16-0465            | EXP01 OUT 2    | Set the Expansion1 board output terminal 2 functionality. Change via SETUP   SETUP I/O   SETUP OUTPUTS. Only two instances of each function are permitted. | 0       | 65535        |
| 16-0466            | EXP01 OUT 3    | Set the Expansion1 board output terminal 3 functionality. Change via SETUP   SETUP I/O   SETUP OUTPUTS. Only two instances of each function are permitted. | 0       | 65535        |
| 16-0467            | EXP01 OUT 4    | Set the Expansion1 board output terminal 4 functionality. Change via SETUP   SETUP I/O   SETUP OUTPUTS. Only two instances of each function are permitted. | 0       | 65535        |
| 16-0468            | EXP01 OUT 5    | Set the Expansion1 board output terminal 5 functionality. Change via SETUP   SETUP I/O   SETUP OUTPUTS. Only two instances of each function are permitted. | 0       | 65535        |
| 16-0469            | EXP01 OUT 6    | Set the Expansion1 board output terminal 6 functionality. Change via SETUP   SETUP I/O   SETUP OUTPUTS. Only two instances of each function are permitted. | 0       | 65535        |
| 16-0470            | EXP01 OUT 7    | Set the Expansion1 board output terminal 7 functionality. Change via SETUP   SETUP I/O   SETUP OUTPUTS. Only two instances of each function are permitted. | 0       | 65535        |
| 16-0471            | EXP01 OUT 8    | Set the Expansion1 board output terminal 8 functionality. Change via SETUP   SETUP I/O   SETUP OUTPUTS. Only two instances of each function are permitted. | 0       | 65535        |

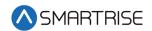

| Parameter<br>Value | Parameter Name | Description                                                                                                    | Default | Max<br>Value |
|--------------------|----------------|----------------------------------------------------------------------------------------------------|---------|--------------|
| 16-0472            | EXP02 OUT 1    | Set the Expansion2 board output terminal 1 functionality. Change via SETUP   SETUP I/O   SETUP OUTPUTS. Only two instances of each function are permitted. | 0       | 65535        |
| 16-0473            | EXP02 OUT 2    | Set the Expansion2 board output terminal 2 functionality. Change via SETUP   SETUP I/O   SETUP OUTPUTS. Only two instances of each function are permitted. | 0       | 65535        |
| 16-0474            | EXP02 OUT 3    | Set the Expansion2 board output terminal 3 functionality. Change via SETUP   SETUP I/O   SETUP OUTPUTS. Only two instances of each function are permitted. | 0       | 65535        |
| 16-0475            | EXP02 OUT 4    | Set the Expansion2 board output terminal 4 functionality. Change via SETUP   SETUP I/O   SETUP OUTPUTS. Only two instances of each function are permitted. | 0       | 65535        |
| 16-0476            | EXP02 OUT 5    | Set the Expansion2 board output terminal 5 functionality. Change via SETUP   SETUP I/O   SETUP OUTPUTS. Only two instances of each function are permitted. | 0       | 65535        |
| 16-0477            | EXP02 OUT 6    | Set the Expansion2 board output terminal 6 functionality. Change via SETUP   SETUP I/O   SETUP OUTPUTS. Only two instances of each function are permitted. | 0       | 65535        |
| 16-0478            | EXP02 OUT 7    | Set the Expansion2 board output terminal 7 functionality. Change via SETUP   SETUP I/O   SETUP OUTPUTS. Only two instances of each function are permitted. | 0       | 65535        |
| 16-0479            | EXP02 OUT 8    | Set the Expansion2 board output terminal 8 functionality. Change via SETUP   SETUP I/O   SETUP OUTPUTS. Only two instances of each function are permitted. | 0       | 65535        |
| 16-0480            | EXP03 OUT 1    | Set the Expansion3 board output terminal 1 functionality. Change via SETUP   SETUP I/O   SETUP OUTPUTS. Only two instances of each function are permitted. | 0       | 65535        |
| 16-0481            | EXP03 OUT 2    | Set the Expansion3 board output terminal 2 functionality. Change via SETUP   SETUP I/O   SETUP OUTPUTS. Only two instances of each function are permitted. | 0       | 65535        |

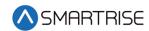

| Parameter<br>Value | Parameter Name | Description                                                                                                    | Default | Max<br>Value |
|--------------------|----------------|----------------------------------------------------------------------------------------------------|---------|--------------|
| 16-0482            | EXP03 OUT 3    | Set the Expansion3 board output terminal 3 functionality. Change via SETUP   SETUP I/O   SETUP OUTPUTS. Only two instances of each function are permitted. | 0       | 65535        |
| 16-0483            | EXP03 OUT 4    | Set the Expansion3 board output terminal 4 functionality. Change via SETUP   SETUP I/O   SETUP OUTPUTS. Only two instances of each function are permitted. | 0       | 65535        |
| 16-0484            | EXP03 OUT 5    | Set the Expansion3 board output terminal 5 functionality. Change via SETUP   SETUP I/O   SETUP OUTPUTS. Only two instances of each function are permitted. | 0       | 65535        |
| 16-0485            | EXP03 OUT 6    | Set the Expansion3 board output terminal 6 functionality. Change via SETUP   SETUP I/O   SETUP OUTPUTS. Only two instances of each function are permitted. | 0       | 65535        |
| 16-0486            | EXP03 OUT 7    | Set the Expansion3 board output terminal 7 functionality. Change via SETUP   SETUP I/O   SETUP OUTPUTS. Only two instances of each function are permitted. | 0       | 65535        |
| 16-0487            | EXP03 OUT 8    | Set the Expansion3 board output terminal 8 functionality. Change via SETUP   SETUP I/O   SETUP OUTPUTS. Only two instances of each function are permitted. | 0       | 65535        |
| 16-0488            | EXP04 OUT 1    | Set the Expansion4 board output terminal 1 functionality. Change via SETUP   SETUP I/O   SETUP OUTPUTS. Only two instances of each function are permitted. | 0       | 65535        |
| 16-0489            | EXP04 OUT 2    | Set the Expansion4 board output terminal 2 functionality. Change via SETUP   SETUP I/O   SETUP OUTPUTS. Only two instances of each function are permitted. | 0       | 65535        |
| 16-0490            | EXP04 OUT 3    | Set the Expansion4 board output terminal 3 functionality. Change via SETUP   SETUP I/O   SETUP OUTPUTS. Only two instances of each function are permitted. | 0       | 65535        |
| 16-0491            | EXP04 OUT 4    | Set the Expansion4 board output terminal 4 functionality. Change via SETUP   SETUP I/O   SETUP OUTPUTS. Only two instances of each function are permitted. | 0       | 65535        |

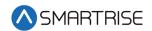

| Parameter<br>Value | Parameter Name | Description                                                                                                    | Default | Max<br>Value |
|--------------------|----------------|----------------------------------------------------------------------------------------------------|---------|--------------|
| 16-0492            | EXP04 OUT 5    | Set the Expansion4 board output terminal 5 functionality. Change via SETUP   SETUP I/O   SETUP OUTPUTS. Only two instances of each function are permitted. | 0       | 65535        |
| 16-0493            | EXP04 OUT 6    | Set the Expansion4 board output terminal 6 functionality. Change via SETUP   SETUP I/O   SETUP OUTPUTS. Only two instances of each function are permitted. | 0       | 65535        |
| 16-0494            | EXP04 OUT 7    | Set the Expansion4 board output terminal 7 functionality. Change via SETUP   SETUP I/O   SETUP OUTPUTS. Only two instances of each function are permitted. | 0       | 65535        |
| 16-0495            | EXP04 OUT 8    | Set the Expansion4 board output terminal 8 functionality. Change via SETUP   SETUP I/O   SETUP OUTPUTS. Only two instances of each function are permitted. | 0       | 65535        |
| 16-0496            | EXP05 OUT 1    | Set the Expansion5 board output terminal 1 functionality. Change via SETUP   SETUP I/O   SETUP OUTPUTS. Only two instances of each function are permitted. | 0       | 65535        |
| 16-0497            | EXP05 OUT 2    | Set the Expansion5 board output terminal 2 functionality. Change via SETUP   SETUP I/O   SETUP OUTPUTS. Only two instances of each function are permitted. | 0       | 65535        |
| 16-0498            | EXP05 OUT 3    | Set the Expansion5 board output terminal 3 functionality. Change via SETUP   SETUP I/O   SETUP OUTPUTS. Only two instances of each function are permitted. | 0       | 65535        |
| 16-0499            | EXP05 OUT 4    | Set the Expansion5 board output terminal 4 functionality. Change via SETUP   SETUP I/O   SETUP OUTPUTS. Only two instances of each function are permitted. | 0       | 65535        |
| 16-0500            | EXP05 OUT 5    | Set the Expansion5 board output terminal 5 functionality. Change via SETUP   SETUP I/O   SETUP OUTPUTS. Only two instances of each function are permitted. | 0       | 65535        |
| 16-0501            | EXP05 OUT 6    | Set the Expansion5 board output terminal 6 functionality. Change via SETUP   SETUP I/O   SETUP OUTPUTS. Only two instances of each function are permitted. | 0       | 65535        |

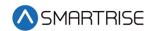

| Parameter<br>Value | Parameter Name | Description                                                                                                    | Default | Max<br>Value |
|--------------------|----------------|----------------------------------------------------------------------------------------------------|---------|--------------|
| 16-0502            | EXP05 OUT 7    | Set the Expansion5 board output terminal 7 functionality. Change via SETUP   SETUP I/O   SETUP OUTPUTS. Only two instances of each function are permitted. | 0       | 65535        |
| 16-0503            | EXP05 OUT 8    | Set the Expansion5 board output terminal 8 functionality. Change via SETUP   SETUP I/O   SETUP OUTPUTS. Only two instances of each function are permitted. | 0       | 65535        |
| 16-0504            | EXP06 OUT 1    | Set the Expansion6 board output terminal 1 functionality. Change via SETUP   SETUP I/O   SETUP OUTPUTS. Only two instances of each function are permitted. | 0       | 65535        |
| 16-0505            | EXP06 OUT 2    | Set the Expansion6 board output terminal 2 functionality. Change via SETUP   SETUP I/O   SETUP OUTPUTS. Only two instances of each function are permitted. | 0       | 65535        |
| 16-0506            | EXP06 OUT 3    | Set the Expansion6 board output terminal 3 functionality. Change via SETUP   SETUP I/O   SETUP OUTPUTS. Only two instances of each function are permitted. | 0       | 65535        |
| 16-0507            | EXP06 OUT 4    | Set the Expansion6 board output terminal 4 functionality. Change via SETUP   SETUP I/O   SETUP OUTPUTS. Only two instances of each function are permitted. | 0       | 65535        |
| 16-0508            | EXP06 OUT 5    | Set the Expansion6 board output terminal 5 functionality. Change via SETUP   SETUP I/O   SETUP OUTPUTS. Only two instances of each function are permitted. | 0       | 65535        |
| 16-0509            | EXP06 OUT 6    | Set the Expansion6 board output terminal 6 functionality. Change via SETUP   SETUP I/O   SETUP OUTPUTS. Only two instances of each function are permitted. | 0       | 65535        |
| 16-0510            | EXP06 OUT 7    | Set the Expansion6 board output terminal 7 functionality. Change via SETUP   SETUP I/O   SETUP OUTPUTS. Only two instances of each function are permitted. | 0       | 65535        |
| 16-0511            | EXP06 OUT 8    | Set the Expansion6 board output terminal 8 functionality. Change via SETUP   SETUP I/O   SETUP OUTPUTS. Only two instances of each function are permitted. | 0       | 65535        |

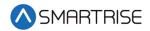

| Parameter<br>Value | Parameter Name | Description                                                                                                    | Default | Max<br>Value |
|--------------------|----------------|----------------------------------------------------------------------------------------------------|---------|--------------|
| 16-0512            | EXP07 OUT 1    | Set the Expansion7 board output terminal 1 functionality. Change via SETUP   SETUP I/O   SETUP OUTPUTS. Only two instances of each function are permitted. | 0       | 65535        |
| 16-0513            | EXP07 OUT 2    | Set the Expansion7 board output terminal 2 functionality. Change via SETUP   SETUP I/O   SETUP OUTPUTS. Only two instances of each function are permitted. | 0       | 65535        |
| 16-0514            | EXP07 OUT 3    | Set the Expansion7 board output terminal 3 functionality. Change via SETUP   SETUP I/O   SETUP OUTPUTS. Only two instances of each function are permitted. | 0       | 65535        |
| 16-0515            | EXP07 OUT 4    | Set the Expansion7 board output terminal 4 functionality. Change via SETUP   SETUP I/O   SETUP OUTPUTS. Only two instances of each function are permitted. | 0       | 65535        |
| 16-0516            | EXP07 OUT 5    | Set the Expansion7 board output terminal 5 functionality. Change via SETUP   SETUP I/O   SETUP OUTPUTS. Only two instances of each function are permitted. | 0       | 65535        |
| 16-0517            | EXP07 OUT 6    | Set the Expansion7 board output terminal 6 functionality. Change via SETUP   SETUP I/O   SETUP OUTPUTS. Only two instances of each function are permitted. | 0       | 65535        |
| 16-0518            | EXP07 OUT 7    | Set the Expansion7 board output terminal 7 functionality. Change via SETUP   SETUP I/O   SETUP OUTPUTS. Only two instances of each function are permitted. | 0       | 65535        |
| 16-0519            | EXP07 OUT 8    | Set the Expansion7 board output terminal 8 functionality. Change via SETUP   SETUP I/O   SETUP OUTPUTS. Only two instances of each function are permitted. | 0       | 65535        |
| 16-0520            | EXP08 OUT 1    | Set the Expansion8 board output terminal 1 functionality. Change via SETUP   SETUP I/O   SETUP OUTPUTS. Only two instances of each function are permitted. | 0       | 65535        |
| 16-0521            | EXP08 OUT 2    | Set the Expansion8 board output terminal 2 functionality. Change via SETUP   SETUP I/O   SETUP OUTPUTS. Only two instances of each function are permitted. | 0       | 65535        |

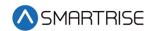

| Parameter<br>Value | Parameter Name | Description                                                                                                    | Default | Max<br>Value |
|--------------------|----------------|----------------------------------------------------------------------------------------------------|---------|--------------|
| 16-0522            | EXP08 OUT 3    | Set the Expansion8 board output terminal 3 functionality. Change via SETUP   SETUP I/O   SETUP OUTPUTS. Only two instances of each function are permitted. | 0       | 65535        |
| 16-0523            | EXP08 OUT 4    | Set the Expansion8 board output terminal 4 functionality. Change via SETUP   SETUP I/O   SETUP OUTPUTS. Only two instances of each function are permitted. | 0       | 65535        |
| 16-0524            | EXP08 OUT 5    | Set the Expansion8 board output terminal 5 functionality. Change via SETUP   SETUP I/O   SETUP OUTPUTS. Only two instances of each function are permitted. | 0       | 65535        |
| 16-0525            | EXP08 OUT 6    | Set the Expansion8 board output terminal 6 functionality. Change via SETUP   SETUP I/O   SETUP OUTPUTS. Only two instances of each function are permitted. | 0       | 65535        |
| 16-0526            | EXP08 OUT 7    | Set the Expansion8 board output terminal 7 functionality. Change via SETUP   SETUP I/O   SETUP OUTPUTS. Only two instances of each function are permitted. | 0       | 65535        |
| 16-0527            | EXP08 OUT 8    | Set the Expansion8 board output terminal 8 functionality. Change via SETUP   SETUP I/O   SETUP OUTPUTS. Only two instances of each function are permitted. | 0       | 65535        |
| 16-0528            | EXP09 OUT 1    | Set the Expansion9 board output terminal 1 functionality. Change via SETUP   SETUP I/O   SETUP OUTPUTS. Only two instances of each function are permitted. | 0       | 65535        |
| 16-0529            | EXP09 OUT 2    | Set the Expansion9 board output terminal 2 functionality. Change via SETUP   SETUP I/O   SETUP OUTPUTS. Only two instances of each function are permitted. | 0       | 65535        |
| 16-0530            | EXP09 OUT 3    | Set the Expansion9 board output terminal 3 functionality. Change via SETUP   SETUP I/O   SETUP OUTPUTS. Only two instances of each function are permitted. | 0       | 65535        |
| 16-0531            | EXP09 OUT 4    | Set the Expansion9 board output terminal 4 functionality. Change via SETUP   SETUP I/O   SETUP OUTPUTS. Only two instances of each function are permitted. | 0       | 65535        |

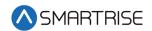

| Parameter<br>Value | Parameter Name | Description                                                                                                    | Default | Max<br>Value |
|--------------------|----------------|----------------------------------------------------------------------------------------------------|---------|--------------|
| 16-0532            | EXP09 OUT 5    | Set the Expansion9 board output terminal 5 functionality. Change via SETUP   SETUP I/O   SETUP OUTPUTS. Only two instances of each function are permitted.  | 0       | 65535        |
| 16-0533            | EXP09 OUT 6    | Set the Expansion9 board output terminal 6 functionality. Change via SETUP   SETUP I/O   SETUP OUTPUTS. Only two instances of each function are permitted.  | 0       | 65535        |
| 16-0534            | EXP09 OUT 7    | Set the Expansion9 board output terminal 7 functionality. Change via SETUP   SETUP I/O   SETUP OUTPUTS. Only two instances of each function are permitted.  | 0       | 65535        |
| 16-0535            | EXP09 OUT 8    | Set the Expansion9 board output terminal 8 functionality. Change via SETUP   SETUP I/O   SETUP OUTPUTS. Only two instances of each function are permitted.  | 0       | 65535        |
| 16-0536            | EXP10 OUT 1    | Set the Expansion10 board output terminal 1 functionality. Change via SETUP   SETUP I/O   SETUP OUTPUTS. Only two instances of each function are permitted. | 0       | 65535        |
| 16-0537            | EXP10 OUT 2    | Set the Expansion10 board output terminal 2 functionality. Change via SETUP   SETUP I/O   SETUP OUTPUTS. Only two instances of each function are permitted. | 0       | 65535        |
| 16-0538            | EXP10 OUT 3    | Set the Expansion10 board output terminal 3 functionality. Change via SETUP   SETUP I/O   SETUP OUTPUTS. Only two instances of each function are permitted. | 0       | 65535        |
| 16-0539            | EXP10 OUT 4    | Set the Expansion10 board output terminal 4 functionality. Change via SETUP   SETUP I/O   SETUP OUTPUTS. Only two instances of each function are permitted. | 0       | 65535        |
| 16-0540            | EXP10 OUT 5    | Set the Expansion10 board output terminal 5 functionality. Change via SETUP   SETUP I/O   SETUP OUTPUTS. Only two instances of each function are permitted. | 0       | 65535        |
| 16-0541            | EXP10 OUT 6    | Set the Expansion10 board output terminal 6 functionality. Change via SETUP   SETUP I/O   SETUP OUTPUTS. Only two instances of each function are permitted. | 0       | 65535        |

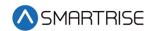

| Parameter<br>Value | Parameter Name | Description                                                                                                    | Default | Max<br>Value |
|--------------------|----------------|----------------------------------------------------------------------------------------------------|---------|--------------|
| 16-0542            | EXP10 OUT 7    | Set the Expansion10 board output terminal 7 functionality. Change via SETUP   SETUP I/O   SETUP OUTPUTS. Only two instances of each function are permitted. | 0       | 65535        |
| 16-0543            | EXP10 OUT 8    | Set the Expansion10 board output terminal 8 functionality. Change via SETUP   SETUP I/O   SETUP OUTPUTS. Only two instances of each function are permitted. | 0       | 65535        |
| 16-0544            | EXP11 OUT 1    | Set the Expansion11 board output terminal 1 functionality. Change via SETUP   SETUP I/O   SETUP OUTPUTS. Only two instances of each function are permitted. | 0       | 65535        |
| 16-0545            | EXP11 OUT 2    | Set the Expansion11 board output terminal 2 functionality. Change via SETUP   SETUP I/O   SETUP OUTPUTS. Only two instances of each function are permitted. | 0       | 65535        |
| 16-0546            | EXP11 OUT 3    | Set the Expansion11 board output terminal 3 functionality. Change via SETUP   SETUP I/O   SETUP OUTPUTS. Only two instances of each function are permitted. | 0       | 65535        |
| 16-0547            | EXP11 OUT 4    | Set the Expansion11 board output terminal 4 functionality. Change via SETUP   SETUP I/O   SETUP OUTPUTS. Only two instances of each function are permitted. | 0       | 65535        |
| 16-0548            | EXP11 OUT 5    | Set the Expansion11 board output terminal 5 functionality. Change via SETUP   SETUP I/O   SETUP OUTPUTS. Only two instances of each function are permitted. | 0       | 65535        |
| 16-0549            | EXP11 OUT 6    | Set the Expansion11 board output terminal 6 functionality. Change via SETUP   SETUP I/O   SETUP OUTPUTS. Only two instances of each function are permitted. | 0       | 65535        |
| 16-0550            | EXP11 OUT 7    | Set the Expansion11 board output terminal 7 functionality. Change via SETUP   SETUP I/O   SETUP OUTPUTS. Only two instances of each function are permitted. | 0       | 65535        |
| 16-0551            | EXP11 OUT 8    | Set the Expansion11 board output terminal 8 functionality. Change via SETUP   SETUP I/O   SETUP OUTPUTS. Only two instances of each function are permitted. | 0       | 65535        |

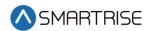

| Parameter<br>Value | Parameter Name | Description                                                                                                    | Default | Max<br>Value |
|--------------------|----------------|----------------------------------------------------------------------------------------------------|---------|--------------|
| 16-0552            | EXP12 OUT 1    | Set the Expansion12 board output terminal 1 functionality. Change via SETUP   SETUP I/O   SETUP OUTPUTS. Only two instances of each function are permitted. | 0       | 65535        |
| 16-0553            | EXP12 OUT 2    | Set the Expansion12 board output terminal 2 functionality. Change via SETUP   SETUP I/O   SETUP OUTPUTS. Only two instances of each function are permitted. | 0       | 65535        |
| 16-0554            | EXP12 OUT 3    | Set the Expansion12 board output terminal 3 functionality. Change via SETUP   SETUP I/O   SETUP OUTPUTS. Only two instances of each function are permitted. | 0       | 65535        |
| 16-0555            | EXP12 OUT 4    | Set the Expansion12 board output terminal 4 functionality. Change via SETUP   SETUP I/O   SETUP OUTPUTS. Only two instances of each function are permitted. | 0       | 65535        |
| 16-0556            | EXP12 OUT 5    | Set the Expansion12 board output terminal 5 functionality. Change via SETUP   SETUP I/O   SETUP OUTPUTS. Only two instances of each function are permitted. | 0       | 65535        |
| 16-0557            | EXP12 OUT 6    | Set the Expansion12 board output terminal 6 functionality. Change via SETUP   SETUP I/O   SETUP OUTPUTS. Only two instances of each function are permitted. | 0       | 65535        |
| 16-0558            | EXP12 OUT 7    | Set the Expansion12 board output terminal 7 functionality. Change via SETUP   SETUP I/O   SETUP OUTPUTS. Only two instances of each function are permitted. | 0       | 65535        |
| 16-0559            | EXP12 OUT 8    | Set the Expansion12 board output terminal 8 functionality. Change via SETUP   SETUP I/O   SETUP OUTPUTS. Only two instances of each function are permitted. | 0       | 65535        |
| 16-0560            | EXP13 OUT 1    | Set the Expansion13 board output terminal 1 functionality. Change via SETUP   SETUP I/O   SETUP OUTPUTS. Only two instances of each function are permitted. | 0       | 65535        |
| 16-0561            | EXP13 OUT 2    | Set the Expansion13 board output terminal 2 functionality. Change via SETUP   SETUP I/O   SETUP OUTPUTS. Only two instances of each function are permitted. | 0       | 65535        |

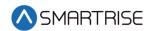

| Parameter<br>Value | Parameter Name | Description                                                                                                    | Default | Max<br>Value |
|--------------------|----------------|----------------------------------------------------------------------------------------------------|---------|--------------|
| 16-0562            | EXP13 OUT 3    | Set the Expansion13 board output terminal 3 functionality. Change via SETUP   SETUP I/O   SETUP OUTPUTS. Only two instances of each function are permitted. | 0       | 65535        |
| 16-0563            | EXP13 OUT 4    | Set the Expansion13 board output terminal 4 functionality. Change via SETUP   SETUP I/O   SETUP OUTPUTS. Only two instances of each function are permitted. | 0       | 65535        |
| 16-0564            | EXP13 OUT 5    | Set the Expansion13 board output terminal 5 functionality. Change via SETUP   SETUP I/O   SETUP OUTPUTS. Only two instances of each function are permitted. | 0       | 65535        |
| 16-0565            | EXP13 OUT 6    | Set the Expansion13 board output terminal 6 functionality. Change via SETUP   SETUP I/O   SETUP OUTPUTS. Only two instances of each function are permitted. | 0       | 65535        |
| 16-0566            | EXP13 OUT 7    | Set the Expansion13 board output terminal 7 functionality. Change via SETUP   SETUP I/O   SETUP OUTPUTS. Only two instances of each function are permitted. | 0       | 65535        |
| 16-0567            | EXP13 OUT 8    | Set the Expansion13 board output terminal 8 functionality. Change via SETUP   SETUP I/O   SETUP OUTPUTS. Only two instances of each function are permitted. | 0       | 65535        |
| 16-0568            | EXP14 OUT 1    | Set the Expansion14 board output terminal 1 functionality. Change via SETUP   SETUP I/O   SETUP OUTPUTS. Only two instances of each function are permitted. | 0       | 65535        |
| 16-0569            | EXP14 OUT 2    | Set the Expansion14 board output terminal 2 functionality. Change via SETUP   SETUP I/O   SETUP OUTPUTS. Only two instances of each function are permitted. | 0       | 65535        |
| 16-0570            | EXP14 OUT 3    | Set the Expansion14 board output terminal 3 functionality. Change via SETUP   SETUP I/O   SETUP OUTPUTS. Only two instances of each function are permitted. | 0       | 65535        |
| 16-0571            | EXP14 OUT 4    | Set the Expansion14 board output terminal 4 functionality. Change via SETUP   SETUP I/O   SETUP OUTPUTS. Only two instances of each function are permitted. | 0       | 65535        |

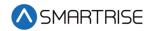

| Parameter<br>Value | Parameter Name | Description                                                                                                    | Default | Max<br>Value |
|--------------------|----------------|----------------------------------------------------------------------------------------------------|---------|--------------|
| 16-0572            | EXP14 OUT 5    | Set the Expansion14 board output terminal 5 functionality. Change via SETUP   SETUP I/O   SETUP OUTPUTS. Only two instances of each function are permitted. | 0       | 65535        |
| 16-0573            | EXP14 OUT 6    | Set the Expansion14 board output terminal 6 functionality. Change via SETUP   SETUP I/O   SETUP OUTPUTS. Only two instances of each function are permitted. | 0       | 65535        |
| 16-0574            | EXP14 OUT 7    | Set the Expansion14 board output terminal 7 functionality. Change via SETUP   SETUP I/O   SETUP OUTPUTS. Only two instances of each function are permitted. | 0       | 65535        |
| 16-0575            | EXP14 OUT 8    | Set the Expansion14 board output terminal 8 functionality. Change via SETUP   SETUP I/O   SETUP OUTPUTS. Only two instances of each function are permitted. | 0       | 65535        |
| 16-0576            | EXP15 OUT 1    | Set the Expansion15 board output terminal 1 functionality. Change via SETUP   SETUP I/O   SETUP OUTPUTS. Only two instances of each function are permitted. | 0       | 65535        |
| 16-0577            | EXP15 OUT 2    | Set the Expansion15 board output terminal 2 functionality. Change via SETUP   SETUP I/O   SETUP OUTPUTS. Only two instances of each function are permitted. | 0       | 65535        |
| 16-0578            | EXP15 OUT 3    | Set the Expansion15 board output terminal 3 functionality. Change via SETUP   SETUP I/O   SETUP OUTPUTS. Only two instances of each function are permitted. | 0       | 65535        |
| 16-0579            | EXP15 OUT 4    | Set the Expansion15 board output terminal 4 functionality. Change via SETUP   SETUP I/O   SETUP OUTPUTS. Only two instances of each function are permitted. | 0       | 65535        |
| 16-0580            | EXP15 OUT 5    | Set the Expansion15 board output terminal 5 functionality. Change via SETUP   SETUP I/O   SETUP OUTPUTS. Only two instances of each function are permitted. | 0       | 65535        |
| 16-0581            | EXP15 OUT 6    | Set the Expansion15 board output terminal 6 functionality. Change via SETUP   SETUP I/O   SETUP OUTPUTS. Only two instances of each function are permitted. | 0       | 65535        |

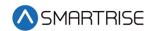

| Parameter<br>Value | Parameter Name | Description                                                                                                    | Default | Max<br>Value |
|--------------------|----------------|----------------------------------------------------------------------------------------------------|---------|--------------|
| 16-0582            | EXP15 OUT 7    | Set the Expansion15 board output terminal 7 functionality. Change via SETUP   SETUP I/O   SETUP OUTPUTS. Only two instances of each function are permitted. | 0       | 65535        |
| 16-0583            | EXP15 OUT 8    | Set the Expansion15 board output terminal 8 functionality. Change via SETUP   SETUP I/O   SETUP OUTPUTS. Only two instances of each function are permitted. | 0       | 65535        |
| 16-0584            | EXP16 OUT 1    | Set the Expansion16 board output terminal 1 functionality. Change via SETUP   SETUP I/O   SETUP OUTPUTS. Only two instances of each function are permitted. | 0       | 65535        |
| 16-0585            | EXP16 OUT 2    | Set the Expansion16 board output terminal 2 functionality. Change via SETUP   SETUP I/O   SETUP OUTPUTS. Only two instances of each function are permitted. | 0       | 65535        |
| 16-0586            | EXP16 OUT 3    | Set the Expansion16 board output terminal 3 functionality. Change via SETUP   SETUP I/O   SETUP OUTPUTS. Only two instances of each function are permitted. | 0       | 65535        |
| 16-0587            | EXP16 OUT 4    | Set the Expansion16 board output terminal 4 functionality. Change via SETUP   SETUP I/O   SETUP OUTPUTS. Only two instances of each function are permitted. | 0       | 65535        |
| 16-0588            | EXP16 OUT 5    | Set the Expansion16 board output terminal 5 functionality. Change via SETUP   SETUP I/O   SETUP OUTPUTS. Only two instances of each function are permitted. | 0       | 65535        |
| 16-0589            | EXP16 OUT 6    | Set the Expansion16 board output terminal 6 functionality. Change via SETUP   SETUP I/O   SETUP OUTPUTS. Only two instances of each function are permitted. | 0       | 65535        |
| 16-0590            | EXP16 OUT 7    | Set the Expansion16 board output terminal 7 functionality. Change via SETUP   SETUP I/O   SETUP OUTPUTS. Only two instances of each function are permitted. | 0       | 65535        |
| 16-0591            | EXP16 OUT 8    | Set the Expansion16 board output terminal 8 functionality. Change via SETUP   SETUP I/O   SETUP OUTPUTS. Only two instances of each function are permitted. | 0       | 65535        |

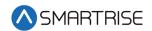

| Parameter<br>Value | Parameter Name | Description                                                                                                    | Default | Max<br>Value |
|--------------------|----------------|----------------------------------------------------------------------------------------------------|---------|--------------|
| 16-0592            | EXP17 OUT 1    | Set the Expansion17 board output terminal 1 functionality. Change via SETUP   SETUP I/O   SETUP OUTPUTS. Only two instances of each function are permitted. | 0       | 65535        |
| 16-0593            | EXP17 OUT 2    | Set the Expansion17 board output terminal 2 functionality. Change via SETUP   SETUP I/O   SETUP OUTPUTS. Only two instances of each function are permitted. | 0       | 65535        |
| 16-0594            | EXP17 OUT 3    | Set the Expansion17 board output terminal 3 functionality. Change via SETUP   SETUP I/O   SETUP OUTPUTS. Only two instances of each function are permitted. | 0       | 65535        |
| 16-0595            | EXP17 OUT 4    | Set the Expansion17 board output terminal 4 functionality. Change via SETUP   SETUP I/O   SETUP OUTPUTS. Only two instances of each function are permitted. | 0       | 65535        |
| 16-0596            | EXP17 OUT 5    | Set the Expansion17 board output terminal 5 functionality. Change via SETUP   SETUP I/O   SETUP OUTPUTS. Only two instances of each function are permitted. | 0       | 65535        |
| 16-0597            | EXP17 OUT 6    | Set the Expansion17 board output terminal 6 functionality. Change via SETUP   SETUP I/O   SETUP OUTPUTS. Only two instances of each function are permitted. | 0       | 65535        |
| 16-0598            | EXP17 OUT 7    | Set the Expansion17 board output terminal 7 functionality. Change via SETUP   SETUP I/O   SETUP OUTPUTS. Only two instances of each function are permitted. | 0       | 65535        |
| 16-0599            | EXP17 OUT 8    | Set the Expansion17 board output terminal 8 functionality. Change via SETUP   SETUP I/O   SETUP OUTPUTS. Only two instances of each function are permitted. | 0       | 65535        |
| 16-0600            | EXP18 OUT 1    | Set the Expansion18 board output terminal 1 functionality. Change via SETUP   SETUP I/O   SETUP OUTPUTS. Only two instances of each function are permitted. | 0       | 65535        |
| 16-0601            | EXP18 OUT 2    | Set the Expansion18 board output terminal 2 functionality. Change via SETUP   SETUP I/O   SETUP OUTPUTS. Only two instances of each function are permitted. | 0       | 65535        |

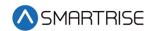

| Parameter<br>Value | Parameter Name | Description                                                                                                    | Default | Max<br>Value |
|--------------------|----------------|----------------------------------------------------------------------------------------------------|---------|--------------|
| 16-0602            | EXP18 OUT 3    | Set the Expansion18 board output terminal 3 functionality. Change via SETUP   SETUP I/O   SETUP OUTPUTS. Only two instances of each function are permitted. | 0       | 65535        |
| 16-0603            | EXP18 OUT 4    | Set the Expansion18 board output terminal 4 functionality. Change via SETUP   SETUP I/O   SETUP OUTPUTS. Only two instances of each function are permitted. | 0       | 65535        |
| 16-0604            | EXP18 OUT 5    | Set the Expansion18 board output terminal 5 functionality. Change via SETUP   SETUP I/O   SETUP OUTPUTS. Only two instances of each function are permitted. | 0       | 65535        |
| 16-0605            | EXP18 OUT 6    | Set the Expansion18 board output terminal 6 functionality. Change via SETUP   SETUP I/O   SETUP OUTPUTS. Only two instances of each function are permitted. | 0       | 65535        |
| 16-0606            | EXP18 OUT 7    | Set the Expansion18 board output terminal 7 functionality. Change via SETUP   SETUP I/O   SETUP OUTPUTS. Only two instances of each function are permitted. | 0       | 65535        |
| 16-0607            | EXP18 OUT 8    | Set the Expansion18 board output terminal 8 functionality. Change via SETUP   SETUP I/O   SETUP OUTPUTS. Only two instances of each function are permitted. | 0       | 65535        |
| 16-0608            | EXP19 OUT 1    | Set the Expansion19 board output terminal 1 functionality. Change via SETUP   SETUP I/O   SETUP OUTPUTS. Only two instances of each function are permitted. | 0       | 65535        |
| 16-0609            | EXP19 OUT 2    | Set the Expansion19 board output terminal 2 functionality. Change via SETUP   SETUP I/O   SETUP OUTPUTS. Only two instances of each function are permitted. | 0       | 65535        |
| 16-0610            | EXP19 OUT 3    | Set the Expansion19 board output terminal 3 functionality. Change via SETUP   SETUP I/O   SETUP OUTPUTS. Only two instances of each function are permitted. | 0       | 65535        |
| 16-0611            | EXP19 OUT 4    | Set the Expansion19 board output terminal 4 functionality. Change via SETUP   SETUP I/O   SETUP OUTPUTS. Only two instances of each function are permitted. | 0       | 65535        |

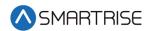

| Parameter<br>Value | Parameter Name | Description                                                                                                    | Default | Max<br>Value |
|--------------------|----------------|----------------------------------------------------------------------------------------------------|---------|--------------|
| 16-0612            | EXP19 OUT 5    | Set the Expansion19 board output terminal 5 functionality. Change via SETUP   SETUP I/O   SETUP OUTPUTS. Only two instances of each function are permitted. | 0       | 65535        |
| 16-0613            | EXP19 OUT 6    | Set the Expansion19 board output terminal 6 functionality. Change via SETUP   SETUP I/O   SETUP OUTPUTS. Only two instances of each function are permitted. | 0       | 65535        |
| 16-0614            | EXP19 OUT 7    | Set the Expansion19 board output terminal 7 functionality. Change via SETUP   SETUP I/O   SETUP OUTPUTS. Only two instances of each function are permitted. | 0       | 65535        |
| 16-0615            | EXP19 OUT 8    | Set the Expansion19 board output terminal 8 functionality. Change via SETUP   SETUP I/O   SETUP OUTPUTS. Only two instances of each function are permitted. | 0       | 65535        |
| 16-0616            | EXP20 OUT 1    | Set the Expansion20 board output terminal 1 functionality. Change via SETUP   SETUP I/O   SETUP OUTPUTS. Only two instances of each function are permitted. | 0       | 65535        |
| 16-0617            | EXP20 OUT 2    | Set the Expansion20 board output terminal 2 functionality. Change via SETUP   SETUP I/O   SETUP OUTPUTS. Only two instances of each function are permitted. | 0       | 65535        |
| 16-0618            | EXP20 OUT 3    | Set the Expansion20 board output terminal 3 functionality. Change via SETUP   SETUP I/O   SETUP OUTPUTS. Only two instances of each function are permitted. | 0       | 65535        |
| 16-0619            | EXP20 OUT 4    | Set the Expansion20 board output terminal 4 functionality. Change via SETUP   SETUP I/O   SETUP OUTPUTS. Only two instances of each function are permitted. | 0       | 65535        |
| 16-0620            | EXP20 OUT 5    | Set the Expansion20 board output terminal 5 functionality. Change via SETUP   SETUP I/O   SETUP OUTPUTS. Only two instances of each function are permitted. | 0       | 65535        |
| 16-0621            | EXP20 OUT 6    | Set the Expansion20 board output terminal 6 functionality. Change via SETUP   SETUP I/O   SETUP OUTPUTS. Only two instances of each function are permitted. | 0       | 65535        |

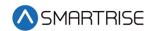

| Parameter<br>Value | Parameter Name | Description                                                                                                    | Default | Max<br>Value |
|--------------------|----------------|----------------------------------------------------------------------------------------------------|---------|--------------|
| 16-0622            | EXP20 OUT 7    | Set the Expansion20 board output terminal 7 functionality. Change via SETUP   SETUP I/O   SETUP OUTPUTS. Only two instances of each function are permitted. | 0       | 65535        |
| 16-0623            | EXP20 OUT 8    | Set the Expansion20 board output terminal 8 functionality. Change via SETUP   SETUP I/O   SETUP OUTPUTS. Only two instances of each function are permitted. | 0       | 65535        |
| 16-0624            | EXP21 OUT 1    | Set the Expansion21 board output terminal 1 functionality. Change via SETUP   SETUP I/O   SETUP OUTPUTS. Only two instances of each function are permitted. | 0       | 65535        |
| 16-0625            | EXP21 OUT 2    | Set the Expansion21 board output terminal 2 functionality. Change via SETUP   SETUP I/O   SETUP OUTPUTS. Only two instances of each function are permitted. | 0       | 65535        |
| 16-0626            | EXP21 OUT 3    | Set the Expansion21 board output terminal 3 functionality. Change via SETUP   SETUP I/O   SETUP OUTPUTS. Only two instances of each function are permitted. | 0       | 65535        |
| 16-0627            | EXP21 OUT 4    | Set the Expansion21 board output terminal 4 functionality. Change via SETUP   SETUP I/O   SETUP OUTPUTS. Only two instances of each function are permitted. | 0       | 65535        |
| 16-0628            | EXP21 OUT 5    | Set the Expansion21 board output terminal 5 functionality. Change via SETUP   SETUP I/O   SETUP OUTPUTS. Only two instances of each function are permitted. | 0       | 65535        |
| 16-0629            | EXP21 OUT 6    | Set the Expansion21 board output terminal 6 functionality. Change via SETUP   SETUP I/O   SETUP OUTPUTS. Only two instances of each function are permitted. | 0       | 65535        |
| 16-0630            | EXP21 OUT 7    | Set the Expansion21 board output terminal 7 functionality. Change via SETUP   SETUP I/O   SETUP OUTPUTS. Only two instances of each function are permitted. | 0       | 65535        |
| 16-0631            | EXP21 OUT 8    | Set the Expansion21 board output terminal 8 functionality. Change via SETUP   SETUP I/O   SETUP OUTPUTS. Only two instances of each function are permitted. | 0       | 65535        |

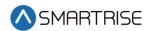

| Parameter<br>Value | Parameter Name | Description                                                                                                    | Default | Max<br>Value |
|--------------------|----------------|----------------------------------------------------------------------------------------------------|---------|--------------|
| 16-0632            | EXP22 OUT 1    | Set the Expansion22 board output terminal 1 functionality. Change via SETUP   SETUP I/O   SETUP OUTPUTS. Only two instances of each function are permitted. | 0       | 65535        |
| 16-0633            | EXP22 OUT 2    | Set the Expansion22 board output terminal 2 functionality. Change via SETUP   SETUP I/O   SETUP OUTPUTS. Only two instances of each function are permitted. | 0       | 65535        |
| 16-0634            | EXP22 OUT 3    | Set the Expansion22 board output terminal 3 functionality. Change via SETUP   SETUP I/O   SETUP OUTPUTS. Only two instances of each function are permitted. | 0       | 65535        |
| 16-0635            | EXP22 OUT 4    | Set the Expansion22 board output terminal 4 functionality. Change via SETUP   SETUP I/O   SETUP OUTPUTS. Only two instances of each function are permitted. | 0       | 65535        |
| 16-0636            | EXP22 OUT 5    | Set the Expansion22 board output terminal 5 functionality. Change via SETUP   SETUP I/O   SETUP OUTPUTS. Only two instances of each function are permitted. | 0       | 65535        |
| 16-0637            | EXP22 OUT 6    | Set the Expansion22 board output terminal 6 functionality. Change via SETUP   SETUP I/O   SETUP OUTPUTS. Only two instances of each function are permitted. | 0       | 65535        |
| 16-0638            | EXP22 OUT 7    | Set the Expansion22 board output terminal 7 functionality. Change via SETUP   SETUP I/O   SETUP OUTPUTS. Only two instances of each function are permitted. | 0       | 65535        |
| 16-0639            | EXP22 OUT 8    | Set the Expansion22 board output terminal 8 functionality. Change via SETUP   SETUP I/O   SETUP OUTPUTS. Only two instances of each function are permitted. | 0       | 65535        |
| 16-0640            | EXP23 OUT 1    | Set the Expansion23 board output terminal 1 functionality. Change via SETUP   SETUP I/O   SETUP OUTPUTS. Only two instances of each function are permitted. | 0       | 65535        |
| 16-0641            | EXP23 OUT 2    | Set the Expansion23 board output terminal 2 functionality. Change via SETUP   SETUP I/O   SETUP OUTPUTS. Only two instances of each function are permitted. | 0       | 65535        |

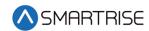

| Parameter<br>Value | Parameter Name | Description                                                                                                    | Default | Max<br>Value |
|--------------------|----------------|----------------------------------------------------------------------------------------------------|---------|--------------|
| 16-0642            | EXP23 OUT 3    | Set the Expansion23 board output terminal 3 functionality. Change via SETUP   SETUP I/O   SETUP OUTPUTS. Only two instances of each function are permitted. | 0       | 65535        |
| 16-0643            | EXP23 OUT 4    | Set the Expansion23 board output terminal 4 functionality. Change via SETUP   SETUP I/O   SETUP OUTPUTS. Only two instances of each function are permitted. | 0       | 65535        |
| 16-0644            | EXP23 OUT 5    | Set the Expansion23 board output terminal 5 functionality. Change via SETUP   SETUP I/O   SETUP OUTPUTS. Only two instances of each function are permitted. | 0       | 65535        |
| 16-0645            | EXP23 OUT 6    | Set the Expansion23 board output terminal 6 functionality. Change via SETUP   SETUP I/O   SETUP OUTPUTS. Only two instances of each function are permitted. | 0       | 65535        |
| 16-0646            | EXP23 OUT 7    | Set the Expansion23 board output terminal 7 functionality. Change via SETUP   SETUP I/O   SETUP OUTPUTS. Only two instances of each function are permitted. | 0       | 65535        |
| 16-0647            | EXP23 OUT 8    | Set the Expansion23 board output terminal 8 functionality. Change via SETUP   SETUP I/O   SETUP OUTPUTS. Only two instances of each function are permitted. | 0       | 65535        |
| 16-0648            | EXP24 OUT 1    | Set the Expansion24 board output terminal 1 functionality. Change via SETUP   SETUP I/O   SETUP OUTPUTS. Only two instances of each function are permitted. | 0       | 65535        |
| 16-0649            | EXP24 OUT 2    | Set the Expansion24 board output terminal 2 functionality. Change via SETUP   SETUP I/O   SETUP OUTPUTS. Only two instances of each function are permitted. | 0       | 65535        |
| 16-0650            | EXP24 OUT 3    | Set the Expansion24 board output terminal 3 functionality. Change via SETUP   SETUP I/O   SETUP OUTPUTS. Only two instances of each function are permitted. | 0       | 65535        |
| 16-0651            | EXP24 OUT 4    | Set the Expansion24 board output terminal 4 functionality. Change via SETUP   SETUP I/O   SETUP OUTPUTS. Only two instances of each function are permitted. | 0       | 65535        |

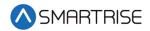

| Parameter<br>Value | Parameter Name | Description                                                                                                    | Default | Max<br>Value |
|--------------------|----------------|----------------------------------------------------------------------------------------------------|---------|--------------|
| 16-0652            | EXP24 OUT 5    | Set the Expansion24 board output terminal 5 functionality. Change via SETUP   SETUP I/O   SETUP OUTPUTS. Only two instances of each function are permitted. | 0       | 65535        |
| 16-0653            | EXP24 OUT 6    | Set the Expansion24 board output terminal 6 functionality. Change via SETUP   SETUP I/O   SETUP OUTPUTS. Only two instances of each function are permitted. | 0       | 65535        |
| 16-0654            | EXP24 OUT 7    | Set the Expansion24 board output terminal 7 functionality. Change via SETUP   SETUP I/O   SETUP OUTPUTS. Only two instances of each function are permitted. | 0       | 65535        |
| 16-0655            | EXP24 OUT 8    | Set the Expansion24 board output terminal 8 functionality. Change via SETUP   SETUP I/O   SETUP OUTPUTS. Only two instances of each function are permitted. | 0       | 65535        |
| 16-0656            | EXP25 OUT 1    | Set the Expansion25 board output terminal 1 functionality. Change via SETUP   SETUP I/O   SETUP OUTPUTS. Only two instances of each function are permitted. | 0       | 65535        |
| 16-0657            | EXP25 OUT 2    | Set the Expansion25 board output terminal 2 functionality. Change via SETUP   SETUP I/O   SETUP OUTPUTS. Only two instances of each function are permitted. | 0       | 65535        |
| 16-0658            | EXP25 OUT 3    | Set the Expansion25 board output terminal 3 functionality. Change via SETUP   SETUP I/O   SETUP OUTPUTS. Only two instances of each function are permitted. | 0       | 65535        |
| 16-0659            | EXP25 OUT 4    | Set the Expansion25 board output terminal 4 functionality. Change via SETUP   SETUP I/O   SETUP OUTPUTS. Only two instances of each function are permitted. | 0       | 65535        |
| 16-0660            | EXP25 OUT 5    | Set the Expansion25 board output terminal 5 functionality. Change via SETUP   SETUP I/O   SETUP OUTPUTS. Only two instances of each function are permitted. | 0       | 65535        |
| 16-0661            | EXP25 OUT 6    | Set the Expansion25 board output terminal 6 functionality. Change via SETUP   SETUP I/O   SETUP OUTPUTS. Only two instances of each function are permitted. | 0       | 65535        |

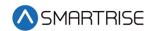

| Parameter<br>Value | Parameter Name | Description                                                                                                    | Default | Max<br>Value |
|--------------------|----------------|----------------------------------------------------------------------------------------------------|---------|--------------|
| 16-0662            | EXP25 OUT 7    | Set the Expansion25 board output terminal 7 functionality. Change via SETUP   SETUP I/O   SETUP OUTPUTS. Only two instances of each function are permitted. | 0       | 65535        |
| 16-0663            | EXP25 OUT 8    | Set the Expansion25 board output terminal 8 functionality. Change via SETUP   SETUP I/O   SETUP OUTPUTS. Only two instances of each function are permitted. | 0       | 65535        |
| 16-0664            | EXP26 OUT 1    | Set the Expansion26 board output terminal 1 functionality. Change via SETUP   SETUP I/O   SETUP OUTPUTS. Only two instances of each function are permitted. | 0       | 65535        |
| 16-0665            | EXP26 OUT 2    | Set the Expansion26 board output terminal 2 functionality. Change via SETUP   SETUP I/O   SETUP OUTPUTS. Only two instances of each function are permitted. | 0       | 65535        |
| 16-0666            | EXP26 OUT 3    | Set the Expansion26 board output terminal 3 functionality. Change via SETUP   SETUP I/O   SETUP OUTPUTS. Only two instances of each function are permitted. | 0       | 65535        |
| 16-0667            | EXP26 OUT 4    | Set the Expansion26 board output terminal 4 functionality. Change via SETUP   SETUP I/O   SETUP OUTPUTS. Only two instances of each function are permitted. | 0       | 65535        |
| 16-0668            | EXP26 OUT 5    | Set the Expansion26 board output terminal 5 functionality. Change via SETUP   SETUP I/O   SETUP OUTPUTS. Only two instances of each function are permitted. | 0       | 65535        |
| 16-0669            | EXP26 OUT 6    | Set the Expansion26 board output terminal 6 functionality. Change via SETUP   SETUP I/O   SETUP OUTPUTS. Only two instances of each function are permitted. | 0       | 65535        |
| 16-0670            | EXP26 OUT 7    | Set the Expansion26 board output terminal 7 functionality. Change via SETUP   SETUP I/O   SETUP OUTPUTS. Only two instances of each function are permitted. | 0       | 65535        |
| 16-0671            | EXP26 OUT 8    | Set the Expansion26 board output terminal 8 functionality. Change via SETUP   SETUP I/O   SETUP OUTPUTS. Only two instances of each function are permitted. | 0       | 65535        |

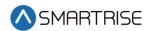

| Parameter<br>Value | Parameter Name | Description                                                                                                    | Default | Max<br>Value |
|--------------------|----------------|----------------------------------------------------------------------------------------------------|---------|--------------|
| 16-0672            | EXP27 OUT 1    | Set the Expansion27 board output terminal 1 functionality. Change via SETUP   SETUP I/O   SETUP OUTPUTS. Only two instances of each function are permitted. | 0       | 65535        |
| 16-0673            | EXP27 OUT 2    | Set the Expansion27 board output terminal 2 functionality. Change via SETUP   SETUP I/O   SETUP OUTPUTS. Only two instances of each function are permitted. | 0       | 65535        |
| 16-0674            | EXP27 OUT 3    | Set the Expansion27 board output terminal 3 functionality. Change via SETUP   SETUP I/O   SETUP OUTPUTS. Only two instances of each function are permitted. | 0       | 65535        |
| 16-0675            | EXP27 OUT 4    | Set the Expansion27 board output terminal 4 functionality. Change via SETUP   SETUP I/O   SETUP OUTPUTS. Only two instances of each function are permitted. | 0       | 65535        |
| 16-0676            | EXP27 OUT 5    | Set the Expansion27 board output terminal 5 functionality. Change via SETUP   SETUP I/O   SETUP OUTPUTS. Only two instances of each function are permitted. | 0       | 65535        |
| 16-0677            | EXP27 OUT 6    | Set the Expansion27 board output terminal 6 functionality. Change via SETUP   SETUP I/O   SETUP OUTPUTS. Only two instances of each function are permitted. | 0       | 65535        |
| 16-0678            | EXP27 OUT 7    | Set the Expansion27 board output terminal 7 functionality. Change via SETUP   SETUP I/O   SETUP OUTPUTS. Only two instances of each function are permitted. | 0       | 65535        |
| 16-0679            | EXP27 OUT 8    | Set the Expansion27 board output terminal 8 functionality. Change via SETUP   SETUP I/O   SETUP OUTPUTS. Only two instances of each function are permitted. | 0       | 65535        |
| 16-0680            | EXP28 OUT 1    | Set the Expansion28 board output terminal 1 functionality. Change via SETUP   SETUP I/O   SETUP OUTPUTS. Only two instances of each function are permitted. | 0       | 65535        |
| 16-0681            | EXP28 OUT 2    | Set the Expansion28 board output terminal 2 functionality. Change via SETUP   SETUP I/O   SETUP OUTPUTS. Only two instances of each function are permitted. | 0       | 65535        |

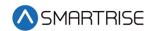

| Parameter<br>Value | Parameter Name | Description                                                                                                    | Default | Max<br>Value |
|--------------------|----------------|----------------------------------------------------------------------------------------------------|---------|--------------|
| 16-0682            | EXP28 OUT 3    | Set the Expansion28 board output terminal 3 functionality. Change via SETUP   SETUP I/O   SETUP OUTPUTS. Only two instances of each function are permitted. | 0       | 65535        |
| 16-0683            | EXP28 OUT 4    | Set the Expansion28 board output terminal 4 functionality. Change via SETUP   SETUP I/O   SETUP OUTPUTS. Only two instances of each function are permitted. | 0       | 65535        |
| 16-0684            | EXP28 OUT 5    | Set the Expansion28 board output terminal 5 functionality. Change via SETUP   SETUP I/O   SETUP OUTPUTS. Only two instances of each function are permitted. | 0       | 65535        |
| 16-0685            | EXP28 OUT 6    | Set the Expansion28 board output terminal 6 functionality. Change via SETUP   SETUP I/O   SETUP OUTPUTS. Only two instances of each function are permitted. | 0       | 65535        |
| 16-0686            | EXP28 OUT 7    | Set the Expansion28 board output terminal 7 functionality. Change via SETUP   SETUP I/O   SETUP OUTPUTS. Only two instances of each function are permitted. | 0       | 65535        |
| 16-0687            | EXP28 OUT 8    | Set the Expansion28 board output terminal 8 functionality. Change via SETUP   SETUP I/O   SETUP OUTPUTS. Only two instances of each function are permitted. | 0       | 65535        |
| 16-0688            | EXP29 OUT 1    | Set the Expansion29 board output terminal 1 functionality. Change via SETUP   SETUP I/O   SETUP OUTPUTS. Only two instances of each function are permitted. | 0       | 65535        |
| 16-0689            | EXP29 OUT 2    | Set the Expansion29 board output terminal 2 functionality. Change via SETUP   SETUP I/O   SETUP OUTPUTS. Only two instances of each function are permitted. | 0       | 65535        |
| 16-0690            | EXP29 OUT 3    | Set the Expansion29 board output terminal 3 functionality. Change via SETUP   SETUP I/O   SETUP OUTPUTS. Only two instances of each function are permitted. | 0       | 65535        |
| 16-0691            | EXP29 OUT 4    | Set the Expansion29 board output terminal 4 functionality. Change via SETUP   SETUP I/O   SETUP OUTPUTS. Only two instances of each function are permitted. | 0       | 65535        |

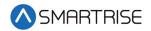

| Parameter<br>Value | Parameter Name | Description                                                                                                    | Default | Max<br>Value |
|--------------------|----------------|----------------------------------------------------------------------------------------------------|---------|--------------|
| 16-0692            | EXP29 OUT 5    | Set the Expansion29 board output terminal 5 functionality. Change via SETUP   SETUP I/O   SETUP OUTPUTS. Only two instances of each function are permitted. | 0       | 65535        |
| 16-0693            | EXP29 OUT 6    | Set the Expansion29 board output terminal 6 functionality. Change via SETUP   SETUP I/O   SETUP OUTPUTS. Only two instances of each function are permitted. | 0       | 65535        |
| 16-0694            | EXP29 OUT 7    | Set the Expansion29 board output terminal 7 functionality. Change via SETUP   SETUP I/O   SETUP OUTPUTS. Only two instances of each function are permitted. | 0       | 65535        |
| 16-0695            | EXP29 OUT 8    | Set the Expansion29 board output terminal 8 functionality. Change via SETUP   SETUP I/O   SETUP OUTPUTS. Only two instances of each function are permitted. | 0       | 65535        |
| 16-0696            | EXP30 OUT 1    | Set the Expansion30 board output terminal 1 functionality. Change via SETUP   SETUP I/O   SETUP OUTPUTS. Only two instances of each function are permitted. | 0       | 65535        |
| 16-0697            | EXP30 OUT 2    | Set the Expansion30 board output terminal 2 functionality. Change via SETUP   SETUP I/O   SETUP OUTPUTS. Only two instances of each function are permitted. | 0       | 65535        |
| 16-0698            | EXP30 OUT 3    | Set the Expansion30 board output terminal 3 functionality. Change via SETUP   SETUP I/O   SETUP OUTPUTS. Only two instances of each function are permitted. | 0       | 65535        |
| 16-0699            | EXP30 OUT 4    | Set the Expansion30 board output terminal 4 functionality. Change via SETUP   SETUP I/O   SETUP OUTPUTS. Only two instances of each function are permitted. | 0       | 65535        |
| 16-0700            | EXP30 OUT 5    | Set the Expansion30 board output terminal 5 functionality. Change via SETUP   SETUP I/O   SETUP OUTPUTS. Only two instances of each function are permitted. | 0       | 65535        |
| 16-0701            | EXP30 OUT 6    | Set the Expansion30 board output terminal 6 functionality. Change via SETUP   SETUP I/O   SETUP OUTPUTS. Only two instances of each function are permitted. | 0       | 65535        |

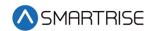

| Parameter<br>Value | Parameter Name | Description                                                                                                    | Default | Max<br>Value |
|--------------------|----------------|----------------------------------------------------------------------------------------------------|---------|--------------|
| 16-0702            | EXP30 OUT 7    | Set the Expansion30 board output terminal 7 functionality. Change via SETUP   SETUP I/O   SETUP OUTPUTS. Only two instances of each function are permitted. | 0       | 65535        |
| 16-0703            | EXP30 OUT 8    | Set the Expansion30 board output terminal 8 functionality. Change via SETUP   SETUP I/O   SETUP OUTPUTS. Only two instances of each function are permitted. | 0       | 65535        |
| 16-0704            | EXP31 OUT 1    | Set the Expansion31 board output terminal 1 functionality. Change via SETUP   SETUP I/O   SETUP OUTPUTS. Only two instances of each function are permitted. | 0       | 65535        |
| 16-0705            | EXP31 OUT 2    | Set the Expansion31 board output terminal 2 functionality. Change via SETUP   SETUP I/O   SETUP OUTPUTS. Only two instances of each function are permitted. | 0       | 65535        |
| 16-0706            | EXP31 OUT 3    | Set the Expansion31 board output terminal 3 functionality. Change via SETUP   SETUP I/O   SETUP OUTPUTS. Only two instances of each function are permitted. | 0       | 65535        |
| 16-0707            | EXP31 OUT 4    | Set the Expansion31 board output terminal 4 functionality. Change via SETUP   SETUP I/O   SETUP OUTPUTS. Only two instances of each function are permitted. | 0       | 65535        |
| 16-0708            | EXP31 OUT 5    | Set the Expansion31 board output terminal 5 functionality. Change via SETUP   SETUP I/O   SETUP OUTPUTS. Only two instances of each function are permitted. | 0       | 65535        |
| 16-0709            | EXP31 OUT 6    | Set the Expansion31 board output terminal 6 functionality. Change via SETUP   SETUP I/O   SETUP OUTPUTS. Only two instances of each function are permitted. | 0       | 65535        |
| 16-0710            | EXP31 OUT 7    | Set the Expansion31 board output terminal 7 functionality. Change via SETUP   SETUP I/O   SETUP OUTPUTS. Only two instances of each function are permitted. | 0       | 65535        |
| 16-0711            | EXP31 OUT 8    | Set the Expansion31 board output terminal 8 functionality. Change via SETUP   SETUP I/O   SETUP OUTPUTS. Only two instances of each function are permitted. | 0       | 65535        |

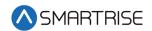

| Parameter<br>Value | Parameter Name | Description                                                                                                    | Default | Max<br>Value |
|--------------------|----------------|----------------------------------------------------------------------------------------------------|---------|--------------|
| 16-0712            | EXP32 OUT 1    | Set the Expansion32 board output terminal 1 functionality. Change via SETUP   SETUP I/O   SETUP OUTPUTS. Only two instances of each function are permitted. | 0       | 65535        |
| 16-0713            | EXP32 OUT 2    | Set the Expansion32 board output terminal 2 functionality. Change via SETUP   SETUP I/O   SETUP OUTPUTS. Only two instances of each function are permitted. | 0       | 65535        |
| 16-0714            | EXP32 OUT 3    | Set the Expansion32 board output terminal 3 functionality. Change via SETUP   SETUP I/O   SETUP OUTPUTS. Only two instances of each function are permitted. | 0       | 65535        |
| 16-0715            | EXP32 OUT 4    | Set the Expansion32 board output terminal 4 functionality. Change via SETUP   SETUP I/O   SETUP OUTPUTS. Only two instances of each function are permitted. | 0       | 65535        |
| 16-0716            | EXP32 OUT 5    | Set the Expansion32 board output terminal 5 functionality. Change via SETUP   SETUP I/O   SETUP OUTPUTS. Only two instances of each function are permitted. | 0       | 65535        |
| 16-0717            | EXP32 OUT 6    | Set the Expansion32 board output terminal 6 functionality. Change via SETUP   SETUP I/O   SETUP OUTPUTS. Only two instances of each function are permitted. | 0       | 65535        |
| 16-0718            | EXP32 OUT 7    | Set the Expansion32 board output terminal 7 functionality. Change via SETUP   SETUP I/O   SETUP OUTPUTS. Only two instances of each function are permitted. | 0       | 65535        |
| 16-0719            | EXP32 OUT 8    | Set the Expansion32 board output terminal 8 functionality. Change via SETUP   SETUP I/O   SETUP OUTPUTS. Only two instances of each function are permitted. | 0       | 65535        |
| 16-0720            | EXP33 OUT 1    | Set the Expansion33 board output terminal 1 functionality. Change via SETUP   SETUP I/O   SETUP OUTPUTS. Only two instances of each function are permitted. | 0       | 65535        |
| 16-0721            | EXP33 OUT 2    | Set the Expansion33 board output terminal 2 functionality. Change via SETUP   SETUP I/O   SETUP OUTPUTS. Only two instances of each function are permitted. | 0       | 65535        |

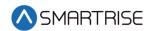

| Parameter<br>Value | Parameter Name | Description                                                                                                    | Default | Max<br>Value |
|--------------------|----------------|----------------------------------------------------------------------------------------------------|---------|--------------|
| 16-0722            | EXP33 OUT 3    | Set the Expansion33 board output terminal 3 functionality. Change via SETUP   SETUP I/O   SETUP OUTPUTS. Only two instances of each function are permitted. | 0       | 65535        |
| 16-0723            | EXP33 OUT 4    | Set the Expansion33 board output terminal 4 functionality. Change via SETUP   SETUP I/O   SETUP OUTPUTS. Only two instances of each function are permitted. | 0       | 65535        |
| 16-0724            | EXP33 OUT 5    | Set the Expansion33 board output terminal 5 functionality. Change via SETUP   SETUP I/O   SETUP OUTPUTS. Only two instances of each function are permitted. | 0       | 65535        |
| 16-0725            | EXP33 OUT 6    | Set the Expansion33 board output terminal 6 functionality. Change via SETUP   SETUP I/O   SETUP OUTPUTS. Only two instances of each function are permitted. | 0       | 65535        |
| 16-0726            | EXP33 OUT 7    | Set the Expansion33 board output terminal 7 functionality. Change via SETUP   SETUP I/O   SETUP OUTPUTS. Only two instances of each function are permitted. | 0       | 65535        |
| 16-0727            | EXP33 OUT 8    | Set the Expansion33 board output terminal 8 functionality. Change via SETUP   SETUP I/O   SETUP OUTPUTS. Only two instances of each function are permitted. | 0       | 65535        |
| 16-0728            | EXP34 OUT 1    | Set the Expansion34 board output terminal 1 functionality. Change via SETUP   SETUP I/O   SETUP OUTPUTS. Only two instances of each function are permitted. | 0       | 65535        |
| 16-0729            | EXP34 OUT 2    | Set the Expansion34 board output terminal 2 functionality. Change via SETUP   SETUP I/O   SETUP OUTPUTS. Only two instances of each function are permitted. | 0       | 65535        |
| 16-0730            | EXP34 OUT 3    | Set the Expansion34 board output terminal 3 functionality. Change via SETUP   SETUP I/O   SETUP OUTPUTS. Only two instances of each function are permitted. | 0       | 65535        |
| 16-0731            | EXP34 OUT 4    | Set the Expansion34 board output terminal 4 functionality. Change via SETUP   SETUP I/O   SETUP OUTPUTS. Only two instances of each function are permitted. | 0       | 65535        |

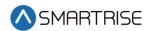

| Parameter<br>Value | Parameter Name | Description                                                                                                    | Default | Max<br>Value |
|--------------------|----------------|----------------------------------------------------------------------------------------------------|---------|--------------|
| 16-0732            | EXP34 OUT 5    | Set the Expansion34 board output terminal 5 functionality. Change via SETUP   SETUP I/O   SETUP OUTPUTS. Only two instances of each function are permitted. | 0       | 65535        |
| 16-0733            | EXP34 OUT 6    | Set the Expansion34 board output terminal 6 functionality. Change via SETUP   SETUP I/O   SETUP OUTPUTS. Only two instances of each function are permitted. | 0       | 65535        |
| 16-0734            | EXP34 OUT 7    | Set the Expansion34 board output terminal 7 functionality. Change via SETUP   SETUP I/O   SETUP OUTPUTS. Only two instances of each function are permitted. | 0       | 65535        |
| 16-0735            | EXP34 OUT 8    | Set the Expansion34 board output terminal 8 functionality. Change via SETUP   SETUP I/O   SETUP OUTPUTS. Only two instances of each function are permitted. | 0       | 65535        |
| 16-0736            | EXP35 OUT 1    | Set the Expansion35 board output terminal 1 functionality. Change via SETUP   SETUP I/O   SETUP OUTPUTS. Only two instances of each function are permitted. | 0       | 65535        |
| 16-0737            | EXP35 OUT 2    | Set the Expansion35 board output terminal 2 functionality. Change via SETUP   SETUP I/O   SETUP OUTPUTS. Only two instances of each function are permitted. | 0       | 65535        |
| 16-0738            | EXP35 OUT 3    | Set the Expansion35 board output terminal 3 functionality. Change via SETUP   SETUP I/O   SETUP OUTPUTS. Only two instances of each function are permitted. | 0       | 65535        |
| 16-0739            | EXP35 OUT 4    | Set the Expansion35 board output terminal 4 functionality. Change via SETUP   SETUP I/O   SETUP OUTPUTS. Only two instances of each function are permitted. | 0       | 65535        |
| 16-0740            | EXP35 OUT 5    | Set the Expansion35 board output terminal 5 functionality. Change via SETUP   SETUP I/O   SETUP OUTPUTS. Only two instances of each function are permitted. | 0       | 65535        |
| 16-0741            | EXP35 OUT 6    | Set the Expansion35 board output terminal 6 functionality. Change via SETUP   SETUP I/O   SETUP OUTPUTS. Only two instances of each function are permitted. | 0       | 65535        |

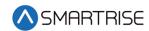

| Parameter<br>Value | Parameter Name | Description                                                                                                    | Default | Max<br>Value |
|--------------------|----------------|----------------------------------------------------------------------------------------------------|---------|--------------|
| 16-0742            | EXP35 OUT 7    | Set the Expansion35 board output terminal 7 functionality. Change via SETUP   SETUP I/O   SETUP OUTPUTS. Only two instances of each function are permitted. | 0       | 65535        |
| 16-0743            | EXP35 OUT 8    | Set the Expansion35 board output terminal 8 functionality. Change via SETUP   SETUP I/O   SETUP OUTPUTS. Only two instances of each function are permitted. | 0       | 65535        |
| 16-0744            | EXP36 OUT 1    | Set the Expansion36 board output terminal 1 functionality. Change via SETUP   SETUP I/O   SETUP OUTPUTS. Only two instances of each function are permitted. | 0       | 65535        |
| 16-0745            | EXP36 OUT 2    | Set the Expansion36 board output terminal 2 functionality. Change via SETUP   SETUP I/O   SETUP OUTPUTS. Only two instances of each function are permitted. | 0       | 65535        |
| 16-0746            | EXP36 OUT 3    | Set the Expansion36 board output terminal 3 functionality. Change via SETUP   SETUP I/O   SETUP OUTPUTS. Only two instances of each function are permitted. | 0       | 65535        |
| 16-0747            | EXP36 OUT 4    | Set the Expansion36 board output terminal 4 functionality. Change via SETUP   SETUP I/O   SETUP OUTPUTS. Only two instances of each function are permitted. | 0       | 65535        |
| 16-0748            | EXP36 OUT 5    | Set the Expansion36 board output terminal 5 functionality. Change via SETUP   SETUP I/O   SETUP OUTPUTS. Only two instances of each function are permitted. | 0       | 65535        |
| 16-0749            | EXP36 OUT 6    | Set the Expansion36 board output terminal 6 functionality. Change via SETUP   SETUP I/O   SETUP OUTPUTS. Only two instances of each function are permitted. | 0       | 65535        |
| 16-0750            | EXP36 OUT 7    | Set the Expansion36 board output terminal 7 functionality. Change via SETUP   SETUP I/O   SETUP OUTPUTS. Only two instances of each function are permitted. | 0       | 65535        |
| 16-0751            | EXP36 OUT 8    | Set the Expansion36 board output terminal 8 functionality. Change via SETUP   SETUP I/O   SETUP OUTPUTS. Only two instances of each function are permitted. | 0       | 65535        |

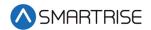

| Parameter<br>Value | Parameter Name | Description                                                                                                    | Default | Max<br>Value |
|--------------------|----------------|----------------------------------------------------------------------------------------------------|---------|--------------|
| 16-0752            | EXP37 OUT 1    | Set the Expansion37 board output terminal 1 functionality. Change via SETUP   SETUP I/O   SETUP OUTPUTS. Only two instances of each function are permitted. | 0       | 65535        |
| 16-0753            | EXP37 OUT 2    | Set the Expansion37 board output terminal 2 functionality. Change via SETUP   SETUP I/O   SETUP OUTPUTS. Only two instances of each function are permitted. | 0       | 65535        |
| 16-0754            | EXP37 OUT 3    | Set the Expansion37 board output terminal 3 functionality. Change via SETUP   SETUP I/O   SETUP OUTPUTS. Only two instances of each function are permitted. | 0       | 65535        |
| 16-0755            | EXP37 OUT 4    | Set the Expansion37 board output terminal 4 functionality. Change via SETUP   SETUP I/O   SETUP OUTPUTS. Only two instances of each function are permitted. | 0       | 65535        |
| 16-0756            | EXP37 OUT 5    | Set the Expansion37 board output terminal 5 functionality. Change via SETUP   SETUP I/O   SETUP OUTPUTS. Only two instances of each function are permitted. | 0       | 65535        |
| 16-0757            | EXP37 OUT 6    | Set the Expansion37 board output terminal 6 functionality. Change via SETUP   SETUP I/O   SETUP OUTPUTS. Only two instances of each function are permitted. | 0       | 65535        |
| 16-0758            | EXP37 OUT 7    | Set the Expansion37 board output terminal 7 functionality. Change via SETUP   SETUP I/O   SETUP OUTPUTS. Only two instances of each function are permitted. | 0       | 65535        |
| 16-0759            | EXP37 OUT 8    | Set the Expansion37 board output terminal 8 functionality. Change via SETUP   SETUP I/O   SETUP OUTPUTS. Only two instances of each function are permitted. | 0       | 65535        |
| 16-0760            | EXP38 OUT 1    | Set the Expansion38 board output terminal 1 functionality. Change via SETUP   SETUP I/O   SETUP OUTPUTS. Only two instances of each function are permitted. | 0       | 65535        |
| 16-0761            | EXP38 OUT 2    | Set the Expansion38 board output terminal 2 functionality. Change via SETUP   SETUP I/O   SETUP OUTPUTS. Only two instances of each function are permitted. | 0       | 65535        |

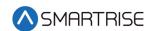

| Parameter<br>Value | Parameter Name | Description                                                                                                    | Default | Max<br>Value |
|--------------------|----------------|----------------------------------------------------------------------------------------------------|---------|--------------|
| 16-0762            | EXP38 OUT 3    | Set the Expansion38 board output terminal 3 functionality. Change via SETUP   SETUP I/O   SETUP OUTPUTS. Only two instances of each function are permitted. | 0       | 65535        |
| 16-0763            | EXP38 OUT 4    | Set the Expansion38 board output terminal 4 functionality. Change via SETUP   SETUP I/O   SETUP OUTPUTS. Only two instances of each function are permitted. | 0       | 65535        |
| 16-0764            | EXP38 OUT 5    | Set the Expansion38 board output terminal 5 functionality. Change via SETUP   SETUP I/O   SETUP OUTPUTS. Only two instances of each function are permitted. | 0       | 65535        |
| 16-0765            | EXP38 OUT 6    | Set the Expansion38 board output terminal 6 functionality. Change via SETUP   SETUP I/O   SETUP OUTPUTS. Only two instances of each function are permitted. | 0       | 65535        |
| 16-0766            | EXP38 OUT 7    | Set the Expansion38 board output terminal 7 functionality. Change via SETUP   SETUP I/O   SETUP OUTPUTS. Only two instances of each function are permitted. | 0       | 65535        |
| 16-0767            | EXP38 OUT 8    | Set the Expansion38 board output terminal 8 functionality. Change via SETUP   SETUP I/O   SETUP OUTPUTS. Only two instances of each function are permitted. | 0       | 65535        |
| 16-0768            | EXP39 OUT 1    | Set the Expansion39 board output terminal 1 functionality. Change via SETUP   SETUP I/O   SETUP OUTPUTS. Only two instances of each function are permitted. | 0       | 65535        |
| 16-0769            | EXP39 OUT 2    | Set the Expansion39 board output terminal 2 functionality. Change via SETUP   SETUP I/O   SETUP OUTPUTS. Only two instances of each function are permitted. | 0       | 65535        |
| 16-0770            | EXP39 OUT 3    | Set the Expansion39 board output terminal 3 functionality. Change via SETUP   SETUP I/O   SETUP OUTPUTS. Only two instances of each function are permitted. | 0       | 65535        |
| 16-0771            | EXP39 OUT 4    | Set the Expansion39 board output terminal 4 functionality. Change via SETUP   SETUP I/O   SETUP OUTPUTS. Only two instances of each function are permitted. | 0       | 65535        |

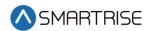

| Parameter<br>Value | Parameter Name | Description                                                                                                    | Default | Max<br>Value |
|--------------------|----------------|----------------------------------------------------------------------------------------------------|---------|--------------|
| 16-0772            | EXP39 OUT 5    | Set the Expansion39 board output terminal 5 functionality. Change via SETUP   SETUP I/O   SETUP OUTPUTS. Only two instances of each function are permitted. | 0       | 65535        |
| 16-0773            | EXP39 OUT 6    | Set the Expansion39 board output terminal 6 functionality. Change via SETUP   SETUP I/O   SETUP OUTPUTS. Only two instances of each function are permitted. | 0       | 65535        |
| 16-0774            | EXP39 OUT 7    | Set the Expansion39 board output terminal 7 functionality. Change via SETUP   SETUP I/O   SETUP OUTPUTS. Only two instances of each function are permitted. | 0       | 65535        |
| 16-0775            | EXP39 OUT 8    | Set the Expansion39 board output terminal 8 functionality. Change via SETUP   SETUP I/O   SETUP OUTPUTS. Only two instances of each function are permitted. | 0       | 65535        |
| 16-0776            | EXP40 OUT 1    | Set the Expansion40 board output terminal 1 functionality. Change via SETUP   SETUP I/O   SETUP OUTPUTS. Only two instances of each function are permitted. | 0       | 65535        |
| 16-0777            | EXP40 OUT 2    | Set the Expansion40 board output terminal 2 functionality. Change via SETUP   SETUP I/O   SETUP OUTPUTS. Only two instances of each function are permitted. | 0       | 65535        |
| 16-0778            | EXP40 OUT 3    | Set the Expansion40 board output terminal 3 functionality. Change via SETUP   SETUP I/O   SETUP OUTPUTS. Only two instances of each function are permitted. | 0       | 65535        |
| 16-0779            | EXP40 OUT 4    | Set the Expansion40 board output terminal 4 functionality. Change via SETUP   SETUP I/O   SETUP OUTPUTS. Only two instances of each function are permitted. | 0       | 65535        |
| 16-0780            | EXP40 OUT 5    | Set the Expansion40 board output terminal 5 functionality. Change via SETUP   SETUP I/O   SETUP OUTPUTS. Only two instances of each function are permitted. | 0       | 65535        |
| 16-0781            | EXP40 OUT 6    | Set the Expansion40 board output terminal 6 functionality. Change via SETUP   SETUP I/O   SETUP OUTPUTS. Only two instances of each function are permitted. | 0       | 65535        |

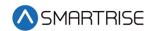

| Parameter<br>Value | Parameter Name | Description                                                                                                    | Default | Max<br>Value |
|--------------------|----------------|----------------------------------------------------------------------------------------------------|---------|--------------|
| 16-0782            | EXP40 OUT 7    | Set the Expansion40 board output terminal 7 functionality. Change via SETUP   SETUP I/O   SETUP OUTPUTS. Only two instances of each function are permitted. | 0       | 65535        |
| 16-0783            | EXP40 OUT 8    | Set the Expansion40 board output terminal 8 functionality. Change via SETUP   SETUP I/O   SETUP OUTPUTS. Only two instances of each function are permitted. | 0       | 65535        |
| 16-0784            | NTS VEL P1-0   | The velocity threshold of the first (closest to the terminal) NTS trip P1-0 for the normal motion profile. This value is read only.                         | 0       | 65535        |
| 16-0785            | NTS VEL P1-1   | The velocity threshold of the NTS trip P1-1 for the normal motion profile. This value is read only.                                                         | 0       | 65535        |
| 16-0786            | NTS VEL P1-2   | The velocity threshold of the NTS trip P1-2 for the normal motion profile. This value is read only.                                                         | 0       | 65535        |
| 16-0787            | NTS VEL P1-3   | The velocity threshold of the NTS trip P1-3 for the normal motion profile. This value is read only.                                                         | 0       | 65535        |
| 16-0788            | NTS VEL P1-4   | The velocity threshold of the NTS trip P1-4 for the normal motion profile. This value is read only.                                                         | 0       | 65535        |
| 16-0789            | NTS VEL P1-5   | The velocity threshold of the NTS trip P1-5 for the normal motion profile. This value is read only.                                                         | 0       | 65535        |
| 16-0790            | NTS VEL P1-6   | The velocity threshold of the NTS trip P1-6 for the normal motion profile. This value is read only.                                                         | 0       | 65535        |
| 16-0791            | NTS VEL P1-7   | The velocity threshold of the NTS trip P1-7 for the normal motion profile. This value is read only.                                                         | 0       | 65535        |
| 16-0792            | NTS VEL P2-0   | The velocity threshold of the NTS trip point P2-<br>0 for the inspection motion profile. This value<br>is read only.                                        | 0       | 65535        |
| 16-0793            | NTS VEL P2-1   | The velocity threshold of the NTS trip point P2-<br>1 for the inspection motion profile. This value<br>is read only.                                        | 0       | 65535        |
| 16-0794            | NTS VEL P2-2   | The velocity threshold of the NTS trip point P2-2 for the inspection motion profile. This value is read only.                                               | 0       | 65535        |

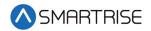

| Parameter<br>Value | Parameter Name | Description                                                                                                    | Default | Max<br>Value |
|--------------------|----------------|----------------------------------------------------------------------------------------------------|---------|--------------|
| 16-0795            | NTS VEL P2-3   | The velocity threshold of the NTS trip point P2-3 for the inspection motion profile. This value is read only.             | 0       | 65535        |
| 16-0796            | NTS VEL P2-4   | The velocity threshold of the NTS trip point P2-4 for the inspection motion profile. This value is read only.             | 0       | 65535        |
| 16-0797            | NTS VEL P2-5   | The velocity threshold of the NTS trip point P2-5 for the inspection motion profile. This value is read only.             | 0       | 65535        |
| 16-0798            | NTS VEL P2-6   | The velocity threshold of the NTS trip point P2-6 for the inspection motion profile. This value is read only.             | 0       | 65535        |
| 16-0799            | NTS VEL P2-7   | The velocity threshold of the NTS trip point P2-7 for the inspection motion profile. This value is read only.             | 0       | 65535        |
| 16-0800            | NTS VEL P3-0   | The velocity threshold of the NTS trip point P3-<br>0 for the emergency power motion profile.<br>This value is read only. | 0       | 65535        |
| 16-0801            | NTS VEL P3-1   | The velocity threshold of the NTS trip point P3-1 for the emergency power motion profile. This value is read only.        | 0       | 65535        |
| 16-0802            | NTS VEL P3-2   | The velocity threshold of the NTS trip point P3-2 for the emergency power motion profile. This value is read only.        | 0       | 65535        |
| 16-0803            | NTS VEL P3-3   | The velocity threshold of the NTS trip point P3-3 for the emergency power motion profile. This value is read only.        | 0       | 65535        |
| 16-0804            | NTS VEL P3-4   | The velocity threshold of the NTS trip point P3-4 for the emergency power motion profile. This value is read only.        | 0       | 65535        |
| 16-0805            | NTS VEL P3-5   | The velocity threshold of the NTS trip point P3-5 for the emergency power motion profile. This value is read only.        | 0       | 65535        |
| 16-0806            | NTS VEL P3-6   | The velocity threshold of the NTS trip point P3-6 for the emergency power motion profile. This value is read only.        | 0       | 65535        |
| 16-0807            | NTS VEL P3-7   | The velocity threshold of the NTS trip point P3-7 for the emergency power motion profile. This value is read only.        | 0       | 65535        |
| 16-0808            | NTS VEL P4-0   | The velocity threshold of the NTS trip point P4-<br>0 for the short motion profile. This value is<br>read only.           | 0       | 65535        |

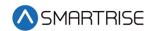

| Parameter<br>Value | Parameter Name | Description                                                                                              | Default | Max<br>Value |
|--------------------|----------------|----------------------------------------------------------------------------------------------------|---------|--------------|
| 16-0809            | NTS VEL P4-1   | The velocity threshold of the NTS trip point P4-1 for the short motion profile. This value is read only. | 0       | 65535        |
| 16-0810            | NTS VEL P4-2   | The velocity threshold of the NTS trip point P4-2 for the short motion profile. This value is read only. | 0       | 65535        |
| 16-0811            | NTS VEL P4-3   | The velocity threshold of the NTS trip point P4-3 for the short motion profile. This value is read only. | 0       | 65535        |
| 16-0812            | NTS VEL P4-4   | The velocity threshold of the NTS trip point P4-4 for the short motion profile. This value is read only. | 0       | 65535        |
| 16-0813            | NTS VEL P4-5   | The velocity threshold of the NTS trip point P4-5 for the short motion profile. This value is read only. | 0       | 65535        |
| 16-0814            | NTS VEL P4-6   | The velocity threshold of the NTS trip point P4-6 for the short motion profile. This value is read only. | 0       | 65535        |
| 16-0815            | NTS VEL P4-7   | The velocity threshold of the NTS trip point P4-7 for the short motion profile. This value is read only. | 0       | 65535        |
| 16-0816            | NTS POS P1-0   | N/A                                                                                                    | 0       | 65535        |
| 16-0817            | NTS POS P1-1   | N/A                                                                                                    | 0       | 65535        |
| 16-0818            | NTS POS P1-2   | N/A                                                                                                    | 0       | 65535        |
| 16-0819            | NTS POS P1-3   | N/A                                                                                                    | 0       | 65535        |
| 16-0820            | NTS POS P1-4   | N/A                                                                                                    | 0       | 65535        |
| 16-0821            | NTS POS P1-5   | N/A                                                                                                    | 0       | 65535        |
| 16-0822            | NTS POS P1-6   | N/A                                                                                                    | 0       | 65535        |
| 16-0823            | NTS POS P1-7   | N/A                                                                                                    | 0       | 65535        |
| 16-0824            | NTS POS P2-0   | N/A                                                                                                    | 0       | 65535        |
| 16-0825            | NTS POS P2-1   | N/A                                                                                                    | 0       | 65535        |
| 16-0826            | NTS POS P2-2   | N/A                                                                                                    | 0       | 65535        |
| 16-0827            | NTS POS P2-3   | N/A                                                                                                    | 0       | 65535        |
| 16-0828            | NTS POS P2-4   | N/A                                                                                                    | 0       | 65535        |
| 16-0829            | NTS POS P2-5   | N/A                                                                                                    | 0       | 65535        |
| 16-0830            | NTS POS P2-6   | N/A                                                                                                    | 0       | 65535        |
| 16-0831            | NTS POS P2-7   | N/A                                                                                                    | 0       | 65535        |
| 16-0832            | NTS POS P3-0   | N/A                                                                                                    | 0       | 65535        |
| 16-0833            | NTS POS P3-1   | N/A                                                                                                    | 0       | 65535        |
| 16-0834            | NTS POS P3-2   | N/A                                                                                                    | 0       | 65535        |

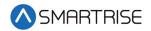

| Parameter<br>Value | Parameter Name                        | Description                                                                                                    | Default    | Max<br>Value |
|--------------------|---------------------------------------|----------------------------------------------------------------------------------------------------|------------|--------------|
| 16-0835            | NTS POS P3-3                          | N/A                                                                                                    | 0          | 65535        |
| 16-0836            | NTS POS P3-4                          | N/A                                                                                                    | 0          | 65535        |
| 16-0837            | NTS POS P3-5                          | N/A                                                                                                    | 0          | 65535        |
| 16-0838            | NTS POS P3-6                          | N/A                                                                                                    | 0          | 65535        |
| 16-0839            | NTS POS P3-7                          | N/A                                                                                                    | 0          | 65535        |
| 16-0840            | NTS POS P4-0                          | N/A                                                                                                    | 0          | 65535        |
| 16-0841            | NTS POS P4-1                          | N/A                                                                                                    | 0          | 65535        |
| 16-0842            | NTS POS P4-2                          | N/A                                                                                                    | 0          | 65535        |
| 16-0843            | NTS POS P4-3                          | N/A                                                                                                    | 0          | 65535        |
| 16-0844            | NTS POS P4-4                          | N/A                                                                                                    | 0          | 65535        |
| 16-0845            | NTS POS P4-5                          | N/A                                                                                                    | 0          | 65535        |
| 16-0846            | NTS POS P4-6                          | N/A                                                                                                    | 0          | 65535        |
| 16-0847            | NTS POS P4-7                          | N/A                                                                                                    | 0          | 65535        |
| 16-0862            | Acceptance<br>A/D SPD                 | Sets the car speed for A/D overspeed acceptance testing                                                                                                 | 0          | 65535        |
| 16-0864            | Acceptance<br>Buffer SPD              | Sets the car speed for buffer acceptance testing                                                                                                    | 0          | 65535        |
| 16-0865            | Acceptance<br>Slide Distance          | Distance in CEDES count that the car slides during ETSL slide test                                                                                      | 0          | 65535        |
| 16-0866            | Acceptance_E<br>Brk_SlideDista<br>nce | Distance in CEDES count that the car slide during brake slide test.                                                                                     | 0          | 65535        |
| 16-0872            | Contract SPD                          | Sets the max speed limit used when in automatic mode                                                                                                    | confi<br>g | 1600         |
| 16-0873            | Inspection SPD                        | Sets the speed used when in inspection mode, but not in access mode. The controller faults if this is higher than 150 fpm.                              | 50         | 150          |
| 16-0874            | Learn SPD                             | Sets the speed used when in learn mode. Controller faults if this is higher than contract speed.                                                        | 25         | 1600         |
| 16-0875            | Inspection<br>Terminal SPD            | Sets the speed the car uses while in inspection and within the configured soft limit distance (16-897 and 16-898) of a terminal floor                   | 15         | 30           |
| 16-0876            | LockClipTime<br>(10 ms)               | Sets the debounce for lock and Gate switch open faults                                                                                                  | 0          | 50           |
| 16-0877            | Min Accel SPD                         | Sets the minimum commanded speed used during acceleration. Necessary for quick recovery from rollback and cases of limited drive control at low speeds. | 1          | 25           |
| 16-0878            | EPower SPD<br>fpm                     | Sets the speed the car uses while in emergency power mode. Set to 10 fpm at minimum.                                                                    | 10         | 65535        |

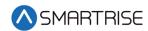

| Parameter<br>Value | Parameter Name                | Description                                                                                                    | Default | Max<br>Value |
|--------------------|-------------------------------|----------------------------------------------------------------------------------------------------|---------|--------------|
| 16-0880            | BrakePickDela<br>y Insp (ms)  | Sets the start of run delay between picking the B2 contactor and picking the primary brake while on inspection. For rope gripper jobs, this is the delay between commanding zero speed and picking the brake.          | 100     | 65535        |
| 16-0881            | BrakePickDela<br>y Auto (ms)  | Sets the start of run delay between picking the B2 contactor and picking the primary brake while on automatic operation. For rope gripper jobs, this is the delay between commanding zero speed and picking the brake. | 100     | 65535        |
| 16-0882            | AccelDelay<br>Auto (ms)       | Sets the start of run delay between commanding the brakes to pick and starting motion during automatic operation                                                                                                    | 100     | 65535        |
| 16-0883            | AccelDelay<br>Insp (ms)       | Sets the start of run delay between commanding the brakes to pick and starting motion during inspection operation                                                                                                    | 0       | 65535        |
| 16-0885            | BrakeDropDel<br>ay Auto (ms)  | Sets the stop sequence delay between reaching zero speed and dropping the primary brake while on automatic operation                                                                                                   | 0       | 3000         |
| 16-0886            | BrakeDropDel<br>ay Insp (ms)  | Sets the stop sequence delay between reaching zero speed and dropping the primary brake while on inspection operation                                                                                                  | 0       | 3000         |
| 16-0887            | DriveDropDela<br>y Auto (ms)  | Sets the stop sequence delay between checking BPS and dropping drive control while on automatic operation                                                                                                    | 1200    | 65535        |
| 16-0888            | DriveDropDela<br>y Insp (ms)  | Sets the stop sequence delay between checking BPS and dropping drive control while on inspection operation                                                                                                    | 900     | 65535        |
| 16-0889            | MotorDropDel<br>ay Auto (ms)  | Sets the stop sequence delay between dropping drive control and dropping the M contactor while on automatic operation                                                                                                  | 500     | 65535        |
| 16-0890            | MotorDropDel<br>ay Insp (ms)  | Sets the stop sequence delay between dropping drive control and dropping the M contactor while on inspection operation                                                                                                 | 500     | 65535        |
| 16-0891            | EBrakeDropDe<br>lay Auto (ms) | Sets the stop sequence delay between reaching zero speed and dropping the secondary brake while on automatic operation                                                                                                 | 1000    | 65535        |
| 16-0892            | EBrakeDropDe<br>lay Insp (ms) | Sets the stop sequence delay between reaching zero speed and dropping the secondary brake while on inspection operation                                                                                                | 0       | 65535        |
| 16-0893            | B2DropDelay<br>Auto (ms)      | Sets the stop sequence delay between dropping the secondary brake and dropping the B2 contactor while on automatic operation                                                                                           | 500     | 65535        |

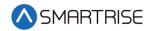

| Parameter<br>Value | Parameter Name                      | Description                                                                                                    | Default | Max<br>Value |
|--------------------|-------------------------------------|----------------------------------------------------------------------------------------------------|---------|--------------|
| 16-0894            | B2DropDelay<br>Insp (ms)            | Sets the stop sequence delay between dropping the secondary brake and dropping the B2 contactor while on inspection operation                                                                                                    | 500     | 65535        |
| 16-0897            | Soft Limit<br>Distance Up<br>(ft)   | Sets the distance away from the top terminal floor that the car switches to inspection terminal speed (16-875) during manual operation                                                                                                    | 2       | 65535        |
| 16-0898            | Soft Limit<br>Distance Down<br>(ft) | Sets the distance away from the bottom terminal floor that the car switches to inspection terminal speed (16-875) during manual operation                                                                                                  | 2       | 65535        |
| 16-0902            | SPD Dev<br>Threshold                | Sets the minimum car speed required for a speed deviation fault (F9)                                                                                                    | 100     | 65535        |
| 16-0903            | SPD Dev<br>Timeout (10<br>ms)       | Sets the time speed deviation must be detected before a fault is set (F9)                                                                                                    | 300     | 65535        |
| 16-0904            | SPD Dev<br>Percent                  | Sets the percent difference between the command speed and the car speed required to trip a speed deviation fault (F9)                                                                                                    | 20      | 100          |
| 16-0905            | Traction Loss<br>Threshold          | Sets the minimum car speed required for a traction loss fault (F7)                                                                                                    | 100     | 65535        |
| 16-0906            | Traction Loss Timeout (10 ms)       | Sets the time traction loss must be detected before a fault is set (F7)                                                                                                    | 300     | 65535        |
| 16-0907            | Traction Loss<br>Percent            | Sets the percent difference between the encoder speed and the car speed required to trip a traction loss fault (F7)                                                                                                    | 60      | 100          |
| 16-0908            | Leveling SPD                        | Sets the speed used in automatic operation when leveling into a floor. If leveling distance is zero, the leveling speed has no effect.                                                                                                    | 5       | 20           |
| 16-0910            | PreOpeningDis<br>tance              | Sets the distance from a floor to start preopening doors. If zero, preopening is disabled. Units are in 0.019 inch counts.                                                                                                    | 26      | 610          |
| 16-0924            | Module Time<br>Violation (ms)       | Any module that runs longer than this set value triggers an alarm                                                                                                    | 0       | 65535        |
| 16-0926            | ETSL Camera<br>Offset               | The position difference between the primary CEDES camera and the ETSL camera. The ETSL camera is placed above the primary camera. This value is generated automatically when the car is put in learn mode. Units are in 0.019 inch counts. | 0       | 65535        |

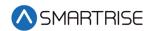

| Parameter<br>Value | Parameter Name               | Description                                                                                                    | Default    | Max<br>Value |
|--------------------|------------------------------|----------------------------------------------------------------------------------------------------|------------|--------------|
| 16-0927            | BufferDistance<br>_05mm      | Sets the distance between the bottom floor position and the buffer. This is used to determine ETSL point violations for reduced stroke buffer jobs.                                | 0          | 65535        |
| 16-0928            | Front Check In<br>Security 0 | Front door check in security for floors 1 to 16                                                                                                    | 0          | 65535        |
| 16-0929            | Front Check In<br>Security 1 | Front door check in security for floors 17 to 32                                                                                                    | 0          | 65535        |
| 16-0930            | Front Check In<br>Security 2 | Front door check in security for floors 33 to 48                                                                                                    | 0          | 65535        |
| 16-0931            | Front Check In<br>Security 3 | Front door check in security for floors 49 to 64                                                                                                    | 0          | 65535        |
| 16-0932            | Front Check In<br>Security 4 | Front door check in security for floors 65 to 80                                                                                                    | 0          | 65535        |
| 16-0933            | Front Check In<br>Security 5 | Front door check in security for floors 81 to 96                                                                                                    | 0          | 65535        |
| 16-0934            | Rear Check In<br>Security 0  | Rear door check in security for floors 1 to 16                                                                                                    | 0          | 65535        |
| 16-0935            | Rear Check In<br>Security 1  | Rear door check in security for floors 17 to 32                                                                                                    | 0          | 65535        |
| 16-0936            | Rear Check In<br>Security 2  | Rear door check in security for floors 33 to 48                                                                                                    | 0          | 65535        |
| 16-0937            | Rear Check In<br>Security 3  | Rear door check in security for floors 49 to 64                                                                                                    | 0          | 65535        |
| 16-0938            | Rear Check In<br>Security 4  | Rear door check in security for floors 65 to 80                                                                                                    | 0          | 65535        |
| 16-0939            | Rear Check In<br>Security 5  | Rear door check in security for floors 81 to 96                                                                                                    | 0          | 65535        |
| 16-0940            | Hall Secure<br>Map 0         | Hall call security map for floors 1 to 16. Edit via SETUP   FLOORS   HALL SECURITY. Which Hall board ranges are affected by this mask is set by the Hall Security Mask (08-0208).  | confi<br>g | 65535        |
| 16-0941            | Hall Secure<br>Map 1         | Hall call security map for floors 17 to 32. Edit via SETUP   FLOORS   HALL SECURITY. Which Hall board ranges are affected by this mask is set by the Hall Security Mask (08-0208). | confi<br>g | 65535        |
| 16-0942            | Hall Secure<br>Map 2         | Hall call security map for floors 33 to 48. Edit via SETUP   FLOORS   HALL SECURITY. Which Hall board ranges are affected by this mask is set by the Hall Security Mask (08-0208). | confi<br>g | 65535        |

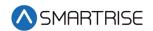

| Parameter<br>Value | Parameter Name            | Description                                                                                                    | Default    | Max<br>Value |
|--------------------|---------------------------|----------------------------------------------------------------------------------------------------|------------|--------------|
| 16-0943            | Hall Secure<br>Map 3      | Hall call security map for floors 49 to 64. Edit via SETUP   FLOORS   HALL SECURITY. Which Hall board ranges are affected by this mask is set by the Hall Security Mask (08-0208). | confi<br>g | 65535        |
| 16-0944            | Hall Secure<br>Map 4      | Hall call security map for floors 65 to 80. Edit via SETUP   FLOORS   HALL SECURITY. Which Hall board ranges are affected by this mask is set by the Hall Security Mask (08-0208). | confi<br>g | 65535        |
| 16-0945            | Hall Secure<br>Map 5      | Hall call security map for floors 81 to 96. Edit via SETUP   FLOORS   HALL SECURITY. Which Hall board ranges are affected by this mask is set by the Hall Security Mask (08-0208). | confi<br>g | 65535        |
| 16-0946            | Swing Door<br>Opening F 0 | Set which front openings are manual swing hall doors when DoorTypeSelect_F-0 is set to SWING and set to ON. When set to OFF, the opening has automatic hall doors.                 | confi<br>g | 65535        |
| 16-0947            | Swing Door<br>Opening F 1 | Set which front openings are manual swing hall doors when DoorTypeSelect_F-1 is set to SWING and set to ON. When set to OFF, the opening has automatic hall doors.                 | confi<br>g | 65535        |
| 16-0948            | Swing Door<br>Opening F 2 | Set which front openings are manual swing hall doors when DoorTypeSelect_F-2 is set to SWING and set to ON. When set to OFF, the opening has automatic hall doors.                 | confi<br>g | 65535        |
| 16-0949            | Swing Door<br>Opening F 3 | Set which front openings are manual swing hall doors when DoorTypeSelect_F-3 is set to SWING and set to ON. When set to OFF, the opening has automatic hall doors.                 | confi<br>g | 65535        |
| 16-0950            | Swing Door<br>Opening F 4 | Set which front openings are manual swing hall doors when DoorTypeSelect_F-4 is set to SWING and set to ON. When set to OFF, the opening has automatic hall doors.                 | confi<br>g | 65535        |
| 16-0951            | Swing Door<br>Opening F 5 | Set which front openings are manual swing hall doors when DoorTypeSelect_F-5 is set to SWING and set to ON. When set to OFF, the opening has automatic hall doors.                 | confi<br>g | 65535        |
| 16-0952            | Swing Door<br>Opening R 0 | Set which rear openings are manual swing hall doors when DoorTypeSelect_R-0 is set to SWING and set to ON. When set to OFF, the opening has automatic hall doors.                  | confi<br>g | 65535        |

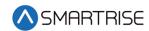

| Parameter<br>Value | Parameter Name            | Description                                                                                                    | Default    | Max<br>Value |
|--------------------|---------------------------|----------------------------------------------------------------------------------------------------|------------|--------------|
| 16-0953            | Swing Door<br>Opening R 1 | Set which rear openings are manual swing hall doors when DoorTypeSelect_R-1 is set to SWING and set to ON. When set to OFF, the opening has automatic hall doors. | confi<br>g | 65535        |
| 16-0954            | Swing Door<br>Opening R 2 | Set which rear openings are manual swing hall doors when DoorTypeSelect_R-2 is set to SWING and set to ON. When set to OFF, the opening has automatic hall doors. | confi<br>g | 65535        |
| 16-0955            | Swing Door<br>Opening R 3 | Set which rear openings are manual swing hall doors when DoorTypeSelect_R-3 is set to SWING and set to ON. When set to OFF, the opening has automatic hall doors. | confi<br>g | 65535        |
| 16-0956            | Swing Door<br>Opening R 4 | Set which rear openings are manual swing hall doors when DoorTypeSelect_R-4 is set to SWING and set to ON. When set to OFF, the opening has automatic hall doors. | confi<br>g | 65535        |
| 16-0957            | Swing Door<br>Opening R 5 | Set which rear openings are manual swing hall doors when DoorTypeSelect_R-5 is set to SWING and set to ON. When set to OFF, the opening has automatic hall doors. | confi<br>g | 65535        |

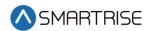

## 24-BIT Hexadecimal Parameter Adjustment

The table below lists the 24-BIT Hexadecimal Parameter Adjustment.

Table 4: 24-BIT Hexadecimal Parameter Adjustment

| Parameter<br>Value | Parameter Name | Description | Default | Max Value |
|--------------------|----------------|-------------|---------|-----------|
| 24-0000            | PI_0           | N/A         | config  | 16777215  |
| 24-0001            | PI_1           | N/A         | config  | 16777215  |
| 24-0002            | PI_2           | N/A         | config  | 16777215  |
| 24-0003            | PI_3           | N/A         | config  | 16777215  |
| 24-0004            | PI_4           | N/A         | config  | 16777215  |
| 24-0005            | PI_5           | N/A         | config  | 16777215  |
| 24-0006            | PI_6           | N/A         | config  | 16777215  |
| 24-0007            | PI_7           | N/A         | config  | 16777215  |
| 24-0008            | PI_8           | N/A         | config  | 16777215  |
| 24-0009            | PI_9           | N/A         | config  | 16777215  |
| 24-0010            | PI_10          | N/A         | config  | 16777215  |
| 24-0011            | PI_11          | N/A         | config  | 16777215  |
| 24-0012            | PI_12          | N/A         | config  | 16777215  |
| 24-0013            | PI_13          | N/A         | config  | 16777215  |
| 24-0014            | PI_14          | N/A         | config  | 16777215  |
| 24-0015            | PI_15          | N/A         | config  | 16777215  |
| 24-0016            | PI_16          | N/A         | config  | 16777215  |
| 24-0017            | PI_17          | N/A         | config  | 16777215  |
| 24-0018            | PI_18          | N/A         | config  | 16777215  |
| 24-0019            | PI_19          | N/A         | config  | 16777215  |
| 24-0020            | PI_20          | N/A         | config  | 16777215  |
| 24-0021            | PI_21          | N/A         | config  | 16777215  |
| 24-0022            | PI_22          | N/A         | config  | 16777215  |
| 24-0023            | PI_23          | N/A         | config  | 16777215  |
| 24-0024            | PI_24          | N/A         | config  | 16777215  |
| 24-0025            | PI_25          | N/A         | config  | 16777215  |
| 24-0026            | PI_26          | N/A         | config  | 16777215  |
| 24-0027            | PI_27          | N/A         | config  | 16777215  |
| 24-0028            | PI_28          | N/A         | config  | 16777215  |
| 24-0029            | PI_29          | N/A         | config  | 16777215  |
| 24-0030            | PI_30          | N/A         | config  | 16777215  |
| 24-0031            | PI_31          | N/A         | config  | 16777215  |
| 24-0032            | PI_32          | N/A         | config  | 16777215  |

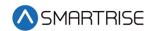

| Parameter<br>Value | Parameter Name | Description | Default | Max Value |
|--------------------|----------------|-------------|---------|-----------|
| 24-0033            | PI_33          | N/A         | config  | 16777215  |
| 24-0034            | PI_34          | N/A         | config  | 16777215  |
| 24-0035            | PI_35          | N/A         | config  | 16777215  |
| 24-0036            | PI_36          | N/A         | config  | 16777215  |
| 24-0037            | PI_37          | N/A         | config  | 16777215  |
| 24-0038            | PI_38          | N/A         | config  | 16777215  |
| 24-0039            | PI_39          | N/A         | config  | 16777215  |
| 24-0040            | PI_40          | N/A         | config  | 16777215  |
| 24-0041            | PI_41          | N/A         | config  | 16777215  |
| 24-0042            | PI_42          | N/A         | config  | 16777215  |
| 24-0043            | PI_43          | N/A         | config  | 16777215  |
| 24-0044            | PI_44          | N/A         | config  | 16777215  |
| 24-0045            | PI_45          | N/A         | config  | 16777215  |
| 24-0046            | PI_46          | N/A         | config  | 16777215  |
| 24-0047            | PI_47          | N/A         | config  | 16777215  |
| 24-0048            | PI_48          | N/A         | config  | 16777215  |
| 24-0049            | PI_49          | N/A         | config  | 16777215  |
| 24-0050            | PI_50          | N/A         | config  | 16777215  |
| 24-0051            | PI_51          | N/A         | config  | 16777215  |
| 24-0052            | PI_52          | N/A         | config  | 16777215  |
| 24-0053            | PI_53          | N/A         | config  | 16777215  |
| 24-0054            | PI_54          | N/A         | config  | 16777215  |
| 24-0055            | PI_55          | N/A         | config  | 16777215  |
| 24-0056            | PI_56          | N/A         | config  | 16777215  |
| 24-0057            | PI_57          | N/A         | config  | 16777215  |
| 24-0058            | PI_58          | N/A         | config  | 16777215  |
| 24-0059            | PI_59          | N/A         | config  | 16777215  |
| 24-0060            | PI_60          | N/A         | config  | 16777215  |
| 24-0061            | PI_61          | N/A         | config  | 16777215  |
| 24-0062            | PI_62          | N/A         | config  | 16777215  |
| 24-0063            | PI_63          | N/A         | config  | 16777215  |
| 24-0064            | PI_64          | N/A         | config  | 16777215  |
| 24-0065            | PI_65          | N/A         | config  | 16777215  |
| 24-0066            | PI_66          | N/A         | config  | 16777215  |
| 24-0067            | PI_67          | N/A         | config  | 16777215  |
| 24-0068            | PI_68          | N/A         | config  | 16777215  |
| 24-0069            | PI_69          | N/A         | config  | 16777215  |
| 24-0070            | PI_70          | N/A         | config  | 16777215  |

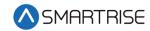

| Parameter<br>Value | Parameter Name | Description | Default | Max Value |
|--------------------|----------------|-------------|---------|-----------|
| 24-0071            | PI_71          | N/A         | config  | 16777215  |
| 24-0072            | PI_72          | N/A         | config  | 16777215  |
| 24-0073            | PI_73          | N/A         | config  | 16777215  |
| 24-0074            | PI_74          | N/A         | config  | 16777215  |
| 24-0075            | PI_75          | N/A         | config  | 16777215  |
| 24-0076            | PI_76          | N/A         | config  | 16777215  |
| 24-0077            | PI_77          | N/A         | config  | 16777215  |
| 24-0078            | PI_78          | N/A         | config  | 16777215  |
| 24-0079            | PI_79          | N/A         | config  | 16777215  |
| 24-0080            | PI_80          | N/A         | config  | 16777215  |
| 24-0081            | PI_81          | N/A         | config  | 16777215  |
| 24-0082            | PI_82          | N/A         | config  | 16777215  |
| 24-0083            | PI_83          | N/A         | config  | 16777215  |
| 24-0084            | PI_84          | N/A         | config  | 16777215  |
| 24-0085            | PI_85          | N/A         | config  | 16777215  |
| 24-0086            | PI_86          | N/A         | config  | 16777215  |
| 24-0087            | PI_87          | N/A         | config  | 16777215  |
| 24-0088            | PI_88          | N/A         | config  | 16777215  |
| 24-0089            | PI_89          | N/A         | config  | 16777215  |
| 24-0090            | PI_90          | N/A         | config  | 16777215  |
| 24-0091            | PI_91          | N/A         | config  | 16777215  |
| 24-0092            | PI_92          | N/A         | config  | 16777215  |
| 24-0093            | PI_93          | N/A         | config  | 16777215  |
| 24-0094            | PI_94          | N/A         | config  | 16777215  |
| 24-0095            | PI_95          | N/A         | config  | 16777215  |
| 24-0096            | LRN FLR 0      | N/A         | 0       | 16777215  |
| 24-0097            | LRN FLR 1      | N/A         | 0       | 16777215  |
| 24-0098            | LRN FLR 2      | N/A         | 0       | 16777215  |
| 24-0099            | LRN FLR 3      | N/A         | 0       | 16777215  |
| 24-0100            | LRN FLR 4      | N/A         | 0       | 16777215  |
| 24-0101            | LRN FLR 5      | N/A         | 0       | 16777215  |
| 24-0102            | LRN FLR 6      | N/A         | 0       | 16777215  |
| 24-0103            | LRN FLR 7      | N/A         | 0       | 16777215  |
| 24-0104            | LRN FLR 8      | N/A         | 0       | 16777215  |
| 24-0105            | LRN FLR 9      | N/A         | 0       | 16777215  |
| 24-0106            | LRN FLR 10     | N/A         | 0       | 16777215  |
| 24-0107            | LRN FLR 11     | N/A         | 0       | 16777215  |
| 24-0108            | LRN FLR 12     | N/A         | 0       | 16777215  |

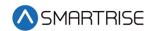

| Parameter<br>Value | Parameter Name | Description | Default | Max Value |
|--------------------|----------------|-------------|---------|-----------|
| 24-0109            | LRN FLR 13     | N/A         | 0       | 16777215  |
| 24-0110            | LRN FLR 14     | N/A         | 0       | 16777215  |
| 24-0111            | LRN FLR 15     | N/A         | 0       | 16777215  |
| 24-0112            | LRN FLR 16     | N/A         | 0       | 16777215  |
| 24-0113            | LRN FLR 17     | N/A         | 0       | 16777215  |
| 24-0114            | LRN FLR 18     | N/A         | 0       | 16777215  |
| 24-0115            | LRN FLR 19     | N/A         | 0       | 16777215  |
| 24-0116            | LRN FLR 20     | N/A         | 0       | 16777215  |
| 24-0117            | LRN FLR 21     | N/A         | 0       | 16777215  |
| 24-0118            | LRN FLR 22     | N/A         | 0       | 16777215  |
| 24-0119            | LRN FLR 23     | N/A         | 0       | 16777215  |
| 24-0120            | LRN FLR 24     | N/A         | 0       | 16777215  |
| 24-0121            | LRN FLR 25     | N/A         | 0       | 16777215  |
| 24-0122            | LRN FLR 26     | N/A         | 0       | 16777215  |
| 24-0123            | LRN FLR 27     | N/A         | 0       | 16777215  |
| 24-0124            | LRN FLR 28     | N/A         | 0       | 16777215  |
| 24-0125            | LRN FLR 29     | N/A         | 0       | 16777215  |
| 24-0126            | LRN FLR 30     | N/A         | 0       | 16777215  |
| 24-0127            | LRN FLR 31     | N/A         | 0       | 16777215  |
| 24-0128            | LRN FLR 32     | N/A         | 0       | 16777215  |
| 24-0129            | LRN FLR 33     | N/A         | 0       | 16777215  |
| 24-0130            | LRN FLR 34     | N/A         | 0       | 16777215  |
| 24-0131            | LRN FLR 35     | N/A         | 0       | 16777215  |
| 24-0132            | LRN FLR 36     | N/A         | 0       | 16777215  |
| 24-0133            | LRN FLR 37     | N/A         | 0       | 16777215  |
| 24-0134            | LRN FLR 38     | N/A         | 0       | 16777215  |
| 24-0135            | LRN FLR 39     | N/A         | 0       | 16777215  |
| 24-0136            | LRN FLR 40     | N/A         | 0       | 16777215  |
| 24-0137            | LRN FLR 41     | N/A         | 0       | 16777215  |
| 24-0138            | LRN FLR 42     | N/A         | 0       | 16777215  |
| 24-0139            | LRN FLR 43     | N/A         | 0       | 16777215  |
| 24-0140            | LRN FLR 44     | N/A         | 0       | 16777215  |
| 24-0141            | LRN FLR 45     | N/A         | 0       | 16777215  |
| 24-0142            | LRN FLR 46     | N/A         | 0       | 16777215  |
| 24-0143            | LRN FLR 47     | N/A         | 0       | 16777215  |
| 24-0144            | LRN FLR 48     | N/A         | 0       | 16777215  |
| 24-0145            | LRN FLR 49     | N/A         | 0       | 16777215  |
| 24-0146            | LRN FLR 50     | N/A         | 0       | 16777215  |

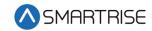

| Parameter<br>Value | Parameter Name | Description | Default | Max Value |
|--------------------|----------------|-------------|---------|-----------|
| 24-0147            | LRN FLR 51     | N/A         | 0       | 16777215  |
| 24-0148            | LRN FLR 52     | N/A         | 0       | 16777215  |
| 24-0149            | LRN FLR 53     | N/A         | 0       | 16777215  |
| 24-0150            | LRN FLR 54     | N/A         | 0       | 16777215  |
| 24-0151            | LRN FLR 55     | N/A         | 0       | 16777215  |
| 24-0152            | LRN FLR 56     | N/A         | 0       | 16777215  |
| 24-0153            | LRN FLR 57     | N/A         | 0       | 16777215  |
| 24-0154            | LRN FLR 58     | N/A         | 0       | 16777215  |
| 24-0155            | LRN FLR 59     | N/A         | 0       | 16777215  |
| 24-0156            | LRN FLR 60     | N/A         | 0       | 16777215  |
| 24-0157            | LRN FLR 61     | N/A         | 0       | 16777215  |
| 24-0158            | LRN FLR 62     | N/A         | 0       | 16777215  |
| 24-0159            | LRN FLR 63     | N/A         | 0       | 16777215  |
| 24-0160            | LRN FLR 64     | N/A         | 0       | 16777215  |
| 24-0161            | LRN FLR 65     | N/A         | 0       | 16777215  |
| 24-0162            | LRN FLR 66     | N/A         | 0       | 16777215  |
| 24-0163            | LRN FLR 67     | N/A         | 0       | 16777215  |
| 24-0164            | LRN FLR 68     | N/A         | 0       | 16777215  |
| 24-0165            | LRN FLR 69     | N/A         | 0       | 16777215  |
| 24-0166            | LRN FLR 70     | N/A         | 0       | 16777215  |
| 24-0167            | LRN FLR 71     | N/A         | 0       | 16777215  |
| 24-0168            | LRN FLR 72     | N/A         | 0       | 16777215  |
| 24-0169            | LRN FLR 73     | N/A         | 0       | 16777215  |
| 24-0170            | LRN FLR 74     | N/A         | 0       | 16777215  |
| 24-0171            | LRN FLR 75     | N/A         | 0       | 16777215  |
| 24-0172            | LRN FLR 76     | N/A         | 0       | 16777215  |
| 24-0173            | LRN FLR 77     | N/A         | 0       | 16777215  |
| 24-0174            | LRN FLR 78     | N/A         | 0       | 16777215  |
| 24-0175            | LRN FLR 79     | N/A         | 0       | 16777215  |
| 24-0176            | LRN FLR 80     | N/A         | 0       | 16777215  |
| 24-0177            | LRN FLR 81     | N/A         | 0       | 16777215  |
| 24-0178            | LRN FLR 82     | N/A         | 0       | 16777215  |
| 24-0179            | LRN FLR 83     | N/A         | 0       | 16777215  |
| 24-0180            | LRN FLR 84     | N/A         | 0       | 16777215  |
| 24-0181            | LRN FLR 85     | N/A         | 0       | 16777215  |
| 24-0182            | LRN FLR 86     | N/A         | 0       | 16777215  |
| 24-0183            | LRN FLR 87     | N/A         | 0       | 16777215  |
| 24-0184            | LRN FLR 88     | N/A         | 0       | 16777215  |

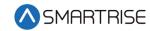

| Parameter<br>Value | Parameter Name               | Description                                                                                                    | Default | Max Value |
|--------------------|------------------------------|----------------------------------------------------------------------------------------------------|---------|-----------|
| 24-0185            | LRN FLR 89                   | N/A                                                                                                    | 0       | 16777215  |
| 24-0186            | LRN FLR 90                   | N/A                                                                                                    | 0       | 16777215  |
| 24-0187            | LRN FLR 91                   | N/A                                                                                                    | 0       | 16777215  |
| 24-0188            | LRN FLR 92                   | N/A                                                                                                    | 0       | 16777215  |
| 24-0189            | LRN FLR 93                   | N/A                                                                                                    | 0       | 16777215  |
| 24-0190            | LRN FLR 94                   | N/A                                                                                                    | 0       | 16777215  |
| 24-0191            | LRN FLR 95                   | N/A                                                                                                    | 0       | 16777215  |
| 24-0192            | COUNTER_WEIGHT_MID_<br>POINT | The counterweight position used to determine the recall floor during counter weight derailed operation. Units are in CEDES counts. | 0       | 16777215  |
| 24-0193            | Sabbath_Start_Time           | Sets the Friday start<br>time for Sabbath when<br>timer enable is set.<br>Format is HHMM, for<br>example, 12:34 PM is<br>1234.     | 0       | 16777215  |
| 24-0194            | Sabbath_End_Time             | Sets the Saturday end<br>time for Sabbath when<br>timer enable is set.<br>Format is HHMM, for<br>example, 12:34 PM is<br>1234.     | 0       | 16777215  |
| 24-0195            | Job ID                       | N/A                                                                                                    | config  | 16777215  |
| 24-0196            | PaymentPasscode              | N/A                                                                                                    | 0       | 16777215  |

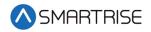

## **32-BIT Hexadecimal Parameter Adjustment**

The table below lists the 32-BIT Hexadecimal Parameter Adjustment.

Table 5: 32-BIT Hexadecimal Parameter Adjustment

| Parameter<br>Value | Parameter Name       | Description                                                                                            | Default | Max Value  |
|--------------------|----------------------|----------------------------------------------------------------------------------------------------|---------|------------|
| 32-0000            | Front Opening Map 0  | Front door opening map<br>for floors 1 to 32. Edit via<br>SETUP   FLOORS  <br>OPENINGS (F).            | config  | 4294967295 |
| 32-0001            | Front Opening Map 1  | Front door opening map<br>for floors 33 to 64. Edit via<br>SETUP   FLOORS  <br>OPENINGS (F).           | config  | 4294967295 |
| 32-0002            | Front Opening Map 2  | Front door opening map<br>for floors 65 to 96. Edit via<br>SETUP   FLOORS  <br>OPENINGS (F).           | config  | 4294967295 |
| 32-0004            | Rear Opening Map 0   | Rear door opening map for floors 1 to 32. Edit via SETUP   FLOORS   OPENINGS (R).                      | config  | 4294967295 |
| 32-0005            | Rear Opening Map 1   | Rear door opening map for floors 33 to 64. Edit via SETUP   FLOORS   OPENINGS (R).                     | config  | 4294967295 |
| 32-0006            | Rear Opening Map 2   | Rear door opening map for floors 65 to 96. Edit via SETUP   FLOORS   OPENINGS (R).                     | config  | 4294967295 |
| 32-0008            | Front Security Map 0 | Front door car call security map for floors 1 to 32. Edit via SETUP   FLOORS   SECURITY (F).           | config  | 4294967295 |
| 32-0009            | Front Security Map 1 | Front door car call security map for floors 33 to 64. Edit via SETUP   FLOORS   SECURITY (F).          | config  | 4294967295 |
| 32-0010            | Front Security Map 2 | Front door car call security<br>map for floors 65 to 96.<br>Edit via SETUP   FLOORS  <br>SECURITY (F). | config  | 4294967295 |

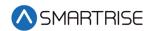

| Parameter<br>Value | Parameter Name                 | Description                                                                                           | Default | Max Value  |
|--------------------|--------------------------------|----------------------------------------------------------------------------------------------------|---------|------------|
| 32-0012            | Rear Security Map 0            | Rear door car call security<br>map for floors 1 to 32. Edit<br>via SETUP   FLOORS  <br>SECURITY (R).  | config  | 4294967295 |
| 32-0013            | Rear Security Map 1            | Rear door car call security<br>map for floors 33 to 64.<br>Edit via SETUP   FLOORS  <br>SECURITY (R). | config  | 4294967295 |
| 32-0014            | Rear Security Map 2            | Rear door car call security<br>map for floors 65 to 96.<br>Edit via SETUP   FLOORS  <br>SECURITY (R). | config  | 4294967295 |
| 32-0016            | SecureTimedBitmapF 0           | N/A                                                                                                   | config  | 4294967295 |
| 32-0017            | SecureTimedBitmapF 1           | N/A                                                                                                   | config  | 4294967295 |
| 32-0018            | SecureTimedBitmapF 2           | N/A                                                                                                   | config  | 4294967295 |
| 32-0020            | SecureTimedBitmapR 0           | N/A                                                                                                   | config  | 4294967295 |
| 32-0021            | SecureTimedBitmapR 1           | N/A                                                                                                   | config  | 4294967295 |
| 32-0022            | SecureTimedBitmapR 2           | N/A                                                                                                   | config  | 4294967295 |
| 32-0023            | Sabbath Up Destinations 0      | Set which floors to stop at during Sabbath up destinations 0 operation                                | config  | 4294967295 |
| 32-0024            | Sabbath Up Destinations 1      | Set which floors to stop at during Sabbath up destinations 1 operation                                | config  | 4294967295 |
| 32-0025            | Sabbath Up Destinations 2      | Set which floors to stop at during Sabbath up destinations 2 operation                                | config  | 4294967295 |
| 32-0026            | Sabbath Down<br>Destinations 0 | Set which floors to stop at during sabbath down destinations 0 operation                              | config  | 4294967295 |
| 32-0027            | Sabbath Down<br>Destinations 1 | Set which floors to stop at during sabbath down destinations 1 operation                              | config  | 4294967295 |
| 32-0028            | Sabbath Down<br>Destinations 2 | Set which floors to stop at during sabbath down destinations 2 operation                              | config  | 4294967295 |
| 32-0032            | WanderGuardMask0               | N/A                                                                                                   | 0       | 4294967295 |
| 32-0033            | WanderGuardMask1               | N/A                                                                                                   | 0       | 4294967295 |
| 32-0034            | Wander Guard Mask 2            | N/A                                                                                                   | 0       | 4294967295 |
| 32-0036            | Sabbath Front Opening 0        | Floors 1 to 32 front openings when in Sabbath operation                                               | config  | 4294967295 |

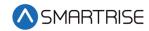

| Parameter<br>Value | Parameter Name          | Description                                              | Default | Max Value  |
|--------------------|-------------------------|----------------------------------------------------------|---------|------------|
| 32-0037            | Sabbath Front Opening 1 | Floors 33 to 64 front openings when in Sabbath operation | config  | 4294967295 |
| 32-0038            | Sabbath Front Opening 2 | Floors 65 to 96 front openings when in Sabbath operation | config  | 4294967295 |
| 32-0039            | Sabbath Rear Opening 0  | Floors 1 to 32 rear openings when in Sabbath operation   | config  | 4294967295 |
| 32-0040            | Sabbath Rear Opening 1  | Floors 33 to 64 rear openings when in Sabbath operation  | config  | 4294967295 |
| 32-0041            | Sabbath Rear Opening 2  | Floors 65 to 96 rear openings when in Sabbath operation  | config  | 4294967295 |

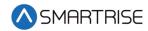

## **Appendix - Conversion Chart**

The table below lists the Conversion Chart.

Table 6: Conversion Chart

| DEC | HEX | BIN      |
|-----|-----|----------|
| 1   | 01  | 0000001  |
| 2   | 02  | 0000010  |
| 3   | 03  | 0000011  |
| 4   | 04  | 00000100 |
| 5   | 05  | 00000101 |
| 6   | 06  | 00000110 |
| 7   | 07  | 00000111 |
| 8   | 08  | 00001000 |
| 9   | 09  | 00001001 |
| 10  | 0A  | 00001010 |
| 11  | OB  | 00001011 |
| 12  | 0C  | 00001100 |
| 13  | 0D  | 00001101 |
| 14  | 0E  | 00001110 |
| 15  | OF  | 00001111 |
| 16  | 10  | 00010000 |
| 17  | 11  | 00010001 |
| 18  | 12  | 00010010 |
| 19  | 13  | 00010011 |
| 20  | 14  | 00010100 |
| 21  | 15  | 00010101 |
| 22  | 16  | 00010110 |
| 23  | 17  | 00010111 |
| 24  | 18  | 00011000 |
| 25  | 19  | 00011001 |
| 26  | 1A  | 00011010 |
| 27  | 1B  | 00011011 |
| 28  | 1C  | 00011100 |
| 29  | 1D  | 00011101 |
| 30  | 1E  | 00011110 |
| 31  | 1F  | 00011111 |
| 32  | 20  | 00100000 |
| 33  | 21  | 00100001 |
| 34  | 22  | 00100010 |

| DEC | HEX | BIN      |
|-----|-----|----------|
| 35  | 23  | 00100011 |
| 36  | 24  | 00100100 |
| 37  | 25  | 00100101 |
| 38  | 26  | 00100110 |
| 39  | 27  | 00100111 |
| 40  | 28  | 00101000 |
| 41  | 29  | 00101001 |
| 42  | 2A  | 00101010 |
| 43  | 2B  | 00101011 |
| 44  | 2C  | 00101100 |
| 45  | 2D  | 00101101 |
| 46  | 2E  | 00101110 |
| 47  | 2F  | 00101111 |
| 48  | 30  | 00110000 |
| 49  | 31  | 00110001 |
| 50  | 32  | 00110010 |
| 51  | 33  | 00110011 |
| 52  | 34  | 00110100 |
| 53  | 35  | 00110101 |
| 54  | 36  | 00110110 |
| 55  | 37  | 00110111 |
| 56  | 38  | 00111000 |
| 57  | 39  | 00111001 |
| 58  | 3A  | 00111010 |
| 59  | 3B  | 00111011 |
| 60  | 3C  | 00111100 |
| 61  | 3D  | 00111101 |
| 62  | 3E  | 00111110 |
| 63  | 3F  | 00111111 |
| 64  | 40  | 01000000 |
| 65  | 41  | 01000001 |
| 66  | 42  | 01000010 |
| 67  | 43  | 01000011 |
| 68  | 44  | 01000100 |

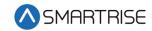

| DEC | HEX | BIN      |
|-----|-----|----------|
| 69  | 45  | 01000101 |
| 70  | 46  | 01000110 |
| 71  | 47  | 01000111 |
| 72  | 48  | 01001000 |
| 73  | 49  | 01001001 |
| 74  | 4A  | 01001010 |
| 75  | 4B  | 01001011 |
| 76  | 4C  | 01001100 |
| 77  | 4D  | 01001101 |
| 78  | 4E  | 01001110 |
| 79  | 4F  | 01001111 |
| 80  | 50  | 01010000 |
| 81  | 51  | 01010001 |
| 82  | 52  | 01010010 |
| 83  | 53  | 01010011 |
| 84  | 54  | 01010100 |
| 85  | 55  | 01010101 |
| 86  | 56  | 01010110 |
| 87  | 57  | 01010111 |
| 88  | 58  | 01011000 |
| 89  | 59  | 01011001 |
| 90  | 5A  | 01011010 |
| 91  | 5B  | 01011011 |
| 92  | 5C  | 01011100 |
| 93  | 5D  | 01011101 |
| 94  | 5E  | 01011110 |
| 95  | 5F  | 01011111 |
| 96  | 60  | 01100000 |
| 97  | 61  | 01100001 |
| 98  | 62  | 01100010 |
| 99  | 63  | 01100011 |
| 100 | 64  | 01100100 |
| 101 | 65  | 01100101 |
| 102 | 66  | 01100110 |
| 103 | 67  | 01100111 |
| 104 | 68  | 01101000 |
| 105 | 69  | 01101001 |
| 106 | 6A  | 01101010 |
| 107 | 6B  | 01101011 |
|     | Ü   | 01101011 |

| 108         6C         01101100           109         6D         01101101           110         6E         01101110           111         6F         01101111           112         70         01110000           113         71         01110010           114         72         01110010           115         73         01110011           116         74         0111010           117         75         0111010           118         76         0111010           119         77         0111011           120         78         01111000           121         79         0111100           122         7A         01111010           123         7B         01111010           124         7C         01111100           125         7D         01111101           126         7E         01111101           127         7F         01111110           129         81         1000000           130         82         10000010           133         85         1000010           134         86         1000010 <th>DEC</th> <th>HEX</th> <th>BIN</th>            | DEC | HEX | BIN      |
|----------------------------------------------------------------------------------------------------|-----|-----|----------|
| 110         6E         01101110           111         6F         01101111           112         70         01110000           113         71         01110001           114         72         01110010           115         73         01110011           116         74         01110100           117         75         0111010           118         76         0111010           119         77         0111011           120         78         01111000           121         79         01111001           122         7A         01111010           123         7B         01111010           124         7C         0111100           125         7D         01111101           126         7E         01111101           127         7F         01111110           129         81         1000000           129         81         10000001           131         83         1000001           133         85         1000010           134         86         1000010           135         87         1000011                                                    | 108 | 6C  | 01101100 |
| 111         6F         01101111           112         70         01110000           113         71         01110001           114         72         01110010           115         73         01110011           116         74         01110100           117         75         0111010           118         76         0111010           119         77         0111011           120         78         01111000           121         79         01111001           122         7A         01111010           123         7B         01111011           124         7C         01111101           125         7D         01111101           126         7E         01111101           127         7F         01111111           128         80         10000000           129         81         10000001           130         82         10000010           131         83         10000101           134         86         1000110           135         87         10000110           138         8A         1000100<                                               | 109 | 6D  | 01101101 |
| 112         70         01110000           113         71         01110001           114         72         01110010           115         73         01110011           116         74         01110100           117         75         01110101           118         76         0111010           119         77         0111011           120         78         01111000           121         79         01111001           122         7A         01111010           123         7B         01111010           124         7C         01111100           125         7D         01111101           126         7E         01111110           127         7F         01111110           128         80         10000000           129         81         10000001           130         82         1000001           131         83         1000010           133         85         1000110           135         87         1000110           135         87         10000111           136         88         10001001 </td <td>110</td> <td>6E</td> <td>01101110</td> | 110 | 6E  | 01101110 |
| 113         71         01110001           114         72         01110010           115         73         01110011           116         74         01110100           117         75         01110101           118         76         01110110           119         77         0111011           120         78         01111000           121         79         01111001           122         7A         01111010           123         7B         01111011           124         7C         01111100           125         7D         01111101           126         7E         01111101           127         7F         01111110           129         81         10000000           129         81         10000001           130         82         10000010           131         83         10000101           134         86         1000110           135         87         1000110           138         8A         1000100           139         8B         1000101           140         8C         10001100<                                               | 111 | 6F  | 01101111 |
| 114         72         01110010           115         73         01110011           116         74         01110100           117         75         01110101           118         76         01110110           119         77         0111011           120         78         01111000           121         79         01111001           122         7A         01111010           123         7B         01111011           124         7C         01111101           125         7D         01111101           126         7E         01111110           127         7F         01111111           128         80         10000000           129         81         10000001           130         82         10000010           131         83         10000101           132         84         10000100           133         85         10000101           134         86         1000110           135         87         1000100           137         89         10001000           139         8B         1000101                                               | 112 | 70  | 01110000 |
| 115         73         01110011           116         74         01110100           117         75         01110101           118         76         01110110           119         77         0111011           120         78         0111000           121         79         01111001           122         7A         01111010           123         7B         01111011           124         7C         01111100           125         7D         01111101           126         7E         01111110           127         7F         01111111           128         80         10000000           129         81         10000001           130         82         10000010           131         83         10000101           133         85         10000101           134         86         10000101           135         87         1000100           137         89         10001001           138         8A         10001001           139         8B         10001101           140         8C         1000110                                               | 113 | 71  | 01110001 |
| 116         74         01110100           117         75         01110101           118         76         01110110           119         77         01110111           120         78         01111000           121         79         01111001           122         7A         01111010           123         7B         01111011           124         7C         01111100           125         7D         01111101           126         7E         01111110           127         7F         01111111           128         80         10000000           129         81         10000001           130         82         10000010           131         83         1000010           133         85         1000010           133         85         10000101           134         86         1000110           135         87         1000100           137         89         10001001           138         8A         1000101           140         8C         10001100           141         8D         10001101<                                               | 114 | 72  | 01110010 |
| 117         75         01110101           118         76         01110110           119         77         01110111           120         78         01111000           121         79         01111001           122         7A         01111010           123         7B         0111101           124         7C         01111100           125         7D         01111101           126         7E         01111110           127         7F         01111111           128         80         10000000           129         81         10000001           130         82         10000010           131         83         10000101           132         84         10000100           133         85         10000101           135         87         1000111           136         88         10001001           137         89         10001001           139         8B         1000101           140         8C         10001100           141         8D         10001101           142         8E         1000111                                               | 115 | 73  | 01110011 |
| 118         76         01110110           119         77         01110111           120         78         01111000           121         79         01111001           122         7A         01111010           123         7B         0111101           124         7C         01111100           125         7D         01111101           126         7E         01111110           127         7F         01111111           128         80         10000000           129         81         10000001           130         82         10000010           131         83         1000010           133         85         10000101           134         86         10000101           135         87         1000100           137         89         10001001           139         8B         1000101           140         8C         1000110           141         8D         1000110           142         8E         10001110           143         8F         10001110           144         90         10010000 </td <td>116</td> <td>74</td> <td>01110100</td> | 116 | 74  | 01110100 |
| 119         77         01110111           120         78         01111000           121         79         01111001           122         7A         01111010           123         7B         0111101           124         7C         01111100           125         7D         01111101           126         7E         01111110           127         7F         01111111           128         80         10000000           129         81         10000001           130         82         10000010           131         83         1000010           133         85         10000101           134         86         10000101           135         87         1000110           137         89         10001001           138         8A         10001001           139         8B         1000101           140         8C         10001100           141         8D         10001101           142         8E         10001110           143         8F         10001110           145         91         10010000                                               | 117 | 75  | 01110101 |
| 120         78         01111000           121         79         01111001           122         7A         01111010           123         7B         0111101           124         7C         01111100           125         7D         01111101           126         7E         01111110           127         7F         01111111           128         80         10000000           129         81         10000001           130         82         10000010           131         83         1000010           133         85         10000101           134         86         10000101           135         87         1000110           137         89         10001000           138         8A         10001001           139         8B         1000101           140         8C         10001100           141         8D         10001101           142         8E         10001110           143         8F         10001000           145         91         10010000                                                                                         | 118 | 76  | 01110110 |
| 121         79         01111001           122         7A         01111010           123         7B         01111011           124         7C         01111100           125         7D         01111101           126         7E         01111110           127         7F         01111111           128         80         10000000           129         81         10000001           130         82         10000010           131         83         1000011           132         84         10000101           133         85         10000101           134         86         10000110           135         87         1000101           136         88         10001001           137         89         10001001           138         8A         1000101           139         8B         1000101           141         8D         1000110           142         8E         10001110           143         8F         10001111           144         90         10010000           145         91         100100001                                               | 119 | 77  | 01110111 |
| 122         7A         01111010           123         7B         01111011           124         7C         01111100           125         7D         01111101           126         7E         01111110           127         7F         01111111           128         80         10000000           129         81         10000001           130         82         10000010           131         83         1000010           133         85         10000101           134         86         10000101           135         87         1000110           137         89         10001001           138         8A         10001001           139         8B         1000101           140         8C         10001100           141         8D         10001101           142         8E         10001110           143         8F         10001111           144         90         10010000           145         91         10010001                                                                                                    | 120 | 78  | 01111000 |
| 123         7B         01111011           124         7C         01111100           125         7D         01111101           126         7E         01111110           127         7F         01111111           128         80         10000000           129         81         10000001           130         82         10000010           131         83         1000010           132         84         10000100           133         85         10000101           134         86         10000110           135         87         1000111           136         88         10001000           137         89         10001001           138         8A         1000101           139         8B         1000101           140         8C         10001100           141         8D         10001101           142         8E         10001110           143         8F         10001111           144         90         10010000           145         91         10010001                                                                                         | 121 | 79  | 01111001 |
| 124         7C         01111100           125         7D         01111101           126         7E         01111110           127         7F         01111111           128         80         10000000           129         81         10000010           130         82         10000010           131         83         10000011           132         84         10000100           133         85         10000101           134         86         10000110           135         87         10000111           136         88         10001000           137         89         10001001           138         8A         1000101           139         8B         1000101           140         8C         10001100           141         8D         10001101           142         8E         10001110           143         8F         10001000           145         91         10010001                                                                                                    | 122 | 7A  | 01111010 |
| 125         7D         01111101           126         7E         01111110           127         7F         01111111           128         80         10000000           129         81         10000010           130         82         10000010           131         83         10000011           132         84         10000100           133         85         10000101           134         86         10000110           135         87         10000111           136         88         10001000           137         89         10001001           138         8A         10001010           139         8B         10001011           140         8C         10001100           141         8D         10001101           142         8E         10001110           143         8F         10010000           145         91         10010001                                                                                                    | 123 | 7B  | 01111011 |
| 126         7E         01111110           127         7F         01111111           128         80         10000000           129         81         10000010           130         82         10000010           131         83         1000011           132         84         10000100           133         85         10000101           134         86         10000110           135         87         10000111           136         88         10001000           137         89         10001001           138         8A         1000101           139         8B         1000101           140         8C         10001100           141         8D         10001101           142         8E         10001110           143         8F         10010000           145         91         10010001                                                                                                    | 124 | 7C  | 01111100 |
| 127         7F         01111111           128         80         10000000           129         81         1000001           130         82         1000001           131         83         1000010           132         84         1000010           133         85         1000010           134         86         1000010           135         87         1000011           136         88         10001000           137         89         10001001           138         8A         1000101           139         8B         1000101           140         8C         10001100           141         8D         10001101           142         8E         10001110           143         8F         1001111           144         90         10010000           145         91         10010001                                                                                                    | 125 | 7D  | 01111101 |
| 128       80       10000000         129       81       10000010         130       82       10000010         131       83       10000101         132       84       10000100         133       85       10000101         134       86       10000110         135       87       10000111         136       88       10001000         137       89       10001001         138       8A       10001010         139       8B       10001011         140       8C       10001100         141       8D       10001101         142       8E       10001110         143       8F       10001111         144       90       10010000         145       91       10010001                                                                                                    | 126 | 7E  | 01111110 |
| 129       81       10000001         130       82       10000010         131       83       10000011         132       84       10000100         133       85       10000101         134       86       10000110         135       87       10000111         136       88       10001000         137       89       10001001         138       8A       10001010         139       8B       10001011         140       8C       10001100         141       8D       10001101         142       8E       10001110         143       8F       10010000         145       91       10010001                                                                                                    | 127 | 7F  | 01111111 |
| 130     82     10000010       131     83     10000011       132     84     10000100       133     85     10000101       134     86     10000110       135     87     10000111       136     88     10001000       137     89     10001001       138     8A     10001010       139     8B     10001011       140     8C     10001100       141     8D     10001101       142     8E     10001110       143     8F     1001111       144     90     10010000       145     91     10010001                                                                                                    | 128 | 80  | 10000000 |
| 131       83       10000011         132       84       10000100         133       85       10000101         134       86       10000110         135       87       10000111         136       88       10001000         137       89       10001001         138       8A       10001010         139       8B       10001011         140       8C       10001100         141       8D       10001101         142       8E       10001110         143       8F       10001111         144       90       10010000         145       91       10010001                                                                                                    | 129 | 81  | 10000001 |
| 132     84     10000100       133     85     10000101       134     86     10000110       135     87     10000111       136     88     10001000       137     89     10001001       138     8A     10001010       139     8B     10001011       140     8C     10001100       141     8D     10001101       142     8E     10001110       143     8F     10001111       144     90     10010000       145     91     10010001                                                                                                    | 130 | 82  | 10000010 |
| 133     85     10000101       134     86     10000110       135     87     10000111       136     88     10001000       137     89     10001001       138     8A     10001010       139     8B     10001011       140     8C     10001100       141     8D     10001101       142     8E     10001110       143     8F     10001111       144     90     10010000       145     91     10010001                                                                                                    | 131 | 83  | 10000011 |
| 134     86     10000110       135     87     10000111       136     88     10001000       137     89     10001001       138     8A     10001010       139     8B     10001011       140     8C     10001100       141     8D     10001101       142     8E     10001110       143     8F     10001111       144     90     10010000       145     91     10010001                                                                                                    | 132 | 84  | 10000100 |
| 135     87     10000111       136     88     10001000       137     89     10001001       138     8A     10001010       139     8B     10001011       140     8C     10001100       141     8D     10001101       142     8E     10001110       143     8F     10001111       144     90     10010000       145     91     10010001                                                                                                    | 133 | 85  | 10000101 |
| 136     88     10001000       137     89     10001001       138     8A     10001010       139     8B     10001011       140     8C     10001100       141     8D     10001101       142     8E     10001110       143     8F     10001111       144     90     10010000       145     91     10010001                                                                                                    | 134 | 86  | 10000110 |
| 137     89     10001001       138     8A     10001010       139     8B     10001011       140     8C     10001100       141     8D     10001101       142     8E     10001110       143     8F     10001111       144     90     10010000       145     91     10010001                                                                                                    | 135 | 87  | 10000111 |
| 138     8A     10001010       139     8B     10001011       140     8C     10001100       141     8D     10001101       142     8E     10001110       143     8F     10001111       144     90     10010000       145     91     10010001                                                                                                    | 136 | 88  | 10001000 |
| 139     8B     10001011       140     8C     10001100       141     8D     10001101       142     8E     10001110       143     8F     10001111       144     90     10010000       145     91     10010001                                                                                                    | 137 | 89  | 10001001 |
| 140     8C     10001100       141     8D     10001101       142     8E     10001110       143     8F     10001111       144     90     10010000       145     91     10010001                                                                                                    | 138 | 8A  | 10001010 |
| 141     8D     10001101       142     8E     10001110       143     8F     10001111       144     90     10010000       145     91     10010001                                                                                                    | 139 | 8B  | 10001011 |
| 142     8E     10001110       143     8F     10001111       144     90     10010000       145     91     10010001                                                                                                    | 140 | 8C  | 10001100 |
| 143     8F     10001111       144     90     10010000       145     91     10010001                                                                                                    | 141 | 8D  | 10001101 |
| 144     90     10010000       145     91     10010001                                                                                                    | 142 | 8E  | 10001110 |
| 145 91 10010001                                                                                                    | 143 | 8F  | 10001111 |
|                                                                                                    | 144 | 90  | 10010000 |
| 146 92 10010010                                                                                                    | 145 | 91  | 10010001 |
| 7-0 72 10010010                                                                                                    | 146 | 92  | 10010010 |

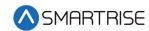

| DEC | HEX | BIN      |
|-----|-----|----------|
| 147 | 93  | 10010011 |
| 148 | 94  | 10010100 |
| 149 | 95  | 10010101 |
| 150 | 96  | 10010110 |
| 151 | 97  | 10010111 |
| 152 | 98  | 10011000 |
| 153 | 99  | 10011001 |
| 154 | 9A  | 10011010 |
| 155 | 9B  | 10011011 |
| 156 | 9C  | 10011100 |
| 157 | 9D  | 10011101 |
| 158 | 9E  | 10011110 |
| 159 | 9F  | 10011111 |
| 160 | A0  | 10100000 |
| 161 | A1  | 10100001 |
| 162 | A2  | 10100010 |
| 163 | А3  | 10100011 |
| 164 | A4  | 10100100 |
| 165 | A5  | 10100101 |
| 166 | A6  | 10100110 |
| 167 | A7  | 10100111 |
| 168 | A8  | 10101000 |
| 169 | A9  | 10101001 |
| 170 | AA  | 10101010 |
| 171 | AB  | 10101011 |
| 172 | AC  | 10101100 |
| 173 | AD  | 10101101 |
| 174 | AE  | 10101110 |
| 175 | AF  | 10101111 |
| 176 | В0  | 10110000 |
| 177 | B1  | 10110001 |
| 178 | B2  | 10110010 |
| 179 | В3  | 10110011 |
| 180 | B4  | 10110100 |
| 181 | B5  | 10110101 |
| 182 | В6  | 10110110 |
| 183 | В7  | 10110111 |
| 184 | B8  | 10111000 |
| 185 | В9  | 10111001 |

| DEC | HEX | BIN      |
|-----|-----|----------|
| 186 | BA  | 10111010 |
| 187 | BB  | 10111011 |
| 188 | ВС  | 10111100 |
| 189 | BD  | 10111101 |
| 190 | BE  | 10111110 |
| 191 | BF  | 10111111 |
| 192 | C0  | 11000000 |
| 193 | C1  | 11000001 |
| 194 | C2  | 11000010 |
| 195 | C3  | 11000011 |
| 196 | C4  | 11000100 |
| 197 | C5  | 11000101 |
| 198 | C6  | 11000110 |
| 199 | C7  | 11000111 |
| 200 | C8  | 11001000 |
| 201 | C9  | 11001001 |
| 202 | CA  | 11001010 |
| 203 | СВ  | 11001011 |
| 204 | CC  | 11001100 |
| 205 | CD  | 11001101 |
| 206 | CE  | 11001110 |
| 207 | CF  | 11001111 |
| 208 | D0  | 11010000 |
| 209 | D1  | 11010001 |
| 210 | D2  | 11010010 |
| 211 | D3  | 11010011 |
| 212 | D4  | 11010100 |
| 213 | D5  | 11010101 |
| 214 | D6  | 11010110 |
| 215 | D7  | 11010111 |
| 216 | D8  | 11011000 |
| 217 | D9  | 11011001 |
| 218 | DA  | 11011010 |
| 219 | DB  | 11011011 |
| 220 | DC  | 11011100 |
| 221 | DD  | 11011101 |
| 222 | DE  | 11011110 |
| 223 | DF  | 11011111 |
| 224 | EO  | 11100000 |

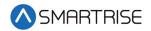

| DEC | HEX | BIN      |
|-----|-----|----------|
| 225 | E1  | 11100001 |
| 226 | E2  | 11100010 |
| 227 | E3  | 11100011 |
| 228 | E4  | 11100100 |
| 229 | E5  | 11100101 |
| 230 | E6  | 11100110 |
| 231 | E7  | 11100111 |
| 232 | E8  | 11101000 |
| 233 | E9  | 11101001 |
| 234 | EA  | 11101010 |
| 235 | EB  | 11101011 |
| 236 | EC  | 11101100 |
| 237 | ED  | 11101101 |
| 238 | EE  | 11101110 |
| 239 | EF  | 11101111 |
| 240 | F0  | 11110000 |

| DEC | HEX | BIN      |
|-----|-----|----------|
| 241 | F1  | 11110001 |
| 242 | F2  | 11110010 |
| 243 | F3  | 11110011 |
| 244 | F4  | 11110100 |
| 245 | F5  | 11110101 |
| 246 | F6  | 11110110 |
| 247 | F7  | 11110111 |
| 248 | F8  | 11111000 |
| 249 | F9  | 11111001 |
| 250 | FA  | 11111010 |
| 251 | FB  | 11111011 |
| 252 | FC  | 11111100 |
| 253 | FD  | 11111101 |
| 254 | FE  | 11111110 |
| 255 | FF  | 11111111 |